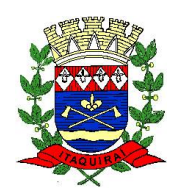

#### **PREFEITURA DE ITAQUIRAÍ ESTADO DO MATO GROSSO DO SUL**

**Secretaria Municipal de Administração**

# **Estudo Técnico Preliminar**

**INSTRUÇÃO NORMATIVA Nº 40, DE 22 DE MAIO DE 2020.**

Sistema para gestão pública

Itaquiraí/MS, novembro de 2026

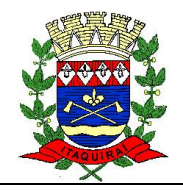

#### **Índice**

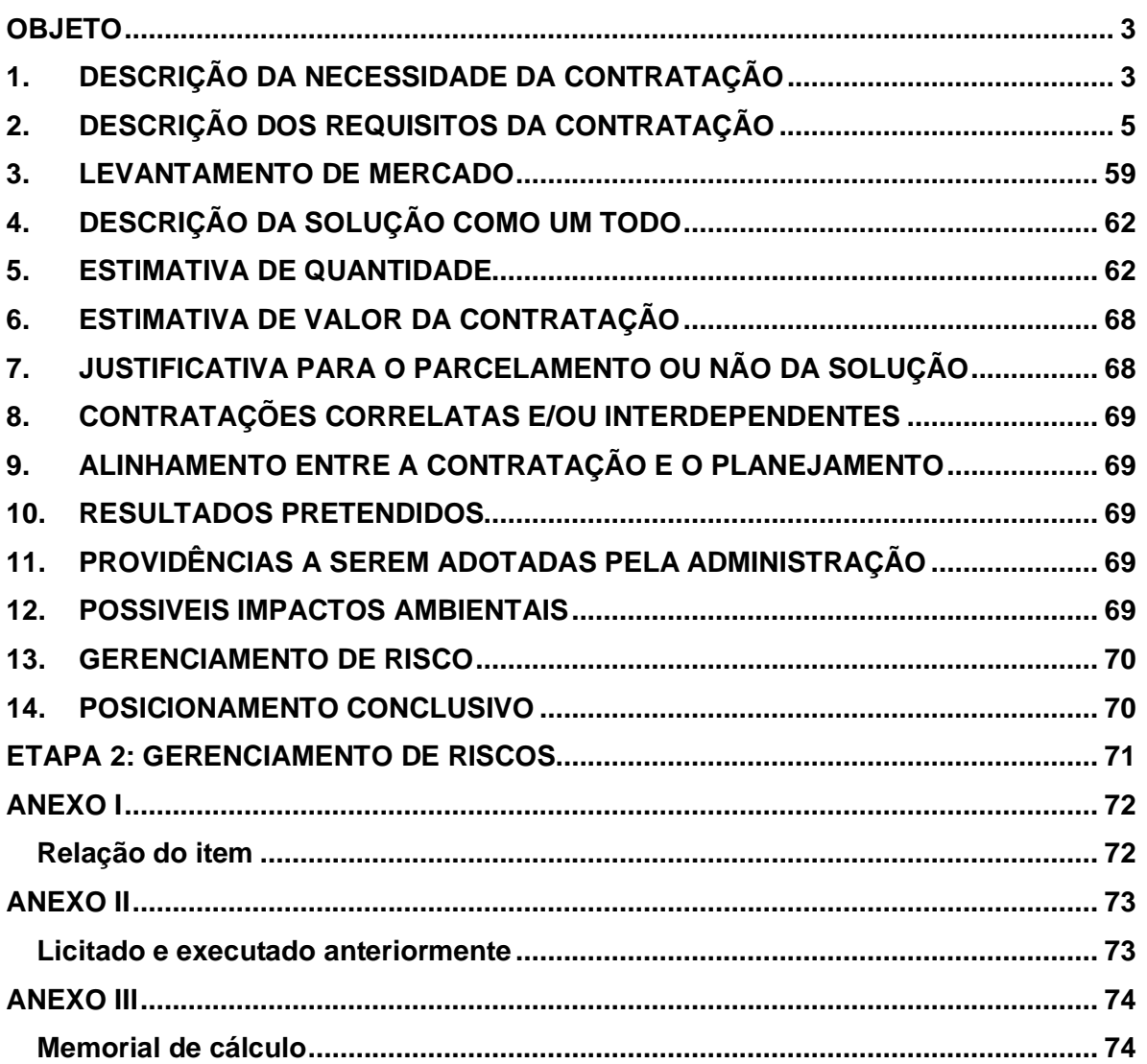

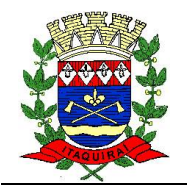

#### **OBJETO**

O presente Estudo Técnico Preliminar visa a análise da viabilidade técnica e econômica para suprir a necessidade de fornecimento de licença temporária de uso de software para gestão pública, incluindo serviços agregados, em atendimento a demanda da Administração Municipal, Câmara Legislativa, e o Instituto de Previdência Social dos Servidores Municipais de Itaquiraí/MS - ITAQUI-PREV.

#### **LEGISLAÇÃO**

Lei Federal nº. 8.666/93; Lei Federal nº. 10.520/02; Decreto Municipal nº. 1.391/06; Lei Complementar nº 123/06; Lei Instrução Normativa Federal nº. 40/2020; Resolução TCE/MS nº. 88/2018 e alterações posteriores.

#### **1. DESCRIÇÃO DA NECESSIDADE DA CONTRATAÇÃO**

Com o aperfeiçoamento tecnológico constante nas instituições públicas brasileiras, especialmente nos municípios, necessário se faz o acompanhamento das inovações para permitir celeridade, segurança e intercomunicação entre as entidades, Poderes e departamentos de um mesmo município.

Hodiernamente, a dependência tecnológica das áreas meio e fim do Município de Itaquiraí é profunda, sendo quase a totalidade de seus processos de trabalho suportados pela área de Tecnologia da Informação e Comunicação – TIC, gerando, assim, demandas por novas soluções ou atualizações.

Para suprir esta demanda, o município vem atualmente utilizando-se do licenciamento de softwares da empresa STAF SISTEMAS LTDA, no entanto, este contrato está em vias de se findar. Não obstante, o município oportuniza o momento, de encerramento de ciclo, para buscar novas tecnologias, as quais demonstrem segurança e flexibilidade em seus sistemas.

Ademais, para o exercício de 2024 mostra-se necessária a implantação **Sistema Único e Integrado de Execução Orçamentária, Administração Financeira e Controle (SIAFIC)**, criado pelo Governo Federal através do Decreto nº 10.540, de 5 de novembro de 2020.

Face a isso, levantou-se uma lista de licenças de software a pedido das diversas Secretarias, da Câmara Municipal e do Instituto de Previdência dos Servidores Públicos, com o fito de proceder a um processo unificado e que integre todas as áreas licenciadas, conforme delimitado abaixo:

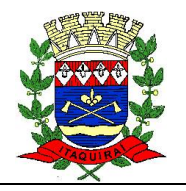

# **PREFEITURA DE ITAQUIRAÍ ESTADO DO MATO GROSSO DO SUL**

**Secretaria Municipal de Administração**

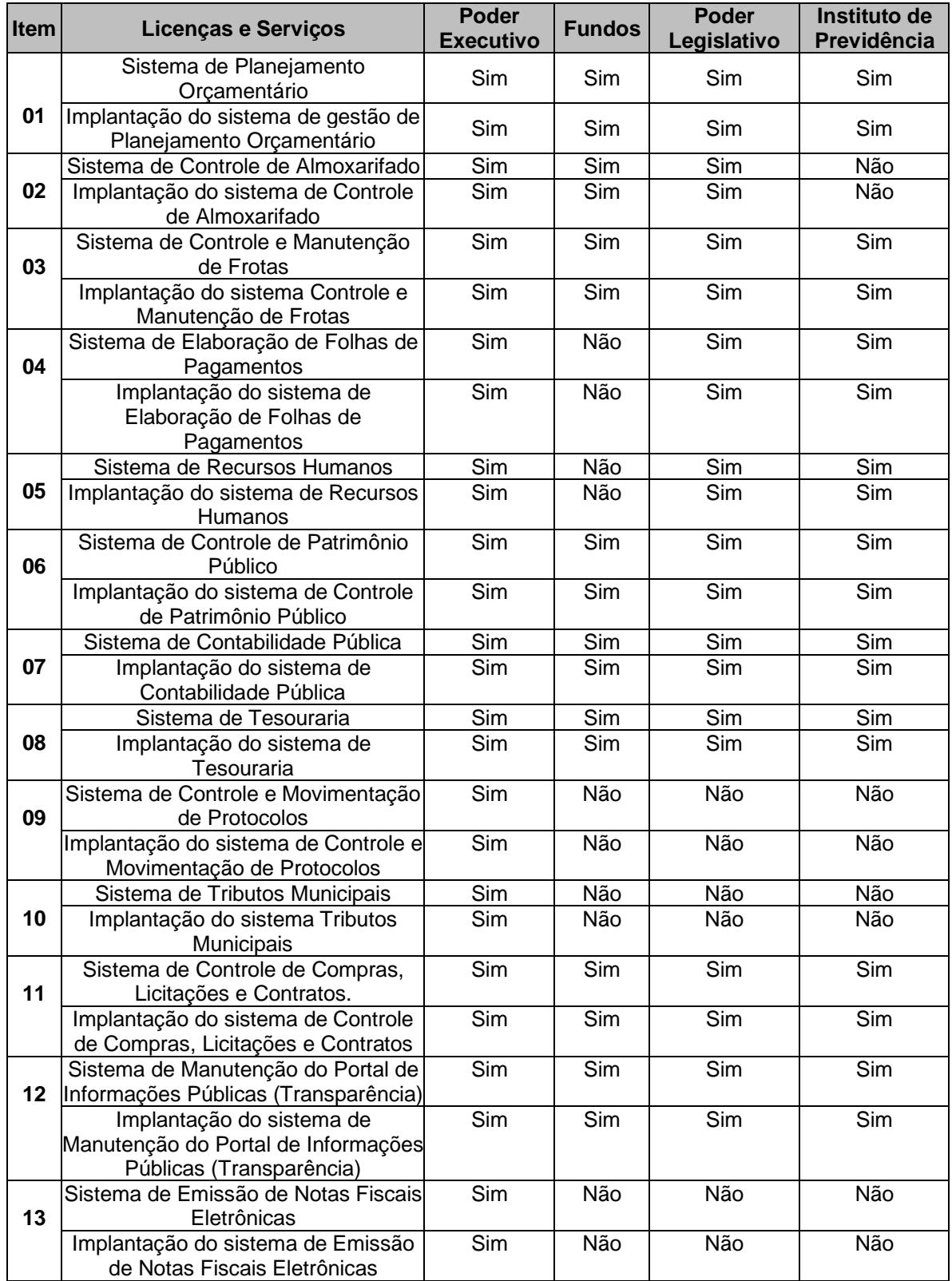

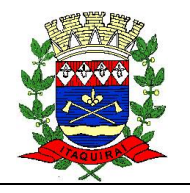

# **PREFEITURA DE ITAQUIRAÍ ESTADO DO MATO GROSSO DO SUL**

#### **Secretaria Municipal de Administração**

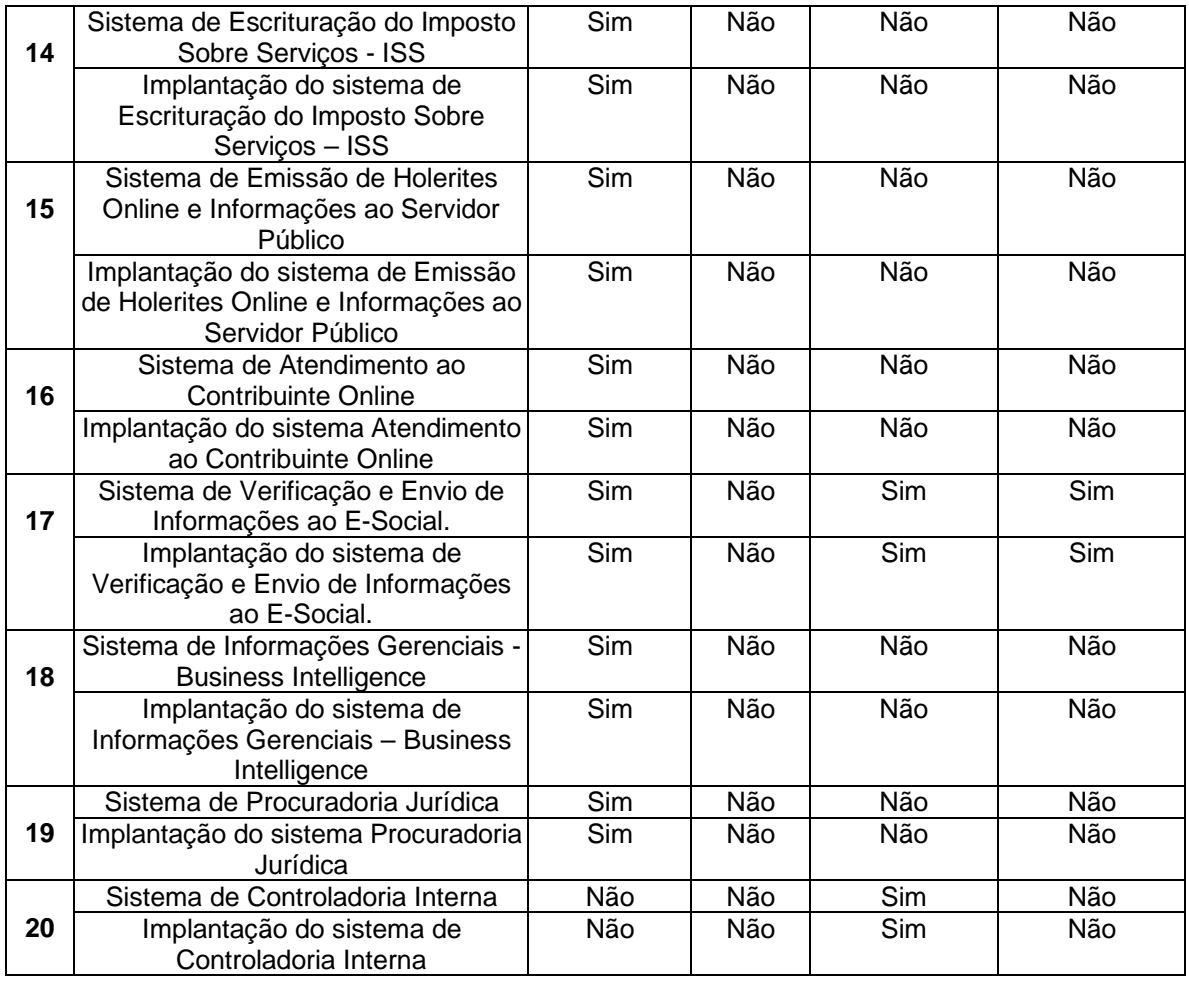

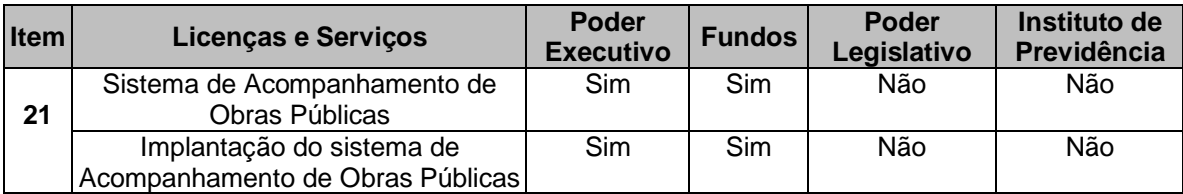

#### **2. DESCRIÇÃO DOS REQUISITOS DA CONTRATAÇÃO**

Os requisitos da contratação esteiam-se nos seguintes focos:

#### **2.1. Requisitos tecnológicos**

Trata-se da infraestrutura indispensável para dar sustentabilidade e segurança à solução de tecnologia demandada.

As licenças deverão compor uma única solução tecnológica totalmente integrada, com

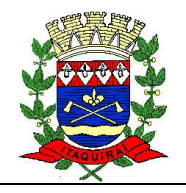

banco de dados único, baseada em computação em nuvem<sup>1</sup> (nativa via internet) com capacidade para armazenar e processar grande volume de dados, em regime de 24 horas por dia e 7 dias por semana, devendo suportar quantidade e tamanho ilimitados de processos, requisições, etapas, formulários, arquivos e ser responsiva à tela do equipamento (aparelhos móveis, celular e tablet).

- O sistema deve ser operável via navegador web padrão, operando nos seguintes sistemas operacionais: Windows, Linux, MacOs, Android, iOS e Chrome OS (Chrome Book).
- A infraestrutura tecnológica deverá permitir inúmeros acessos simultâneos a diferentes serviços públicos instanciados para diferentes órgãos e entidades governamentais.
- A ferramenta deve identificar inclusão, alteração ou remoção de serviços no portal, de modo a evitar replicação das informações entre as duas soluções.
- Deverão ser disponibilizados mecanismos para auditoria, como log unificado de atividades dos usuários, ferramenta integrada a estes logs e dashboard para os gestores. A ferramenta deve permitir diversos tipos de consulta aos logs, gerando relatórios customizados. Deve ser possível, ainda, a triagem de eventos relacionados à segurança que garantam um gerenciamento de incidentes.
- A solução tecnológica deve permitir, a partir de um ambiente de criação tecnológica disponível ao usuário e sem auxílio ou prévia aprovação da empresa contratada, a criação de novos cadastros e outras rotinas no sistema.
- Os recursos de infraestrutura da Contratada devem ser elasticamente provisionados e liberados, de maneira automática, adaptando-se à demanda.
- A solução deve fornecer gerenciamento de direitos e permissões para usuários do sistema, incluindo, se necessário para tanto, gerenciamento de usuários, grupos de usuários e perfis de usuários e associação entre esses.
- A solução deve permitir que o usuário realize assinatura digital de documentos diretamente pelossoftwares, sem necessidade de utilizar outros sistemas ou recursos, exceto aqueles necessários para acesso ao dispositivo de leitura do certificado digital na máquina local do próprio usuário. A assinatura digital deverá ser possibilitada com certificados do repositório e/ou instalados localmente na máquina do usuário sejam nos modelos e-CPF, A1 ou A3.

<sup>&</sup>lt;sup>1</sup> "4.1. Os órgãos e entidades que necessitem criar, ampliar ou renovar infraestrutura de centro de dados **deverão fazê-lo por meio da contratação de serviços de computação em nuvem**, salvo quando demonstrada a inviabilidade em estudo técnico preliminar da contratação". (Instrução Normativa SGD/ME nº 1, de 4 de abril de 2019 - versão compilada - julho/2022)

<sup>&</sup>quot;Sem embargo, as licitações da área de TI são, em geral, problemáticas, envolvendo objetos de preços expressivos e com especificações complexas. Então, **a mera redução do número de contratações já representa um excelente benefício para o modelo de** *cloud computing*, que deve ser associado aos ganhos com racionalização da área de informática do órgão contratante.

Diante do exposto, **considero acertado o modelo de contratação entabulado pelo Ministério da Economia,** pois a computação em nuvem tende a ser mais eficiente em virtude do ganho de escala e da maior **especialização das provedoras de serviços**".(**ACORDÃO 1686/2019-TCU** / COMPUTAÇÃO EM NUVEM / SERVIÇOS EM NUVEM)

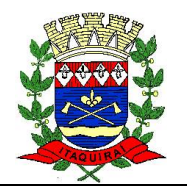

#### **2.2. Requisitos negócio**

Trata-se das rotinas legais e práticas indispensáveis ao dia-dia de trabalho dos servidores (usuários). As rotinas compõem as licenças de software que serão utilizadas.

#### **A) SISTEMA DE CONTROLE E MOVIMENTAÇÃO DE PROTOCOLOS**

- Encaminhamento de processos, em vários pontos de entrada ou opcionalmente centralizado no protocolo geral;
- Emitir etiquetas de protocolo;
- Consulta ao andamento do processo por diversos critérios, inclusive permitindo combinação desses (código do requerente, nome, número do processo, órgão, assunto, data de protocolo, data de arquivamento, data de trâmite, etc.);
- Relação de processos por situação: parados e em atraso;
- Cadastro de usuário com nível de permissão separando em no mínimo administrador e usuário comum.
- Cadastro de tipos de documentos para controle das tramitações de documentos de um setor a outro.
- Permitir acesso com uma única senha por usuário
- Permitir o acesso de multiusuários, multiplataformas e com execução simultânea em rede.
- Permitir mecanismo de atualização automática de software.
- Deverá ser multiusuário podendo mais de um usuário trabalhar simultaneamente numa mesma tarefa, com total integridade dos dados.
- Deverá prever a inclusão de usuários sem a prévia determinação de senha de acesso, sendo que ela será definida pelo próprio usuário.
- Deverá permitir ao usuário trocar a senha de acesso sem depender de interferência dos responsáveis pela área de Tecnologia da Informação.

#### **B) SISTEMA DE CONTROLE E MANUTENÇÃO DE FROTAS**

- Cadastro de Fornecedor, Secretaria, Função, Funcionário, Veículo, Acessórios, Tipo de Oficina, Oficina Autorizada, Grupo de Peças, Serviço, Tipo de Veículo Situação do Veículo, Locação Veículo e Marca do Veículo.
- Cadastro de Manutenção e Plano de Manutenção dos veículos.
- Cadastro de Posto de Combustível e Produto do Posto.
- Cadastro de Requisição de Combustível.
- Cadastro de Abastecimento.
- Cadastro de Ordem de Serviço (Peças e Serviços).
- Cálculo automático da média de consumo do veículo.
- Controle completo de todo e qualquer veículo/maquinário que pertença ao órgão público.
- Controle de requisições e abastecimento de combustíveis, óleo, lavagem e outros por secretaria/ divisão/setor.
- Controle de uso do veículo, detalhando o funcionário, destino e data e hora da saída/chegada.

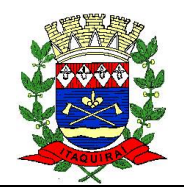

- Resumo de gastos por secretaria, por veículos, detalhando quilometragem percorrida, consumo, gastos com combustível, gastos com óleo, lavagem e outros, gastos com ordem de serviços (peças e serviços), média de quilometragem por litro e custo por quilometro em determinado período.
- Resumo de média de consumo de combustível por veículo e por abastecimento.
- Relatório de Abastecimento.
- Relatório de Ordem de Serviço.
- Relatório de Média de Abastecimento.
- Relatório de Previsão de Manutenção.

#### **C) SISTEMA DE CONTROLE DE PATRIMÔNIO PÚBLICO**

- Cadastro de Patrimônio juntamente com seu respectivo Empenho e a opção de Gerar Cópias automáticas sequencialmente. Controle de Garantia vinculado com o Patrimônio.
- Cadastro de Grupos, Subgrupos e Classe.
- Cadastro de Secretaria.
- Cadastro de Setor.
- Opção para vincular o plano de contas PCASP ao cadastro de subgrupo, facilitando emitir a relação de informações para os lançamentos contábeis.
- Cadastro de Responsável.
- Tabelas: Moeda, Seguro, Tipo de Aquisição, Tipo de Documento, Estado do Material, Causa da Baixa e Apreciação/Depreciação.
- Termo de Baixa, com possibilidade de edição do modelo.
- Termo de Transferência, com possibilidade de edição do modelo.
- Termo de Apreciação/Depreciação.
- Termo de Responsabilidade, com possibilidade de edição do modelo.
- Cadastro de Órgão Gestor.
- Alterar Exercício.
- Possibilidade de trabalhar em vários exercícios simultaneamente.
- Configurar Módulos.
- Configurar Usuários.
- Vinculação do Patrimônio ao Sistema Contábil (Empenho).
- Avaliação de Material.
- Apreciação/Depreciação de Material.
- Transferência de Material.
- Cadastro de Baixa.
- Inventário de Material Permanente e Imóveis com opção de escolha do Exercício (Ano corrente) ou Geral.
- Resumo Geral do Inventário.
- Inventário de Baixa.
- Listagem de Patrimônio (com diversos filtros).
- Listagem de Materiais Baixados.
- Listagem de Transferência.
- Movimento por Secretaria.

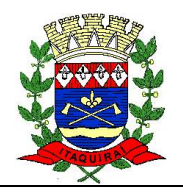

- Histórico do Patrimônio, contendo todas suas movimentações.
- Listagem de Grupo/Subgrupo/Classe, Secretarias, Divisões, Setores, Credores, Responsáveis, Convênios, Moedas, Garantias, Seguros, Tipo Aquisição, Tipo Documento, Estado do Material, Causa Baixa.
- Impressão de Etiquetas para o Patrimônio.
- Relação de Empenhos.
- Visualização em tela, sem necessidade de impressão de todos os relatórios.
- Consulta em todos os cadastros por quaisquer campos.
- Exportação dos dados consultados em Formato Texto ou Word.
- Exportação dos Relatórios em Formato Texto, Word ou Excel.
- Configuração Individual de Senha e Direitos de acessos por usuários, podendo definir por objeto (botão, campo) o que cada usuário pode acessar.
- Controle de acesso de usuário por grupo de usuário.
- Possibilidade de acesso remoto a base de dados, pelo sistema.
- Auditoria de todas as transações (inclusão, alteração e exclusão) realizadas no Banco de dados, detalhando data, hora, usuário, cadastro e valor do campo anterior e posterior a transação.

#### **D) SISTEMAS DE ELABORAÇÃO DE FOLHAS DE PAGAMENTOS, RECUROS HUMANOS E DE EMISSÃO DE HOLERITES ONLINE E INFORMAÇÕES AO SERVIDOR PÚBLICO.**

- Ficha do Funcionário
- Listagem de Endereços de Funcionários Ativos e não Ativos
- Listagem de Conferência de C.P.F e P.I.S
- Listagem de Conta Bancária
- Aniversariantes do Mês
- Controle de Documentação do Funcionário Localização no Arquivo Municipal
- Ficha Funcional (Dados Pessoais, Profissionais, Funcional, Lotação, Localização, Férias, Tipo de Provimento, Cargo, Função e Exoneração/Revogação – Com Histórico Funcional)
- Ficha de Informação para envio do balanço geral ao TCE/MS
- Lotação e Localização do Funcionário (Com Histórico Evolucional)
- Exportação de Dados Para Abertura de Contas e Rotina para Geração de Crédito em C/C (Banco do Brasil, Caixa Econômica)
- **·** Informação sobre Estágio Probatório
- Informação sobre Aposentadoria
- Relatório Ficha Profissional & Dados Pessoais
- Relatório Listagem de Profissionais e Cargos
- Relatório Listagem de Categorias e Cargos
- Relatório Opção de Divisão de Impressão por Secretaria
- Relatório Exportação de Dados Para Word e Formato TXT
- Cadastro de Escolaridade do Funcionário
- Controle de Averbação por Tempo de Serviço
- Cadastro de Vantagem Financeira

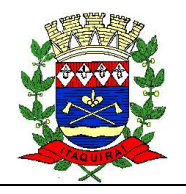

- Controle de Emissão de Documentos
- Controle dos Períodos Aquisitivos
- Controle de Faltas
- Controle de Licenças
- Controle de Férias Prêmio
- Programação de Férias
- Cidades e Estado
- Banco e Agencia
- Nacionalidade
- Local Para Contabilização
- Gestão, Secretaria, Divisão e Setor
- Cadastro Contábil
- Empenho
- Vínculo
- Grupo de Cargos e Cadastro de Cargos
- Provimento
- Licenca
- Documentos
- Mudança de Nível e Desligamento
- Localidade e Sindicato
- Previsão de pessoal por setor
- Ordem de Impressão de Holerite
- Dias para Cálculo de Férias
- Tipos de Deficientes
- Turno de Trabalho
- Tipo de Arquivo de Documentos, Arquivo de Documento
- Cadastro de Contas Contábeis
- Vínculo do Empenho ao Plano de Contas e Evento
- Remessa de Inscrição no Pasep
- Cadastro de Empresa (Instituição Bancária)
- Consignação Remessa e Retorno
- Controle de Feriados
- Evolução Funcional
- Férias
- Faltas
- Certidão de Tempo de Serviço
- Lotação
- Localização
- Autorização de Empréstimo Consignado em Folha Cálculo de Limites
- Cadastro de Instituições Financeiras vinculado com Evento
- Tabelas de: Salário por Categoria, Piso Salarial, Limite de Eventos
- Digitação de Eventos para Funcionários Individualmente
- Digitação Automática de Eventos por (Secretaria, Divisão, Setor, Vínculo, Matrícula Inicial e Final e Todos os Funcionários)
- Digitação de Movimento de Outra Empresa para INSS e IRRF

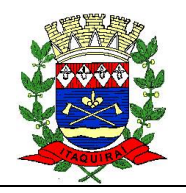

- Movimento Mensal Normal
- Movimento de Exoneração por Data
- Movimento de Adiantamento
- Complemento Mensal
- Adiantamento 13º Salário
- Complemento 13º Salário
- Consulta de Movimento Mensal
- Consulta de Salário Líquido
- Relatório de Cálculo Espelho e Calculo Espelho Resumido filtrado por: Secretaria, Divisão, Setor, Vinculo, Matricula Inicial e Final, e Todos
- Relatório de movimento por provento
- Listagem para INSS (Individual, Secretaria, Divisão, Setor, Vinculo, Matricula Inicial e Final e Todos os Funcionários)
- Impressão de Holerites Opção de etapas específicas filtrados por (Secretaria, Divisão, Setor, Vinculo, Matricula Inicial e Final e Todos os Funcionários)
- Relatório de Folha de Frequência Filtrados por (Secretaria, Divisão, Setor, Vinculo, Matricula Inicial e Final e Todos os Funcionários)
- Relatório de Evolução Funcional Filtrados por (Secretaria, Divisão, Setor, Vinculo, Matricula Inicial e Final e Todos os Funcionários)
- Relatório de Tempo de Serviço Filtrados por (Secretaria, Divisão, Setor, Vinculo, Matricula Inicial e Final e Todos os Funcionários)
- Previsão de Férias
- Certidão de Tempo de Serviço
- Declaração de Tempo de Contribuição junto ao INSS
- Termo de Rescisão de Contrato em conformidade com a legislação trabalhista vigente
- Resumo da Folha Evento para o Setor de Contabilidade Filtrados por (Secretaria, Divisão, Setor, Vinculo, Matricula Inicial e Final e Todos os Funcionários)
- Resumo da Folha Gerencial Filtrados por (Secretaria, Divisão, Setor, Vinculo, Matricula Inicial e Final e Todos os Funcionários)
- Relatório de Funcionário da Folha (Por filtros de busca)
- Relatório de Funcionários Admitidos e Demitidos no Mês
- Relatório de Funcionários Afastados e Retornados de Licença
- Relatório de Funcionários da Folha por Vínculo Filtrados por (Secretaria, Divisão, Setor, Vínculo, Matrícula Inicial e Final e Todos os Funcionários)
- Relatório de Total de Vínculos por Cargo
- Relatório de Consignação em Folha
- Relatório do Resumo Analítico por Evento e Evento 6 meses Filtrados por (Secretaria, Divisão, Setor, Vinculo, Matricula Inicial e Final e Todos os Funcionários)
- Relatórios para Contabilidade, Resumo da Folha contábil Filtrados por (Secretaria, Divisão, Setor, Vinculo, Matricula Inicial e Final e Todos os Funcionários) Total por Vínculo Pagamento Ação Alimento - Filtrados por (Secretaria, Divisão, Setor, Vinculo, Matricula Inicial e Final e Todos os Funcionários)
- Cadastro da Emissão da Cédula C
- Gera Arquivo para SEFIP/INSS
- Gera Arquivo para RAIS

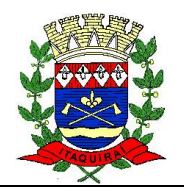

- Gera Arquivo para DIRF
- Exportação de Holerites para Banco ou Gráfica
- Geração de Arquivo para INSS Auditoria
- Geração de senha para Holerite Web
- Transferência de Lotação e Localização
- Transferência de Funcionário de Empresa
- Gerar arquivos para envio ao SICAP, conforme layout definido pelo TCE/MS para fins de prestação de contas dos atos pessoais
- Possibilidade de visualização em tela, sem necessidade de impressão de todos os relatórios
- Possibilidade de consulta em os cadastros por quaisquer campos
- Possibilidade de exportação dos dados consultados em Formato Texto ou Word
- Possibilidade de exportação dos Relatórios em Formato Texto, Word ou Excel
- Configuração Individual de Senha e Direitos de acessos por usuários, podendo definir por objeto (botão, campo) o que cada usuário pode acessar
- Auditoria de todas as transações realizadas no sistema
- Emissão de cédula C e certidão de tempo de serviço
- Geração de arquivo e/ou possibilidade integração alimentação de informações e eventos do E-social, respeitando o cronograma de implantação estipulado pela legislação vigente.
- Opção de emissão de Holerite, via navegador e aplicativo para celulares/tabletes disponível para IOS e Android, com identificação do funcionário por CPF ou Matrícula com possibilidade de seleção do Mês/Ano para emissão do Holerite. Permitindo alteração de senha pelo usuário.

#### **E) SISTEMA DE CONTROLE DE COMPRAS, LICITAÇÕES E CONTRATOS.**

- Cadastro de Órgãos Gestores
- Cadastramento de Setor(es) relacionado(s) com o (s) seu(s) Órgão(s) Gestor(es) vinculados a Unidade Orçamentária
- Cadastramento de tipos de documento(s) necessário para a Licitação e Controle de Validade destes documentos
- Cadastramento de Credores, totalmente integrado com o Sistema de contabilidade pública, sem necessidade de importação/exportação ou quaisquer outros processamentos para sincronia entre os cadastros dos sistemas.
- Cadastro de Documentos do Credor, com controle de vencimentos de documentos (certidões)
- Cadastramento de Produtos
- Cadastro de Centro de Custo por produto, Grupo, Subgrupo e Classe
- Cadastro de Grupo de Materiais
- Cadastro de Subgrupos de Materiais
- Cadastro de unidade de medida de materiais
- Cadastro de tipo de aquisição do material
- Cadastro de histórico de Obras e Serviços
- Cadastro de centro de custos de obras e serviços

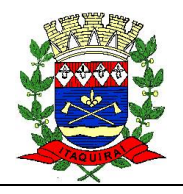

- Cadastro de tipo de licitação com índice técnico em sistema de peso e índice de preço e tipos de julgamento
- Cadastro de modalidade de licitação com o valor máximo previsto em cada modalidade e tempo preciso de vencimento de cada uma
- Cadastro da Comissão de Licitação com o Nº. da Portaria, Exercício e Nomeação
- Cadastro de usuários e configurações de módulos por usuários
- Cadastro de usuários autorizados para utilização das requisições por gestão e setor
- Possibilidade de realizar Reenquadramento Orçamentário e Apostilamento
- Cadastro da Nota de requisições (individual)
- Cadastro dos itens da requisição, detalhando a ficha orçamentária, centro de custos e projeto/atividade do orçamento corrente que será onerado, caso esta requisição venha a se tornar um pedido de compras.
- Autorização das requisições solicitadas, sendo possível liberar parcial ou total os itens solicitados, respeitando sempre os setores aos quais o usuário do sistema tem acesso.
- Cadastro de pedido de licitação, possibilitando selecionar todas as requisições atendidas e não atendidas
- Busca requisições existentes
- Possibilitar informar a conta bancaria (pagadora), caso a requisição se torne uma compra
- Possibilitar informar a fonte de recurso financeira
- Itens do pedido de licitação adiciona o valor previsto de cada item ou busca o valor máximo ou valor médio conforme configurado
- Cadastro do processo licitatório (abertura)
- Busca itens do pedido de licitação existentes conforme o Tipo de Grupo e Subgrupo
- Cadastrar os requisitos necessários se a licitação for técnica e preço
- Cadastrar os documentos requeridos
- Cadastrar os credores participantes da licitação
- Cadastrar as propostas de cada participante na licitação
- Cadastro de pedido de compra
- Cadastro e emissão de planilha de cotação de preços a serem enviadas aos fornecedores
- Apuração das cotações de preços pelo valor médio, maior e menor valor
- Emitir orçamento média
- Emitir pedido de compra
- Emitir pedido de reserva orçamentária
- Emitir termo de referência, com possibilidade de personalização do modelo do documento
- Emitir aviso de licitação com possibilidade de personalização do modelo do documento
- Emitir recibo de licitação com possibilidade de personalização do modelo do documento
- Emitir edital de licitação com possibilidade de personalização do modelo do documento
- Apuração dos vencedores de um certame, sendo este por técnica, preço ou técnica e preço
- Emitir a ATA da licitação com possibilidade de formatar/configurar no WORD antes de imprimi-la

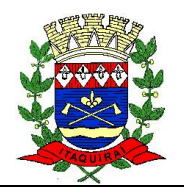

- Possibilidade de informar proposta inicial por item ou por lote
- Possibilidade de consultar processos licitatórios ativos e encerrados por período, processo, modalidade, tipo de grupos, setor e credor.
- Mapa de apuração dos itens e seus devidos vencedores
- Relação dos itens desclassificados e seus devidos motivos
- Relação de vencedores
- Relação de empenho por credores
- Encerramento da licitação
- Emitir nota de pedido de empenho (empenhar na contabilidade) para os itens licitados.
- Emitir autorização de fornecimento para os itens empenhados
- Pregão Presencial
- Cadastro de participantes credenciados
- Cadastro de representantes
- Organizar pregões por situação: futuros, em andamento, suspensos, encerrados ou desertos
- Realizar pregões por item ou por lotes
- Importar as propostas iniciais dos fornecedores dos sistemas de cotação eletrônica (proposta de preços)
- Possibilitar que a proposta inicial possa ser informada por item ou lote, não importando se o pregão está dividido individualmente em itens, ou agrupando os itens em lotes
- Desclassificar para fase de lance os licitantes com oferta superior a 10% do menor valor ofertado
- Classificar para a fase de lance no mínimo 3 licitantes, independentemente do valor ofertado
- Permitir desclassificar licitantes
- Permitir habilitar licitante
- Registrar fase de lances por rodada
- Permitir que o pregoeiro configure a diferença mínima percentual entre os lances
- Permitir configurar aceite de lance a maior do menor valor ofertado
- Permitir fracassar o item
- Permitir reativar o item
- Possuir etapa de negociação com os ganhadores por item
- Emitir a ata do pregão
- Emitir anexos das propostas iniciais, oferta de lances e classificação
- Manter integração com o processo de compra, facilitando a emissão de requisições
- Registro De Preços
- Emissão da Ata de Registro de preços, com todos seus itens
- Permitir usuário acompanhar os saldos dos itens do processo
- Emitir e imprimir documento da solicitação de fornecimento
- Configuração individual de senha por usuários e direitos de acessos por gestão e Setor, podendo definir o que cada usuário pode acessar
- Controle de acessos de usuários por grupo de usuários
- Relatórios com possibilidade de visualização em tela, sem necessidade de impressão
- Possibilidade de consulta em todos os cadastros por quaisquer campos
- Possibilidade de exportação dos dados consultados em formato texto ou Word

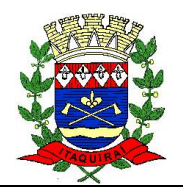

- Possibilidade de exportação dos dados consultados em formato texto, Word ou Excel
- Configuração individual de senha e direitos de acessos por usuários, podendo definir por objeto (botão, campo) o que cada usuário pode acessar
- Controle de acessos de usuários por grupo de usuários
- Acesso remoto a base de dados pelo sistema
- Auditoria de todas as transações (inclusão, alteração e exclusão) realizadas no Banco de dados, detalhando data, hora, usuário, cadastro e valor do campo anterior e posterior a transação
- Garantir que somente fornecedores cadastrados tenham acesso às cotações disponibilizadas especificamente para ele. Garantido que outro fornecedor não tenha informações sobre os valores cotados por outros
- Sincronismo das informações com o Banco de Dados do sistema de compras e licitações, de forma que após o lançamento de cada item da cotação, este já esteja atualizado no banco de dados da prefeitura, sem necessidade de importação/exportação ou processamentos adicionais
- Enviar e-mail notificando o fornecedor sobre novas cotações de preços disponibilizadas para ele
- Impressão da cotação de preços, com valores informados.
- Possibilitar cada unidade gestora realize pedidos de compras
- Possibilitar cada unidade gestora realize as ordens de compra e ordens de serviço de itens já licitados
- Possibilidade de realizar a pré cotação dos pedidos de compra, por cada unidade gestora
- Controle de níveis de acesso, com autorização da requisição de compra por usuário de nível superior
- Relatório dos saldos utilizados e disponíveis da licitação
- Possibilitar aos fornecedores cadastrados informar as cotações de preços dos pedidos de compras solicitados pela unidade gestora
- Garantir que somente fornecedores cadastrados tenham acesso às cotações disponibilizadas especificamente para ele. Garantido que outro fornecedor não tenha informações sobre os valores cotados por outros
- Sincronismo das informações com o Banco de Dados do sistema de compras e licitações, de forma que após o lançamento de cada item da cotação, este já esteja atualizado no banco de dados da prefeitura, sem necessidade de importação/exportação ou processamentos adicionais
- Enviar e-mail notificando o fornecedor sobre novas cotações de preços disponibilizadas para ele
- Impressão da cotação de preços, com valores informados.

#### **F) SISTEMA DE CONTROLE DE ALMOXARIFADO**

- Controlar o local onde os produtos serão armazenados
- Controlar todas as movimentações realizadas do início ao fim do exercício
- Controlar entrada de produtos
- Controlar saída dos produtos, não permitindo saída com o produto negativo
- Controle de estoque

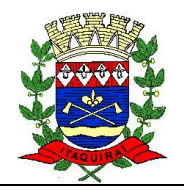

- Relatórios gerenciais
- Termo de conferência de almoxarifado por unidade gestora
- Opção para vincular o plano de contas PCASP ao cadastro de subgrupo, facilitando emitir a relação de informações para os lançamentos contábeis.

#### **G) SISTEMA DE CONTABILIDADE PÚBLICA.**

- Cadastro de Macro Objetivo
- Permite a descrição das ações, caracterizações, diagnósticos e objetivos, como também a definição do produto e das metas físicas
- Programação Plurianual da Despesa e Receita, totalmente adaptadas as mais novas situações de acordo com os novos moldes da Lei de Responsabilidade Fiscal
- Dispõe Emissão do Plano Plurianual da Despesa e Receita, com Metas, Objetivos e Justificativas de acordo com os novos moldes da Lei de Responsabilidade Fiscal
- Emissão de Relatórios Cadastrais
- As programações plurianuais são totalmente integradas a Programação Orçamentária
- Controle de Alteração no PPA, com possibilidade de visualizar históricos de alteração
- Opção para salvar dentro da base a lei em forma digital na tela de cadastro
- Opção para separar os lançamentos por Unidade Gestora conforme cadastro no Tribunal de Contas de MS
- Calcular os índices de projeção para os anos seguintes/com arredondamento
- Permitir cadastros internos (Função, Subfunção, Natureza de Despesa e Fonte de Recursos)
- Permitir o planejamento estratégico estabelecendo as diretrizes, os objetivos e as metas da administração pública, ano a ano, que deverá constar na Lei de Diretrizes Orçamentária Anual (LDO)
- Possibilitar que seja informada a renúncia da receita e as formas de compensação
- Apresentar simplicidade no cadastramento das leis orçamentárias e não orçamentárias
- Possibilitar comparação dos valores constantes na LDO com os valores constantes da LOA
- Permitir a elaboração da LOA no nível de elemento de despesa conforme a Lei nº 4320/64
- Emitir diversos anexos e relatórios que integrarão a Lei de Diretrizes Orçamentárias
- Permitir o cadastramento de metas e prioridades da administração pública, incluindo as despesas de capital para o exercício financeiro subsequente, para a elaboração da Lei Orçamentária Anual
- Atualizar a LDO com os valores da LOA
- Permitir o cadastramento dos anexos de metas e riscos fiscais, exigidos pela LRF e padronizados pela Secretaria do Tesouro Nacional
- Permitir a seleção automática dos programas, ações, com suas metas e prioridades já lançados no sistema integrado do PPA
- Possibilita integração e comparação dos valores constantes do Plano Plurianual com os valores constantes da Proposta Orçamentária Anual
- Permitir atualização total ou seletiva dos valores da proposta orçamentária através da aplicação de percentuais ou índices

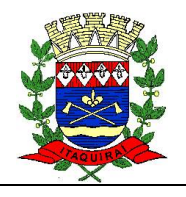

- Armazenar os dados das propostas orçamentárias, mantendo o histórico de suas atualizações, e disponibilizar consulta global ou detalhada por órgão, fundo ou entidade da administração direta, autárquica e fundacional, inclusive empresa estatal dependente
- Permitir a gerência e a atualização da tabela de Classificação Econômica da Receita e da Despesa, da tabela de componentes da Classificação Funcional Programática e da tabela de Fontes de Recursos especificadas nos anexos da Lei 4.320/64 e suas atualizações posteriores, em especial a Portaria 42, de 14/04/99, do Ministério do Orçamento e Gestão
- Elaboração do Orçamento da Despesa, com os valores totalmente integrados ao PPA, conforme legislação vigente
- Elaboração do Orçamento da Receita Publica
- Emissão de demonstrativos, anexos da proposta, relatórios da Lei de Responsabilidade Fiscal, além de diversas formas de seleção, a opção para consolidação de todas as entidades
- Cadastro de fixação de despesa com classificação de fonte de recursos conforme legislação de TCE/MS
- Cadastro de previsão de receitas com classificação de fonte de recursos conforme legislação do TCE/MS
- Relatórios gerencias de receita e despesas por fonte de recursos
- Relatórios de Previsão de Gastos com PASEP, Educação, Saúde, Pessoal.
- Possibilitar a Programação Financeira do Fluxo de Caixa, Catalogando as Despesas a Pagar e Receber, totalmente integrada com a execução Orçamentária
- Limitar a programação da Despesa com os Recursos Disponíveis na Programação do Fluxo de Caixa, dando coerência ao processo de Programação Financeira
- Possibilitar que o Departamento de Planejamento/Financeiro do órgão saiba no ato do compromisso da despesa exatamente a data prevista para pagamento e quanto há de disponibilidade de caixa na data prevista
- Emissão do fluxo de caixa, diário, contendo todas as despesas e receitas previstas, facilitando a programação e emissão de documentos para pagamento
- Emissão do Saldo do fluxo de caixa, para previsão e correção de possíveis furos de caixa financeiro
- Análise das disponibilidades e programações do fluxo de caixa por período
- Permitir a elaboração do plano de aplicação de recursos financeiros que possibilite o uso das cotas financeiras, estabelecendo a programação financeira e o cronograma de execução mensal de desembolso, conforme o Artigo 8º da Lei Complementar 101/2000 (LRF), limitando a execução orçamentária ao estabelecido nas cotas.
- Emissão de Notas de Empenho com possibilidade de cadastro individual dos itens.
- Emissão de Notas de Empenho a partir da Nota de Pedido de Empenho, gerado pelo Sistema de Compras e Licitação, sem a necessidade de re-digitação.
- Possibilidade de vinculação das Notas de Empenho a um contrato, cadastrado pelo Sistema de Contratos.
- Possibilidade de bloqueio de Notas de Empenhos ao vincular a um contrato vencido.
- Emissão de Notas de Reservas Orçamentárias, para Bloqueio/Reserva de Dotação Orçamentária para futuras utilizações.

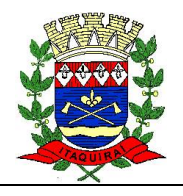

- Cadastro de Leis Orçamentárias com Controle do Percentual de Quotas para Suplementações e Reduções.
- Cadastro e Emissão de Nota de Resolução usada para Suplementação e Redução de Dotação Orçamentária entre as células do Orçamento. Possibilidade também de emissão de Resolução por Excesso de Arrecadação.
- Emissão do Decreto de Suplementações e Reduções com campo de justificativa, onde pode ser utilizado o modelo de acordo com a necessidade da prefeitura.
- Controle de Suprimento de Fundos, com cadastro de supridos, emissão de Nota de Suprimento de Fundos e prestação de contas, com digitação de documentos fiscais referentes as despesas realizadas.
- Anulação de Empenhos, Reserva Orçamentária, Restos a Pagar e Suprimento de Fundos.
- Cadastro e controle de despesas por gênero de despesa ou desdobramento da despesa.
- Cadastro de Credores, com ficha completa do Credor, incluindo Quadro Societário, Dados do Contrato Social, totalmente integrado com o Sistema de Compras e Licitações, sem necessidades de importação/exportação ou quaisquer outros processamentos para sincronia entre os Cadastros dos Sistemas.
- Possibilidade de exigência de contratos para emissão de Nota de Empenho
- Possibilidade de exigência de contratos para emissão de Nota de Empenho para determinadas modalidades.
- Consulta e Emissão de extratos de Credores de forma Sintética ou Analítica, constando todos os Empenhos e Pagamentos, e respectivamente Saldos a Receber e Valores Pagos.
- Contabilização Automática dos Empenhos, inclusive nos Sistema Orçamentário, Patrimonial e Compensados.
- Possibilitar que a Nota de Empenho selecione saldo previamente, bloqueado através de Nota de Reserva Orçamentária.
- Alteração do credor do empenho, e todos os documentos a ele relacionado, caso o usuário necessite corrigi-lo.
- Alteração geral de credores, transferindo todos os movimentos (empenho, liquidação e pagamento) de um CNPJ/CPF para outro, para ser utilizado nos casos onde houve erro de cadastro, ficando gravado em auditoria.
- Alteração da Ficha Orçamentária por Empenho, para ser utilizado nos casos onde houve erro de cadastro, ficando gravado em auditoria.
- Realizar Reenquadramento Orçamentário e apostilamento em contratos.
- Relatórios Gerenciais Diversos, agrupando despesas por gênero de despesa e/ou secretarias.
- Emissão de Relatórios Cadastrais Diversos.
- Abertura e Fechamento de Mês e atualização de data para Empenhos e Pagamentos.
- Cadastramento Manual de Restos a Pagar.
- Controle de diárias, vinculadas a emissão de Nota de Liquidação.
- Possibilidade de vinculação das notas de Empenho a um contrato
- Cadastro de empenho com opção para informar o desdobramento da fonte de recursos utilizado fixação da despesa

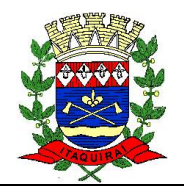

- Cadastro de pagamento de despesa com opção para informar o valor para pagar conforme liquidação do desdobramento da fonte de recursos
- Cadastro de anulação de valores dos lançamentos com opção de informar qual a fonte a fonte de recursos e desdobramento
- Controle de benefícios sociais, vinculadas a nota de empenho
- Relatório específico para preenchimento do SIOPE, SIOPS e SISTN
- Cadastro e controle financeiro de contratos, totalmente integrado com a execução da despesa.
- Contrato vinculado ao processo licitatório.
- Histórico da movimentação Empenho, Anulação e Pagamento.
- Registro de Aditivos de Prazo, Valor, Cedência, Reequilíbrio Econômico Financeiro e Rescisão de Contrato.
- Reajuste de Itens Aditivados por Dotação Orçamentária.
- Cadastro de obras dos contratos, com controle de engenheiros envolvidos na obra, desde um fiscal como um responsável técnico, e opção para informar as coordenadas geográficas e datas de entrega da obra.
- Cadastro de medição das obras, com opção de informar item a item, vinculadas as notas de liquidações
- Cadastro e controle financeiro de convênios, totalmente integrado com a execução da despesa.
- Histórico da movimentação Empenho, Anulação e Pagamento.
- Registro de Aditivos de Prazo, Valor, Prazo e Valor e Reequilíbrio Econômico Financeiro.
- Cadastro de Nota de Liquidação da Despesa, com seus Respectivos Documentos Fiscais, de acordo com a Legislação.
- Realizar anulação, parcial ou total, da liquidação.
- Gerar liquidação automática por autorização de fornecimento, gerado pelo Sistema de Compras e Licitação, sem a necessidade de redigitação.
- Consulta de Saldos de Empenhos a Liquidar e Liquidados.
- Consulta de Saldos de Credores a Liquidar e Liquidados.
- Permitir liquidar apenas empenhos com entradas no Sistema de Patrimônio ou Almoxarifado, por configuração de elemento de despesa.
- Emissão de Relatórios: Liquidação, Pagamentos e Empenhos.
- Cadastro de liquidação com opção de informar desdobramento de fonte de recursos
- Emissão de Notas de Pagamento Orçamentárias e Extra Orçamentárias de forma diferenciada
- Contabilização automática das Notas de Pagamentos
- Cadastro de Históricos Padrões
- Emissão de Recibo de Retenção de tributos
- Personalização de modelos de cheques para impressão
- Impressão de cheques contínuos ou avulsos, vinculados a Nota de Pagamento
- Emissão de vários cheques para uma mesma Nota de Pagamento
- Conciliação bancária que disponibilize rotina que processe arquivo recebido diariamente do banco, contendo o movimento de entrada e saída do dia e saldo final das contas correntes mantidas pelo município no banco, efetuando a conciliação

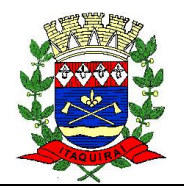

- Cadastro de Bancos, Agências e Contas Bancárias
- Realizar Transferência Financeira entre Contas Bancárias entre Fundos, realizando todas as contabilizações necessárias, tanto na unidade origem quanto na unidade destino do recurso.
- Emissão de Todos os Boletins de Tesouraria
- Cadastro de Lote de Receita
- Cadastro de Lote de Receita, a partir da Classificação de Receita, gerado pelo Sistema Tributário, sem a necessidade de redigitarão.
- Cadastro de Nota de Lançamento Patrimonial utilizando PCASP.
- Realizar Anulação de Pagamento e Lançamento
- Anulação de Receita Orçamentária
- Emissão de Relatórios de Movimentações
- Extrato bancário separado o movimento por fonte de recurso e desdobramento, conforme IN TCE/MS
- Padronização das Contabilizações por meio de Tabela de Eventos, totalmente configurável pelo usuário, para que nas emissões dos documentos (Empenhos, Liquidações, Pagamentos, etc.) o sistema automaticamente realize os lançamentos, inclusive Financeiros, Orçamentários, Patrimoniais e Compensados.
- Configuração para assinaturas de todos os documentos, bem como históricos padrões para facilitar a digitação e emissão de documentos
- Incorporação dos Lançamentos do Legislativo por Totais, não havendo necessidade de digitar novamente os documentos
- Configuração da Máscara dos Planos de Contas em até 7 (sete) Níveis
- Plano de contas totalmente configurável pelo usuário conforme PCASP
- Controle e Contabilização Automática de Dívidas Fundadas e Restos a Pagar
- Geração de Balancetes em formato HTML para publicação na Internet
- Emissão de todos os anexos mensais conforme Lei 4.320/64
- Emissão de todos os anexos anuais conforme Lei 4.320/64
- Especificação das Funcionalidades para: Atendimento à LRF Lei da Transparência Pública
- Geração de arquivo para importação no site do Tribunal de Contas de MS
- Emissão de Relatório para validação dos dados importados (Despesas por Natureza de Despesa, Despesas por Função e Sub-Função, Demonstrativos de Restos a Pagar)
- Geração de arquivo conforme layout disponibilizado pelo TCE/MS e STN para fins de prestações de contas.
- No ato de qualquer lançamento no sistema publicar automaticamente no site de transparência pública
- Emissão de todos os anexos da Lei de Responsabilidade Fiscal exigidos pelo STN conforme a Lei 101/00 – Gestão Fiscal e Execução Orçamentária
- Emissão de vários subanexos da Instrução Normativa nº 88 e alterações exigidos pelo TCE/MS.
- Relatórios com possibilidade de visualização em tela, sem necessidade de impressão de todos os relatórios
- Consulta em todos os cadastros por quaisquer campos
- Exportação dos dados consultados em Formato Texto ou Word
- Exportação dos Relatórios em Formato Texto, Word ou Excel

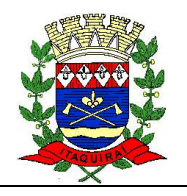

- Configuração Individual de Senha e Direitos de acessos por usuários, podendo definir por objeto (botão, campo) o que cada usuário pode acessar
- Controle de acesso de usuário por grupo de usuário
- Informar ao usuário ou grupo de usuário a periodicidade de expiração de senha.
- Configurar período de expiração automática, caso o usuário não acesse o sistema em um determinado período.
- Acesso remoto a base de dados, pelo sistema
- Sistemas de controle de assinaturas por período, com opção de selecionar o relatório da assinatura, e colocar na ordem em que o usuário necessitar
- Auditoria de todas as transações (inclusão, alteração e exclusão) realizadas no Banco de dados, detalhando data, hora, usuário, cadastro e valor do campo anterior e posterior a transação detalhando data, hora, usuário, cadastro e valor do campo anterior e posterior a transação
- Emissão de relatórios que evidenciem os seguintes quocientes de avaliação das demonstrações contábeis:
- Balanço Orçamentário: quociente do Equilíbrio Orçamentário, de Execução da Receita, de Desempenho da Arrecadação, de Utilização do Excesso de
- Arrecadação, de Utilização do Superávit Financeiro, de Execução da Despesa, do Resultado Orçamentário, da Execução Orçamentária Corrente e o quociente Financeiro Real da Execução Orçamentária;
- Balanço Financeiro: quociente Orçamentário do Resultado Financeiro e do Resultado dos Saldos Financeiros; c) Demonstração das Variações Patrimoniais: quociente do Resultado e do Resultado dos Saldos Financeiro;
- Demonstração das Variações Patrimoniais: quociente do Resultado das Variações Patrimoniais;
- Balanco Patrimonial, contendo os resultados patrimoniais das contas do ativo e passivo conforme o PCASP, vigente e normatizado pelo TCE/MS;
- Demonstração dos Fluxos de Caixa: o quociente do fluxo de caixa líquido das atividades operacionais em relação ao resultado patrimonial, o quociente da capacidade de amortização de dívida e o quociente da atividade operacional.
- Sistema gerador de arquivos para o Tribunal de Contas de MS
- Opção da geração de arquivos para envio ao tribunal de contas, e já compacta com o formato zip, conforme exigência, com opção de selecionar a competência para geração dos arquivos
- Opção de visualização total dos arquivos exportados ao tribunal de contas, obedecendo toda e qualquer legislação vigente
- Opção de editar arquivo, exportação para formato Excel na totalidade dos arquivos
- Configuração para fechamento automático das contas do balanço;
- Fechamento automático do balanço seja ele mensal ou anual;
- Possibilidade de informação de dados manuais provenientes de sistemas como: Patrimônio, Almoxarifado e Arrecadação;
- Consolidação de todos os Anexos da 4320/64 de todas as Unidades Orçamentárias e LRF;
- Emitir balancete de verificação;
- Comparativo patrimonial;
- Comparativo por fonte de recursos;

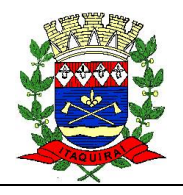

- Demonstrativo de restos a pagar, separado por ano, em processados e não processados e agrupado por função e subfunção, totalizando cada agrupamento;
- Emitir lista de decretos de suplementação/anulação de cadastrados pela entidade;

#### **H) SISTEMA DE MANUTENÇÃO DO PORTAL DE INFORMAÇÕES PÚBLICAS - TRANSPARÊNCIA (LEI COMPLEMENTAR N. 131, DE 27 DE MAIO DE 2009)**

- Acesso em tempo real das informações, interligado diretamente ao banco de dados dos sistemas;
- Permitir personalizar o nível de detalhamento das consultas apresentadas;
- Possibilitar consultar os lançamentos e recebimentos de toda a receita das unidades gestoras, inclusive referente a recursos extraordinários.
- Permitir consulta de Receitas (arrecadação do município de receitas próprias, transferências e convênios);
- Permitir realizar a consulta das receitas, filtrando por unidade gestora e ano com visualização em lista e gráfico de todas as informações da receita arrecadada mês a mês, permitindo consultar o detalhamento da receita por rubrica da receita, desmembrado ainda por categoria econômica até a última conta analítica.
- Permitir consulta de Despesas com opções de tipo e credor;
- Permitir consultar todos os atos praticados pelas unidades gestoras no decorrer da execução da despesa no momento de sua realização, sendo visualizado em lista e em gráfico os dados referentes ao valor empenhado, liquidado e pago, detalhando as informações por função, unidade orçamentária, fonte de recurso, categoria econômica e grupo de despesa.
- Permitir realizar consultas avançadas através dos seguintes filtros: unidade gestora, ano, período, número de empenho, unidade orçamentária, grupo de despesa, CPF/CNPJ do credor, nome do credor, natureza de despesa com visualização das informações, contendo os dados referentes a data da despesa, Função, Sub-função, Unidade Orçamentária, Fonte de Recurso, Categoria Econômica, Grupo de Despesa, Programa, Projeto, Natureza da despesa, Centro de custo, CPF/CNPJ do credor, Nome do credor, Valor empenhado, Valor pago, Pagamentos – contendo número, descrição e data da nota dos pagamentos, Valor liquidado e as Liquidações – contendo o número, tipo de documento e data da liquidações.
- Permitir consulta de informações dos Contratos e Aditivos, com extrato de empenhos e pagamentos;
- Permitir anexar contratos e aditivos digitalizados em formato pdf.
- Permitir consulta de informações Convênios realizados entre órgãos e município,
- Permitir consulta dos gastos com Diárias e Passagens pagas aos servidores públicos, com detalhamento de motivo, destino, período e meio de transporte;
- Permitir consulta a relação dos Cargos e Salários dos servidores públicos, com resumo da relação dos agentes públicos e seus quantitativos;
- Permitir consulta aos Processos Licitatórios de compras e fornecedores contratados;
- Permitir anexar os editais e demais anexos necessários ao processo licitatório;
- Permitir download de anexos em PDF (Receita e Despesa por categoria de econômicos, Despesa por programa de trabalho, Balanço Financeiro, Balanço Patrimonial, Variações Patrimoniais) de acordo com as normas do Tribunal de Contas

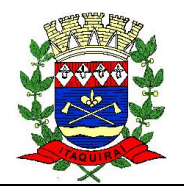

- Permitir consulta a Folha de Pagamento mensal dos servidores públicos com identificação do funcionário e valores.
- Permitir consultar anexos e demonstrativos do DCASP e Lei Complementar
- 4.320 de 1964.
- Permitir anexar notas explicativas.
- Permitir anexar publicações do TCE/MS
- Demonstrar informações das unidades gestoras da entidade com horário de funcionamento, endereço, representante e organograma.
- Demonstrar anexos do PPA, LDO e LOA e sua Legislação vigente.
- Permitir anexar em formato pdf, Relatório Resumido da Execução Orçamentária e de Gestão Fiscal, conforme MDF/STN e suas alterações.
- Demonstrar a relação de bens móveis e imóveis com sua descrição, valor e estado de conservação.
- Demonstração das receitas e despesas extraorçamentárias.
- Demonstração das transferências financeiras concedidas e recebidas entre entidades.
- Demonstração de doações a entidades assistenciais, filantrópicas, associações e federações.

#### **I) SISTEMAS DE TRIBUTOS MUNICIPAIS E EMISSÃO DE NOTAS FISCAIS ELETRÔNICAS**

- Cadastro único de contribuinte
- Cadastro de Formula de Cálculo com Critérios para Desconto
- Cadastro de Impostos eGrupos de Impostos
- Cadastro de Lei e Enquadramento
- Cadastro de moedas e índices para correção de valores
- Cadastro de Feriados
- Cadastro de Classificação de Receita
- Tipo de Cálculo para Parcelamento de Débito
- Tipo de Baixa de Débito
- Cadastro de Modelo para Guia DAM
- Documentos para Carta de Cobrança
- Documentos para Certidão Positiva e Negativa
- Documentos para Termo de Parcelamento e Confissão de Dívida
- Cadastro de Fórmulas de Cálculo
- Cadastro Imobiliário
- Histórico de Lançamento de anos anteriores
- Cadastro de unidades edificadas do imóvel
- Cadastro de averbações
- Cadastro de Face de Quadra
- Planta Genérica de Valores Territoriais
- Planta Genérica de valores Predial
- Cadastro das Características do Imóvel e suas pontuações
- Classificação do Imóvel
- Classificação dos Acabamentos do Imóvel

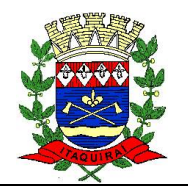

- Taxação Imobiliária
- Cadastro de Condomínio/Edifício
- Cadastro de Bairros
- Descontos do IPTU
- Fator de Depreciação do Imóvel
- Cálculo e Lançamento de IPTU Geral ou por Inscrição Imobiliária
- CálculoeLançamentodeIPTUfracionadoconformeproporçãodosimóveisdeumcondomí nio
- Recalculo de IPTU por Exercício e Inscrição Imobiliária
- Simulações de Cálculo de IPTU
- Avaliação do Valor Venal
- Rotinas de identificação de Inconsistência de Dados para o Cálculo por imóvel
- Cadastro de convênio Bancário
- Emissão de carnê de IPTU para cobrança em Rede Bancária
- Geração de Arquivo para impressão do Carnê de IPTU em gráfica ou Instituição bancária
- Estatística do Lançamento do IPTU (Acompanha mento de valores, comparativos com anos anteriores)
- Estatística de lançamento de IPTU por Tipo de taxação, tipo de imposto, parcela, tributo e taxas.
- Histórico dos Lançamentos de IPTU de anos anteriores por Imóvel
- Listagem de Planta Genérica de Valores Territoriais
- Listagem de Planta Genérica de valores Predial
- Listagem de Características do Imóvel e suas pontuações
- Listagem das Classificações dos Acabamentos
- Listagem das Taxações Imobiliárias
- Listagem de Desconto de IPTU
- Listagem de Equipes de fiscalização
- Listagem dos Valores Venais e de Lançamento
- Listagem dos Cadastros inconsistentes para Cálculo
- Relatório comparativos do Lançamento do IPTU
- Relatório de Resumo de Lançamento
- Relatório de Parcelamento do IPTU
- Relatório de Imóveis de mesmo Contribuinte
- Relatório de Amostragem de Imóveis (por Territorial/Predial, Pontuação, categoria, zona, taxação)
- Relatório de Histórico dos Lançamentos de IPTU de anos anteriores por Imóvel
- Relatórios Quantitativos de Imóveis Por Ocupação, Tipo de Uso, Tipo de Imposto, Bairro e Rua
- Lançamento de Taxa de Coleta de Lixo Avulsa
- Cadastro de Região Fiscal ITBI
- Cadastro de Tipos de Transação de ITBI
- Emissão de Guia de ITBI Urbano
- Emissão de Guia de ITBI Rural
- Emissão de Guia de Informação de ITBI

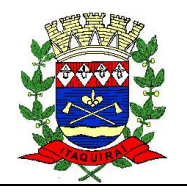

- Cadastro Econômico
- Cadastro de Sócios da Empresa
- Impostos e Taxas por Empresa
- Impostos e Taxas por Atividade
- Enquadramento com histórico do Simples Nacional
- Enquadramento do MEI, EPP, ME com histórico
- Ficha Cadastral da Empresa
- Cadastro de Atividades (Novo CNAE)
- Estimativa de ISS
- Alvará
- Cadastro de Categoria Econômica
- Cadastro de Contadores
- Cadastro de Fiscais
- Cadastro de Grupos de Atividade
- Cadastro de Natureza Jurídica
- Cadastro de Natureza da Ordem de Serviço
- Cadastro de Série de Nota Fiscal Avulsa
- Cadastro de Modelo de Nota Fiscal Avulsa
- Emissão de Carnê de ISS/Alvará
- Emissão de Carnê de ISS/Alvará por Lote
- Emissão de Nota Fiscal Avulsa
- Relatório de Pagamento por Empresa
- Relatório de empresas enquadradas no Simples Nacional
- Relatório de Auto de Infração
- Relatório de Empresas por Atividade
- Relatório de Duplicidade do Cadastro Econômico
- Relatório do Movimento Econômico
- Relatório de Arrecadação do ISS/Simples Nacional
- Emissão de Cartão de Alvará
- Consulta de Débitos da Inscrição Imobiliária
- Consulta de Débitos do Contribuinte
- Consulta de Débito da Empresa
- Consulta de Débitos do Cemitério
- Consulta de Lançamento de Débitos
- Cadastro de Débitos
- Parcelamento de Débitos
- Simulação de Parcelamentos
- REFIC/REFIS Parametrizado
- Emissão de Taxas
- Emissão de Guia DAM e Consulta de Guia DAM
- Consulta Baixa de débitos
- Consulta Movimento Mensal da Empresa (NF)
- Cadastro de Desconto sobre Imposto
- Emissão de Guia DAM em Lote
- Certidão positiva/Negativa

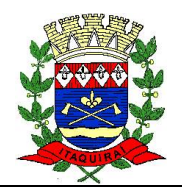

- Lançamento de Auto/Multa de Infração para Empresas
- Cadastro de Tipos da Fase do Auto de Infração
- Especificação das Funcionalidades para: Dívida Ativa e Execução Fiscal
- Cadastro de Notificação/Termo Inscrição em Dívida Ativa personalizáveis
- Cadastro Certidão de Inscrição em Dívida Ativa personalizável
- Cadastro dos fundamentos legais de cada Tributo/Imposto
- Emissão Notificação/Temo de Inscrição para os Contribuintes
- Controle de Suspensão/Cancelamento da Notificação automática em caso de Pagamento/Parcelamento
- Inscrição em Dívida Ativados Contribuintes
- Emissão da Certidão de Dívida Ativa
- Prescrição de Débitos por tipo de fundamento legal.
- Livro de Dívida Ativa
- Cadastro de Advogados
- Execução Fiscal Cadastro de Processo e Controle de Andamentos
- Estimativa de Contribuintes pendentes de Execução Fiscal
- Emissão de Notificação para Contribuintes prestes a serem executados
- Cadastro de Execução Fiscal por critérios configuráveis (faixa de valores, anos, tipo de cadastro, etc.)
- Emissão de Documentos do Processo para encaminhamento ao Fórum (CDA, Petição Inicial, extrato dos Débitos, etc.)
- Consulta de Processos por Contribuinte
- Consulta de Processos por Fase ou período
- Controle de Acordos/Recebimento Parcelado da Ação Judicial
- Cadastro de Execução Manual por Contribuinte, Imóvel ou Empresa
- Emissão de Documento para Pagamento por Decisão Judicial com valores do Fórum
- Listagem dos Processos
- Listagem dos Débitos por Processo
- Listagem dos Andamentos do Processo
- Relatórios de Processos–Contribuinte/Valor
- Impressão de etiquetas dos processos
- Cadastro de Restrição de Certidão
- Cadastro de Marca com Imagem Digitalizada
- Consulta de Marcas por lançamento, Contribuinte e outros filtros
- Emitir Certidão de Registro de Marca
- Cadastro do Óbito
- Consulta de Localização de Sepulturas
- Cadastro de configuração de taxa de sepultamento
- Cadastro de configuração de taxa de jazigo mensal
- Cadastro de funerária e Cartório
- Cadastro de sepultamento
- Pesquisa de pessoas falecidas
- Processamento de Baixa de Documentos de Arrecadação por Agência Bancária
- Baixa de Débitos por processo Manual

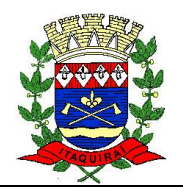

- Controle de Pagamentos Duplicados/Inconsistentes
- Cancelamento de Débitos por Fundamento Legal
- Classificação da Receita para a Contabilidade diário/período
- Classificação da Receita para a Contabilidade por Movimento Bancário/Agente cobrança
- Resumo da Arrecadação Diária/Período
- Controle de Taxas Arrecadadas/Não Arrecadadas
- Controle de ITIBI Arrecadado/Não Arrecadado
- Inscrição da Dívida do Exercício para a Contabilização
- Prescrição/Cancelamento da Dívida para Contabilização
- Relatório Nominal dos Pagadores
- Relatório dos Contribuinte sem Débito
- Relatório de Débitos em Atraso
- Relatório de Débitos Baixados
- Relatório de Débitos Parcelados
- Relatório Resumo de Baixa por Período
- Relatório Resumo de Lançamento de Débitos
- Relatório Resumo de Recebimento de Débitos
- Relatório de Débitos Cancelados
- Relatório de Baixa por Agencia Bancária
- Relatório de Débitos por Bairro
- Relatório de Parcelamentos em Atraso
- Integração como sistema contábil, envio das baixas conforme a classificação de rubrica se fonte de recurso
- Visualização em tela, sem necessidade de impressão de todos os relatórios
- Consulta em todos os cadastros por quais quer campos
- Exportação dos dados consultados em Formato Texto ou Word/Excel
- Exportação dos Relatórios em Formato Word/Excel
- Configuração Individual de Senha e Direitos de acessos por usuários, podendo definir por objeto (botão, campo) o que cada usuário pode acessar.
- Controle de acesso de usuário por grupo de usuário
- Possibilidade de informar ao usuário ou grupo de usuário a periodicidade de expiração desenha, limitar dias e horas por dia nos quais o usuário pode acessar o sistema;
- Possibilidade de acesso remoto a base de dados, pelo sistema.
- Auditoria de todas as transações (inclusão, alteração e exclusão) realizadas no Banco de dados, detalhando data, hora, usuário, cadastro e valor do campo anterior e posterior a transação
- Integração dos valores de índices de correção com base de dados online, deixando fácil a atualização desses valores mensalmente
- Relatório conforme layout disponibilizado pelo TCE/MS para fins de prestações de contas
- Relatório de transição de mandato

#### **Módulo de serviços online–web**

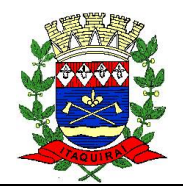

- Os serviços on-line deverão ser totalmente integrados com o(s) banco(s) de dados em produção da prefeitura, sendo opção do município disponibilizar base de dados paralela para fornecer os serviços on-line;
- Possibilitar emissão de segunda via da guia de pagamento, inclusive de guia vencidas, calculando multas e juros de acordo com a Fórmula pré-definida no módulo tributário;
- Emissão de certidão negativa conjunta, englobando todos os tributos municipais.
- Consultas a Extratos de débitos

#### **Módulo nota fiscal eletrônica**

- Emissão de guia de ISS dos serviços prestados online
- Consulta as notas fiscais eletrônicas emitidas
- Possibilitar a geração da nota fiscal de serviços eletrônica, deforma online, com validade jurídica.
- Permitirá o prestador de serviço personalizar a nota fiscal eletrônica com sua logomarca
- Controlar as solicitações pendentes para emissão eletrônica de notas fiscais de serviços
- Permitir o cancelamento de notas fiscais eletrônicas
- Possibilitar o envio automático da nota fiscal eletrônica para o e-mail do tomador
- Permitirá o Fisco regulamentar as alíquotas dos serviços tributáveis conforme legislação municipal
- Emitir guia de recolhimento do ISS das notas fiscais eletronicamente emitidas
- Permitir que o prestador do serviço escolha as notas fiscais eletrônicas que deseja incluir em cada guia de recolhimento do ISS
- Permitirá o prestador do serviço informar o Recibo Provisório de Serviço (RPS) ou lote de RPS para converterem nota fiscal de serviço eletrônica
- Possibilitar o vínculo na nota fiscal de serviço eletrônica com o RPS enviado
- Possibilitara consulta de notas fiscais eletrônica por RPS via webservice
- Possibilitara consulta da situação do lote de RPS via webservice
- Emitir relatório de notas fiscais eletrônicas por contribuinte
- Emitir relatório que demonstre mês a mês a quantidade de notas fiscais eletronicamente emitidas no exercício
- Emitir relatório que demonstre o valor do ISS arrecadado nas notas fiscais eletrônicas emitidas
- Possuir integração com o sistema de arrecadação atualmente em uso no município para lançamento e pagamento do ISS
- Possibilitar a comunicação com o sistema próprio do prestador do serviço para registro de notas fiscais eletrônicas e consultas diversas
- Possibilitar o rateio de ISS, cadastrando o percentual, entre municípios vizinhos
- Escriturar o livro fiscal do ISSQN eletronicamente, com informações sincronizadas aos cadastrados municipais
- Permitir as operações de cadastramento, alteração cadastral, encerramento e recadastramento via online

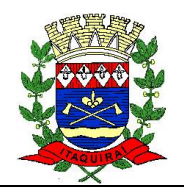

- Possibilitar o bloqueio de emissão de notas fiscais de contribuintes inadimplentes
- Possibilitara emissão de relatório com a listagem de contribuintes inadimplentes
- Possuirmóduloparaacessopeloscontadoresefetuaremagestãodasempresasque são responsáveis
- Módulo de suporte ao contribuinte, com opção da Prefeitura prestar suporte através do sistema
- Geração de arquivo para o TSE com a finalidade de prestar contas de campanhas eleitorais

#### **J) SISTEMA DE CONTROLE INTERNO**

- Permitir cadastro estrutura administrativa do ente;
- Possuir rotina de integração com sistemas contábeis;
- Permitir a emissão de relatório gerencial mensal e anual com índices constitucionais, legais e gerencias consolidado ou por entidade gestora (educação, fundeb, saúde, pessoal, execução orçamentária);
- Disponibilizar do acompanhamento da rotina de Verificações via Web, pelo Controlador e os responsáveis pelas informações prestadas.
- Permitir ao responsável pelo Controle Interno a criação de questionários de acompanhamento dos procedimentos, dirigidos a setores e servidores específicos. (Checklist);
- Permitir execução de Auditorias com base em Checklist;
- Permitir cadastro de Agenda de Obrigações;
- Possuir rotina de lançamentos para acompanhamento da agenda de obrigações;
- Possuir anexos possibilitando a emissão mensal para acompanhamento da administração: Resumo Geral da Despesa; Acompanhamento financeiro dos projetos/atividades previstas na LDO; Comparativo da Receita Orçada com a Arrecadada; Comparativo da Despesa Autorizada com a Realizada; Demonstrativo de gasto de Pessoal – Executivo – Consolidado; Demonstrativo de gasto de Pessoal por Órgão de Governo; Demonstrativo de Gasto com Saúde; Demonstrativo de Gasto com Educação; Demonstrativo de Gasto com FUNDEB 60%; Demonstrativo de Gasto com FUNDEB 100%;
- Possuir cadastro de usuários com permissões definidas pelo Administrador;
- Possuir Banco de dados multi-exercício e multi-entidades;
- Possuir segurança de banco de dados (confiabilidade) que roda tanto em Windows quanto em Linux;
- Permitir o agendamento dos questionários indicando a data limite para preenchimento dos mesmos;
- Permitir cadastrar e enviar notificações por e-mail ao Prefeito, ao Tribunal de Contas ou outros endereços eletrônicos informados;
- Permitir a emissão de relatórios para acompanhamento e controle, tais como: Checklist, Agendas, Lançamentos.

#### **l) SISTEMA DE VERIFICAÇÃO E ENVIO DO E-SOCIAL**

Permitir cadastrar as informações: de pessoal de contato com o eSocial, dados da

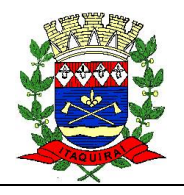

entidade, para serem enviado para eSocial.

- Permitir informar qual a empresa que fornece o software para a entidade. Podendo ser de diferentes Software house, sendo essas informações enviadas para o eSocial.
- Permitir selecionar tipos de validação dos dados das pessoas, que são obrigatórios para atendimento a exigência legal do eSocial.
- Permitir cadastrar informações de alguns tipos de afastamentos para atender a exigências do eSocial.
- Informações Sociais CNIS, a fim de não comprometer o cadastramento inicial ou admissões de trabalhadores no eSocial, através da extração dos dados conforme layout disponibilizado pelo eSocial.
- Permitir a visualização de possíveis inconsistências na base de dados na entidade, que são exigidas para a validação do eSocial, selecionando competência, modelos, agrupando informações.
- Permitir selecionar tipos de validação dos dados das pessoas, que são obrigatórios para atendimento a exigência legal do eSocial.
- Permitir cadastrar as informações: de pessoal de contato com o eSocial, dados da entidade, para serem enviado para eSocial.
- Permitir a reintegração ou reversão de rescisões ou aposentadorias de funcionários, sob a mesma matrícula, podendo ser inseridas informações de pagamento em juízo e número do processo em atenção aos requisitos do eSocial.
- Registrar os tipos de administração, armazenando histórico das alterações realizadas atendendo a exigência legal do eSocial. Entende-se por tipo de administração as várias formas de gerenciamento das entidades.

#### **M) SISTEMA DE ATENDIMENTO AO CONTRIBUINTE ONLINE**

- Opção de mensagem instantânea entre a Prefeitura e a empresa;
- Opção de cadastro de solicitações de melhorias e/ou alterações com acompanhamento;
- Transferência de arquivos:
- Atualização de versões automáticas.
- Atendimento Remoto utilizando ferramentas de licença free, agregados aos sistemas sem que o usuário tenha que instalar aplicativos limitando acesso somente com autorização não deixando assim a máquina vulnerável;

#### **N) SISTEMA DE ESCRITURAÇÃO DO IMPOSTO SOBRE SERVIÇOS – ISS**

- Permitir ao usuário cadastrar e consultar municípios do território nacional e estrangeiro, apresentando descrição, estado e sigla do estado, Código no IBGE e Código no SIAFI.
- Possibilitar ao usuário, manter registrado o histórico das alterações realizadas na alíquota IBPT.
- Permitir ao usuário cadastrar e consultar todos os distritos existentes em território nacional e estrangeiro, sendo apresentado o município ao qual o distrito pertence bem como o nome do distrito.

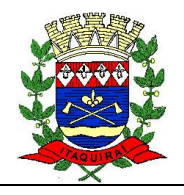

- Permitir ao usuário cadastrar e consultar estados do território nacional e estrangeiro, apresentando descrição, sigla, país conforme listagem de países contidos na lista da ISO 3166 e Código no IBGE (conforme dados dos estados brasileiros disponíveis.
- Possibilitar a emissão de notificação de Lançamento do ISS;
- Possibilitar ao usuário determinar que o convênio cadastrado poderá usar validade para número de baixa.
- Possibilitar ao fisco municipal atualizar a lista de serviço da Lei Complementar 116/2003 com as alíquotas para cálculo dos tributos federais, estaduais e municipais conforme fonte do IBPT, permitindo assim, atender a Lei 12.741/2012 e o Decreto 8.264/2014. O fisco municipal deve ainda ter a possibilidade de visualizar em cada subitem da lista, as seguintes informações:
	- $\checkmark$  versão da tabela
	- $\checkmark$  período inicial e final de vigência da tabela
	- $\checkmark$  alíquota federal
	- $\checkmark$  alíquota estatual
	- $\checkmark$  alíquota municipal
- Disponibilizar a fontes de dados do cadastro de fontes de divulgação. As informações devem ser retornadas por entidades.
- Possibilitar ao fisco municipal decidir a forma de realizar a configuração na lista de serviço da Lei Complementar 116/2003, parametrizando as informações individualmente a cada subitem e nível, ou geral para o item principal da lista, aplicando a todos os subitens e níveis do respectivo item principal as mesmas configurações.
- Possibilitar o gerenciamento dos scripts disponíveis para execução.
- Possibilitar a criação de scripts personalizados a partir de uma ferramenta de scripts.
- Possibilitar a criação e personalização dos instrumentos fiscais de forma a atender às particularidades de cada município, conforme a fonte de dados disponibilizada.
- Relação dos instrumentos fiscais disponíveis para serem personalizados:
	- $\checkmark$  Modelo do Termo de início da fiscalização.
	- $\checkmark$  Intimação fiscal.
	- $\checkmark$  Modelo da intimação fiscal.
	- $\checkmark$  Modelo do termo de encerramento da fiscalização.
	- $\checkmark$  Modelo do parecer final da fiscalização.
- Possibilitar o gerenciamento dos relatórios disponíveis para execução.
- Possibilitar a criação de relatórios personalizados a partir de uma ferramenta de relatórios.
- Permitir ao fisco municipal cadastrar os procedimentos administrativos fiscais para fins de aplicação da penalidade ao sujeito passivo quando este infringe deveres instrumentais, obrigação principal ou acessória, conforme terminologia definida pelo código tributário nacional, através do artigo 113, referentes as modalidades de penalidades pecuniárias ou multas. Outros recursos passíveis de uso neste processo deverão ser:
	- Constituir o lançamento tributário;
	- Cancelar o lançamento tributário;
	- Emitir o documento do Auto de Infração;
	- $\checkmark$  Emitir a segunda via do Auto de Infração;
	- $\checkmark$  Emitir a notificação de lançamento do Auto de Infração;

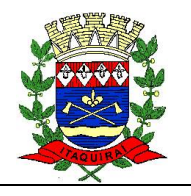

- Cancelar a notificação de lançamento emitida para o Auto de Infração;
- Cancelar o Auto de Infração;
- Permitir ao usuário cadastrar e consultar bairros existentes no município, a fim de controle de localização dos imóveis, apresentado a descrição do bairro e o nome do Município ao qual o bairro é pertencente. O sistema ainda deverá conter, ainda, a relação padrão de bairros registradas no cadastro da entidade, para que assim os mesmos possam ser utilizados em demais cadastros do sistema.
- Permitir ao fisco fazer a emissão do \*termo de início da fiscalização\* para o modelo padrão ou modelo personalizado em qualquer momento durante o processo administrativo fiscal.
- Emissão do termo de início da fiscalização:
	- $\checkmark$  Na emissão do termo de início de fiscalização a intimação fiscal pode ser gerada automaticamente.
- Se a intimação fiscal não foi gerada automaticamente através da emissão do termo de início da fiscalização, deve dispor de recurso para a emissão da intimação.
- As informações do termo de início da fiscalização e da intimação fiscal devem estar de acordo com dados da ação fiscal.
- Disponibilizar para o usuário, à consulta de todos os bancos nacionais, conforme lista da FEBRABAN (Federação Brasileira de Bancos), independentemente de ser um banco associado a ela ou não, detalhando o número, a sua descrição, sigla, CNPJ, site e informações de associação ou não FEBRABAN.
- Permitir ao usuário cadastrar agências bancárias para todos os bancos do Brasil, detalhando o banco, o nome da agência, número da agência e endereço completo conforme (CEP, município, logradouro, nº do logradouro e bairro).
- Permitir ao fisco municipal personalizar e emitir o documento de auto de infração inerente à fiscalização.
- Permitir a realização e manutenção de parâmetros para descontos a serem aplicados em relação aos Autos de Infração e Notificações apuradas.
- Permitir ao usuário cadastrar e consultar \*Logradouros\*, com a finalidade de fornecer informações sobre a denominação atual da via pública do município.
- Campos necessários para inserção do logradouro:
	- Descrição do 'Logradouro'.
	- $\checkmark$  O Tipo: O sistema deve dispor de todos os tipos de 'Logradouros' existentes na base de dados dos Correios e da Receita Federal.
	- $\checkmark$  Município
	- $\checkmark$  CEP principal
- O sistema ainda deverá conter a relação padrão de Logradouros registradas no cadastro da entidade, para que assim os mesmos possam ser utilizados em demais cadastros do sistema.
- Possibilitar a criação e personalização de modelos de relatórios de forma a atender às particularidades do município.
- Disponibilizar ao usuário uma listagem dos tipos de logradouros existentes na base de dados dos Correios e da Receita Federal.
- Permitir ao fisco fazer a emissão do termo de encerramento da fiscalização para o modelo padrão ou modelo personalizado.
- Emissão do termo de encerramento da fiscalização:

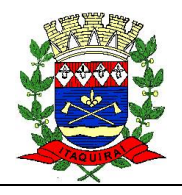

- $\checkmark$  O termo de encerramento da fiscalização será emitido somente para a ação fiscal na situação de 'Iniciada' ou 'Em apuração'.
- Vincular o parecer final da fiscalização ao termo de encerramento da fiscalização.
- Permitir a autoridade fiscal executar os procedimentos iniciais da ação fiscal. Nessa fase será permitido a emissão do termo de início da fiscalização e na sequência a intimação. E ainda definindo as regras das demais fases da ação fiscal.
- Permitir ao fisco a registrar ação fiscal oriunda da \*confissão espontânea\* da obrigação tributária não cumprida. Possibilitando ao fisco registrar a ação fiscal, a apuração e a geração do lançamento do tributo, conforme a legislação e os documentos fiscais apresentados pelo contribuinte.
- Possibilitar ao fisco municipal controlar a Apuração Fiscal dos serviços prestados, comparando quanto foi declarado pelo contribuinte e quanto foi apurado pelo fisco. A Apuração Fiscal deve resultar em:
- Lançamento de crédito tributário contra o contribuinte em virtude de diferença apurada e/ou;
- Geração de restituição ao contribuinte caso ele tenha pago algo a maior e/ou;
- Não gerar nem crédito tribuário, nem restituição caso não seja apurada nenhuma diferença;
- Do ambiente geral da Apuração Fiscal
	- $\checkmark$  O sistema deverá exibir as informações da Apuração Fiscal para o usuário fiscal de forma agrupada por Ano e Competência;
	- Das informações principais da Apuração Fiscal: O sistema deverá apresentar para o usuário fiscal as seguintes informações (Ano: Referente ao período fiscalizado; Competência: Referente ao Ano do período fiscalizado; Valor total da base de cálculo do ISS declarado pelo contribuinte por Competência; Valor total da base de cálculo do ISS declarado pelo contribuinte por Ano; Valor total da base de cálculo do ISS declarado pelo contribuinte por Apuração Fiscal; Valor total da base de cálculo do ISS apurado pelo fisco por Competência; Valor total da base de cálculo do ISS apurado pelo fisco por Ano; Valor total da base de cálculo do ISS apurado pelo fisco por Apuração Fiscal; Valor da diferença por competência; Os arquivos anexados e a observação do anexo; Informações sobre a execução mais recente do cálculo da Apuração Fiscal;
- Das informações após a geração da prévia da Notificação de Lançamento do ISS: Assim que a geração da prévia for finalizada, o sistema deverá apresentar para o usuário fiscal as Notificações de Lançamento do ISS conforme o agrupamento definido pelo usuário fiscal (O sistema deverá apresentar para cada Notificação de Lançamento do ISS o respectivo valor de diferença do ISS segregado pelos acréscimos de mora (correção, juros e multa), descontos de mora (correção, juros e multa), multa de infração, desconto da multa de infração e taxa de expediente).
- Das regras: A Apuração Fiscal origina de uma Ação Fiscal; O período de Apuração Fiscal dos serviços é definido na Ação Fiscal; Se a Ação Fiscal estiver "Em apuração" e a situação do cálculo da apuração for "Não realizado"; Se a situação do cálculo da Apuração Fiscal for "Não realizado", o sistema deverá fornecer para o usuário fiscal a capacidade de gerar uma prévia das Notificações de Lançamento do ISS; Assim que o usuário fiscal iniciar o processo de geração da prévia das Notificações de Lançamento do ISS, o sistema deverá alterar a situação do cálculo da Apuração Fiscal para

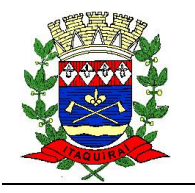

'Calculando'; Assim que o usuário fiscal iniciar o processo de geração da prévia das Notificações de Lançamento do ISS, o sistema deverá calcular por item da lista de serviço e competência se há diferença entre o ISS apurado pelo fisco e o ISS declarado pelo contribuinte (ISS apurado - ISS declarado = diferença); Assim que a geração da prévia for finalizada, o sistema deverá alterar a situação do cálculo da Apuração Fiscal para "Prévia gerada"; Se a situação do cálculo da Apuração Fiscal for "Prévia gerada", o sistema deverá fornecer para o usuário fiscal a capacidade de recalcular a Apuração Fiscal; Se a situação do cálculo da Apuração Fiscal for "Prévia gerada", o sistema deverá fornecer para o usuário fiscal a capacidade de descartar a prévia gerada; Assim que a "Prévia gerada" for descartada pelo usuário fiscal, o sistema deverá alterar a situação do cálculo da Apuração Fiscal para "Não realizado"; Se a situação da Ação Fiscal for "Em apuração" e a situação do cálculo da Apuração Fiscal for "Prévia gerada", o sistema deverá fornecer para o usuário fiscal a capacidade de confirmar o cálculo da Apuração Fiscal; Se a situação do cálculo da Apuração Fiscal for "Finalizado", o sistema deverá fornecer para o usuário fiscal a capacidade de iniciar o processo de cancelamento do cálculo da Apuração Fiscal; Se houver Notificação de Lançamento de ISS gerada na Apuração Fiscal, o sistema deverá fornecer para o usuário fiscal a capacidade de emitir o instrumento fiscal de Notificação de Lançamento do ISS.

- Permitir ao fisco emitir a notificação de lançamento para um modelo padrão ou personalizado.
- Possibilitar ao fisco municipal configurar o relacionamento da CNAE a lista de serviço da Lei Complementar 116/2003, permitindo que para cada subitem da lista ou nível do subitem, seja indicado a(s) CNAE(s) correspondentes.
- Possibilitar ao fisco municipal criar novos subitens e níveis do subitem na relação de serviços da lista de serviço da Lei Complementar 116/2003, permitindo assim que seja atendido as legislações municipais quando ocorre desmembramento do serviço por critérios de diferenciação de alíquotas.
- Disponibilizar para uso do fisco municipal a relação padrão da lista de serviço anexa a Lei Complementar 116/2003, possibilitando a visualização dos itens, sub-itens e suas respectivas descrições.
- Possibilitar ao fisco municipal indicar o período inicial e final, bem como a data de vencimento das competências para geração do ISSQN.
- Possibilitar ao fisco municipal atualizar o subitem e seu(s) nível(eis) criado pelo município na lista de serviço da Lei Complementar 116/2003, com as alíquotas para cálculo dos tributos federais, estaduais e municipais conforme fonte indicada pelo município, permitindo assim, atender a Lei nº. 12.741/2012 e o Decreto nº. 8.264/2014.
- Possibilitar ao fisco municipal a registrar os tipos de documentos a que serão inseridos na ação fiscal durante o processo de fiscalização.
- Permitir ao fisco municipal configurar valores de taxa de expediente para que sejam gerados aos contribuintes no momento de realizar a emissão de guias de pagamento e manter um histórico de movimentação dos registros.
- Disponibilizar ao fisco municipal um ambiente que permita configurar as fórmulas para montagem do Nosso Número, Código de Barras e Representação Numérica

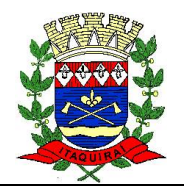

- Possibilitar ao fisco municipal parametrizar o sistema com as informações disponíveis para utilização dos processos de geração, emissão e cancelamento da guia de pagamento.
- Gerar lançamento tributário a partir da apuração fiscal de documentos fiscais.
- Possibilitar ao usuário fiscal configurar os acréscimos de correção, juros, multa de mora e multa de infração.
- Permitir a emissão e a reemissão do Termo de Início de Fiscalização, com a opção (pelo fiscal) de emitir o termo com ou sem a petição de documentos.
- Possibilitar ao fisco municipal fazer a simulação das informações geradas para o nosso número, código de barras e representação numérica, de acordo com as configurações do cadastro de convênios e fórmula de cálculo.
- Permitir que os termos fiscais de início de fiscalização e solicitação de documentos, correlacionem a documentação padrão para cada atividade fiscalizada pelo grupo fisco.
- Possibilitar a gestão de permissões de acessos, funcionalidades e ações por usuários e grupos de usuários, a partir de uma ferramenta de acessos.
- Permitir a emissão de relatórios dos documentos de autuação emitidos por cadastro ou por intervalo dos documentos.
- Emitir relatórios dos contribuintes fiscalizados, não fiscalizados e em fiscalização.
- Emitir relatório com a situação dos contribuintes fiscalizados/em fiscalização trazendo informações dos valores devidos/pagos e dos seus respectivos documentos de autuação.
- Gerar planilha de homologação somente dos serviços prestados. Com os dados digitados na homologação.
- Possibilitar a utilização dos cadastros gerenciada por uma ferramenta de cadastro único, onde o usuário personaliza a forma como seus cadastros devem ser unificados, podendo ser geral ou por campo
- Emitir relatório com listagem de contribuintes por fiscal.
- Possibilidade de emitir relatório comparado valor estimado com o valor declarado.
- Possibilitar ao fisco municipal parametrizar o controle e a sequência dos documentos inerentes à fiscalização, emitidos pelo sistema.
- O sistema deverá fornecer para o usuário fiscal a capacidade de definir um novo vencimento para a guia de pagamento.
- Se o usuário fiscal informar uma data de vencimento menor que a data atual, o sistema deverá alertar o usuário fiscal de que a data do vencimento é menor que a data atual;
- O sistema deverá fornecer para o usuário fiscal a capacidade de informar uma quantidade em dias a partir da data atual para que o sistema calcule o vencimento automaticamente;
- Se a data do vencimento for calculada automaticamente e ela for um sábado, domingo ou feriado, o sistema deverá alterar o vencimento automaticamente para o próximo dia útil;
- Possibilitar ao fisco a fazer a importação das informações fiscais declaradas no ambiente digital da Receita Federal pelos contribuintes optantes do simples nacional.
- Possibilitar ao usuário fiscal controlar (incluir, alterar e desativar) o registro dos agentes fiscais responsáveis pelos procedimentos da fiscalização no Gestão Fiscal.

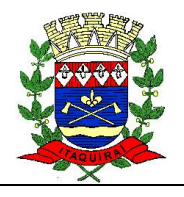

- Possibilitar ao usuário fiscal a capacidade de definir se a atividade de serviço do cadastro de contribuintes deverá obrigatoriamente estar relacionado a um CNAE ou não.
- Permitir ao usuário cadastrar e consultar as localidades existentes no município.
- Permitir ao fisco municipal registrar os tipos de empresas em que o ISS é calculado conforme suas características, por exemplo, escolas, academias de ginástica, hotéis, motéis, estacionamentos, teatros, salas de espetáculo, etc.
- Permitir ao fisco municipal gerar e movimentar as Intimações que tem o intuito de estabelecer obrigação ao contribuinte, de acordo com o processo administrativo fiscal.
- O sistema deverá fornecer para o usuário fiscal a capacidade de inserir e alterar Infrações;
- Permitir a autoridade fiscal a iniciar os procedimentos da fiscalização através do cadastro da ação fiscal, que faz parte da primeira etapa do processo administrativo fiscal que será iniciado para acompanhar e controlar o cumprimento das obrigações tributárias.
- Permitir ao fisco municipal realizar o vínculo de sócios a empresas (Pessoas Jurídicas).
- Permitir ao fisco municipal emitir guias de pagamentos oriundas de um processo administrativo fiscal.
- Permitir ao usuário cadastrar e consultar logradouros, mencionando o seu tipo (rua, alameda, avenida, travessão ou rodovia, por exemplo), apresentando sua descrição, informando ainda o CEP principal, município e zona fiscal de localização, a lei municipal que ensejou a sua criação, a sua extensão em km, a epígrafe que gerou o nome e por fim a listagem de bairro(s), a listagem de CEP(s) que cortam o logradouro e a face.
- Permitir ao fisco municipal informar dados das contas bancárias da empresa (pessoas jurídicas) ou da pessoa (pessoas físicas), possibilitando indicar se a conta está ativa ou não.
- O sistema deve possibilitar ao fisco, informar as atividades que o contribuinte está autorizado a exercer dentro do território municipal. A atividade a ser vinculada, deve ser através do código do CNAE ou Item da lista de serviço 116/03. Caberá ao fisco, definir de acordo com a parametrização do cadastro de atividade da entidade, se o contribuinte informará o serviço por meio do CNAE ou item da lista de serviços.
- O sistema deve ainda proporcionar ao fisco informar um campo para alíquota específica para o contribuinte de acordo com a atividade de serviço selecionada, ou então pode ser utilizada à mesma alíquota do cadastro da atividade.
- Permitir ao fisco municipal controlar as movimentações relativas ao Porte da Empresa no cadastro de contribuintes.
- Oportunizar a autoridade fiscal e o contribuinte acompanhar a divergência da receita bruta informada no PGDAS-D comparada com o valor da base de cálculo declarada no LE. E assim, irá viabilizar o sincronismo das informações entre o contribuinte e a administração tributária do município. Possibilitando atuar de forma integrada, e assim, proporcionará o controle fiscal e a arrecadação do ISS com mais eficiência.
- Permitir ao fisco fazer a emissão do \*termo de prorrogação da fiscalização\* para o modelo padrão ou modelo personalizado em qualquer momento durante o processo administrativo fiscal.
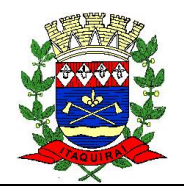

- Possibilitar ao fisco indicar a vontade de monitorar a evolução da movimentação fiscal de qualquer contribuinte, e assim, possibilitar a identificação de eventos significativos, como a redução ou aumento significativo da receita entre exercícios, e assim poderá se dar início a um processo fiscal.
- Permitir ao usuário manter os motivos padrões ou específicos para que sejam utilizados nas operações administrativas realizadas na entidade, sendo possível informar o tipo do motivo e uma descrição.
- Permitir ao fisco municipal personalizar e emitir o documento equivalente a planilha de cálculo da apuração fiscal.
- Possibilitar o registro de movimentações (averbações, comentários), bem como alteração da situação do contribuinte, além de anexar documentos/arquivos ao cadastro e consultar o histórico das alterações.
- Possibilitar ao fisco visualizar a movimentação da atividade econômica e o histórico das alterações.
- Permitir ao fisco municipal personalizar e emitir o termo de apreensão de documentos inerentes à fiscalização, com a opção de rever histórico de todos os termos emitidos.
- Permitir ao fisco municipal personalizar e emitir o termo de ocorrência inerente à fiscalização.
- Possibilitar ao usuário determinar mensagens para que ao emitir uma guia esta mensagem seja demonstrada em uma determinada posição do documento.

## **o) SISTEMA DE PROCURADORIA JURÍDICA**

- Permitir ao usuário realizar a interação do sistema de procuradoria com o sistema de arrecadação tributária, possibilitando que as informações das dívidas ativas sejam compartilhadas entre os sistemas, diminuindo erros de digitação e aumentando o controle sobre o histórico da dívida ativa desde a sua criação.
- Permitir ao funcionário do setor de cadastros, no momento de cadastrar uma pessoa jurídica, informar se a empresa é optante do Simples Nacional, regime compartilhado de arrecadação, cobrança e fiscalização de tributos.
- Permitir realizar a comunicação com o Web Service do Tribunal de Justiça para realização do peticionamento eletrônico, possibilitando informar a URL, o local de tramitação para onde será enviada a petição, a área, o assunto e classe da petição intermediária que será enviada ao tribunal via Web Service.
- Gerar certidões e emitir de acordo com filtros cadastrais e de débitos.
- Permitir consultar as dívidas ativas inscritas no município organizadas por anos, possibilitando, após filtro e agrupamentos a visualização dos contribuintes devedores com as especificações da dívida ativa.
- Possibilitar a geração de petições para mais de um processo de dívida ativa.
- Permitir a emissão da Certidão de Dívida Ativa, da Petição Inicial, realizar a Assinatura Eletrônica dos Documentos, a Comunicação com o Tribunal de Justiça e criação do Cadastro do Processo Judicial através de uma única rotina, de maneira individual ou em lote.
- Permitir a emissão de livro de dívida ativa e informação automática destes dados nas certidões e termos de dívida ativa.

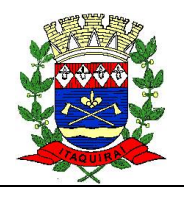

- Possibilitar administração de honorários e custas judiciais no momento da abertura da ação judicial.
- Permitir que o setor de cadastros, no momento de cadastrar uma pessoa física ou jurídica, realizar o cadastro das contas bancárias da empresa ou pessoa, informando banco e agência, número, tipo e data de abertura da conta. Permitindo ainda registrar o encerramento da conta e a respectiva data de encerramento.
- Permitir o cadastro de ações, recursos, procuradores (advogados), locais de tramitações, tipos de movimentações e custas processuais.
- Permitir controle detalhado de todos os processos judiciais em que o Município seja parte, com registro de dados:
	- $\checkmark$  Das partes do processo;
	- $\checkmark$  Das certidões de dívida ativa utilizadas;
	- $\checkmark$  Das citações realizadas;
	- $\checkmark$  Das despesas incorridas no curso do processo;
	- $\checkmark$  Das garantias apresentadas;
	- $\checkmark$  Das penhoras realizadas;
	- $\checkmark$  Dos leilões realizados e dos recursos apresentados.
- Permitir a consulta das dívidas ativas inscritas no município organizadas por anos, possibilitando filtrar por dívidas sem certidão, com certidão emitida, com petições emitidas ou que as dívidas já tenham sido executadas, objetivando a centralização das informações.
- Permitir ao usuário anexar arquivos digitais nos formatos PDF, DOC, JPEG, GIF, PNG, BITMAP, TIFF, DOCX, TXT, ZIP, XLS, XLSX, RAR, JPG, ODT, BMP, CSV, com tamanho máximo de 10 megabytes, no cadastro do processo judicial auxiliando o usuário a possuir uma cópia digital dos documentos relevantes do processo judicial.
- Permitir a consulta e seleção das dívidas ativas do município organizadas por anos, possibilitando o agrupamento por tipos de créditos tributários, mês de inscrição ou faixas de valor e possibilitando ainda filtrar por contribuinte, CPF ou CNPJ do contribuinte, data de inscrição e número de inscrição da dívida ativa as certidões de dívida ativa que serão encaminhadas para emissão da CDA.
- Permitir realizar movimentações nos cadastros de contribuintes, podendo alterar sua situação para ativo ou inativo e incluir averbações cadastrais informando o processo e devidas observações, incluindo comentários e possibilitando a consulta do histórico de alterações realizadas.
- Possibilitar que a geração da certidão de dívida ativa seja gerada com todos os débitos levando em consideração o terreno em que cada imóvel está construído.
- Permitir cadastrar e consultar bairros existentes nos municípios, a fim de controle de localização dos imóveis.
- Permitir o cadastramento dos processos judiciais.
- Permitir cadastrar os tipos de movimentações que serão utilizadas no cadastro de processo judicial, possibilitando informar a descrição da movimentação, se altera a situação do processo judicial e auxiliando a manter a padronização das informações que serão lançadas no sistema.
- Permitir informar o valor e o tipos das custas processuais no cadastro do processo judicial, auxiliando o usuário a manter um controle de custas de cada processo judicial existente no sistema.

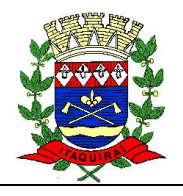

- Possibilitar gerar Petições de Dívida Ativa de acordo com filtros cadastrais e de débitos. A petição pode ser gerada para mais de uma CDA do mesmo contribuinte.
- Permitir o cadastramento de pessoas físicas e jurídicas as quais serão consideradas como contribuintes, possibilitando informar, tipo de pessoa se física ou jurídica, nome do contribuinte, seu CPF/CNPJ, nome social em caso de pessoas físicas ou nome fantasia em caso de pessoas jurídicas.
- Permitir no momento de cadastrar uma pessoa jurídica que seja optante pelo Simples Nacional, registrar as informações relativas aos eventos ocorridos com o contribuinte enquanto optante pelo Simples Nacional ou MEI, com as informações de descrição do evento, datas inicial, final e de efeito do evento, número do respectivo processo, nome do responsável pelo evento, data de ocorrência e comentário.
- Permitir realizar emissão de guias de pagamento para as dívidas ativas e certidões de dívida ativa, após realizado os agrupamento e filtros desejados, informando a data base e selecionando o modelo de guia e o convênio.
- Permitir no momento de cadastrar uma pessoa jurídica que seja classificada como Microempreendedor individual, registrar as informações de movimentação de aderência à classificação, indicando se é MEI ou não, a data de início e data de efeito da classificação, o motivo, órgão responsável e comentário.
- Gerenciar as operações referentes aos trâmites dos processos de ajuizamento de débitos, permitindo a vinculação da certidão de petição a um procurador responsável, registrado no cadastro de procuradores.
- Permitir consulta e seleção dos processos judiciais que serão encaminhadas para emissão da petição intermediária, possibilitando ao usuário filtrar os processos judiciais por número do processo ou por contribuinte e selecionar um modelo de documento criado no sistema.
- Possibilitar a emissão parametrizada da certidão de petição para ajuizamento dos débitos de contribuinte inscritos em dívida ativa.
- Permitir cadastrar escritórios de advocacia, que atuarão nas ações judiciais do município, informando o nome do escritório, o registro na OAB do advogado responsável pelo escritório, a seccional da inscrição na OAB e se se trata de primeira, segunda ou terceira inscrição ou superior.
- Permitir controlar a execução dos créditos inscritos em dívidas ativas, para que uma dívida ativa não seja vinculada a mais de uma Certidão de Dívida Ativa ou a mais de uma Execução Fiscal, visando a agilidade e segurança nas informações.
- Possibilitar realizar a configuração de fórmulas para criação dos dígitos verificadores para o número, código de barras e linha que possibilite digitar para diversos convênios bancários, conforme especificações previstas nos layouts de comunicação bancária.
- Permitir cadastrar e consultar cartórios responsáveis por efetuar os protestos de títulos, informando o nome e a que tipo ele pertence e o código do cartório.
- Possibilitar que a certidão de dívida ativa seja gerada com um código de barras, onde que através deste seja possível efetuar a quitação dos débitos relacionados na CDA.
- Permitir o cadastro e consulta de loteamentos, apresentando o seu nome, município e bairro que se encontra localizado, área comum, área total dos lotes e área remanescente, informando ainda a quantidade de lotes, quadras e lotes caucionados e pôr fim a data de aprovação, criação e liberação do loteamento.

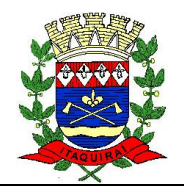

- Permitir consultar e selecionar as certidões de dívida ativa emitidas no município organizadas por anos, permitindo o agrupamento por tipos de créditos tributários, mês de inscrição ou faixas de valor e possibilitando ainda filtrar por contribuinte, data de inscrição e número de inscrição da CDA as certidões de dívida ativa que serão encaminhadas para protesto.
- Permitir ao usuário realizar a assinatura digital de documentos emitidos no sistema, possibilitando utilizar certificados digitais do Tipo A1 e A3 e a aplicação de múltiplas assinaturas nos documentos.
- Possibilitar a emissão e o controle de notificações de diversos tipos e modelos, de petições para cobrança judicial, de certidões em texto e layout definido pelo usuário.
- Permitir cadastrar e consultar estados do território nacional e estrangeiro, apresentando descrição, sigla e país.
- Conter recursos para administrar todos os tributos inscritos em dívida ativa também em função de sua origem (IPTU, ISSQN, Taxas, Contribuição de Melhoria e outros), no que se refere à inscrição e cobrança, administrativa, judicial e cartório.
- Permitir o cadastro e consulta dos tipos de petições intermediárias que podem ser utilizadas no peticionamento intermediário eletrônico, informando a descrição da petição intermediária e o código utilizado pelo Tribunal de Justiça, auxiliando a manter a padronização das informações que serão lançadas no sistema.
- Permitir cadastrar e consultar municípios do território nacional e estrangeiro, apresentando descrição e estado.
- Possibilitar consultar os processos judiciais e recursos cadastrados no sistema, permitindo que sejam localizados processos com base no número judicial, no nome das partes ou na área e assunto do processo.
- Permitir a criação de relatórios através de editor de modelos de relatórios.
- Possibilitar que a certidão de um débito de dívida seja possível ser gerada para cobrança Judicial e Cartório, não perdendo ambas as referências.
- Permitir ao usuário registrar os convênios bancários, possibilitando informar uma descrição, a numeração, as informações bancárias, definir quais créditos tributários podem ser utilizados, quais métodos de cálculo e quais modelos de carnê podem ser selecionados para geração das guias de pagamento com código de barras.
- Permitir realizar o cancelamento de documentos emitidos no sistema possibilitando selecionar os documentos para cancelamento com base no modelo do documento utilizado, data de emissão, número do documento e contribuinte.
- Permitir a parametrização dos documentos envolvidos no processo de protesto.
- Permitir cadastrar e consultar todos os distritos existentes em território nacional e estrangeiro, com a finalidade de padronizar as informações de distritos que serão utilizadas no sistema.
- Permitir cadastrar advogados e procuradores, que atuarão nas ações judiciais do município, informando o nome do advogado/procurador, a inscrição na OAB, a seccional da inscrição na OAB e se se trata de primeira, segunda ou terceira inscrição ou superior.
- Permitir o cadastro de tipos de documentos digitais conforme padrão disponibilizado pelo Tribunal de Justiça informando o código do tipo de documentos digital e a descrição do tipo de documento digital, possibilitando posteriormente a utilização dessas informações no peticionamento eletrônico.

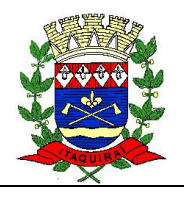

- Permitir que os documentos a serem emitidos possam ser formatados pelo próprio usuário.
- Permitir consultar as dívidas ativas inscritas no município organizadas por anos, permitindo o agrupamento por tipos de créditos tributários, mês de inscrição ou faixas de valor, objetivando a centralização das informações.
- Permitir cadastrar e consultar logradouros, mencionando o seu tipo (rua, alameda, avenida, travessão ou rodovia, por exemplo), com sua descrição, informando ainda o CEP, município e zona fiscal de localização, a lei municipal que ensejou a sua criação, a sua extensão em km, a epígrafe que gerou o nome e por fim bairro(s) e CEP(s) que cortam o logradouro.
- Permitir o armazenamento dos arquivos de retorno dos processos disponibilizados pelo Tribunal de Justiça do Estado.
- Permitir cadastrar e consultar os motivos padrões ou específicos para que sejam utilizados nas operações administrativas realizadas na entidade.
- Permitir emissão de CDA's por ordem alfabética, por tributo, por intervalo de exercícios ou intervalo de contribuintes.
- Permitir cadastrar e consultar Países, com a finalidade de padronizar as informações de Países que serão utilizadas no sistema.
- Permitir controlar a sequência dos documentos emitidos no sistema, com base na numeração do documento, ano da emissão, tipo e nos dados padrões utilizados.
- Permitir a vinculação de documentos ao processo, possibilitando, quando for o caso, a importação de documentos gerados a partir do sistema de gestão das receitas.
- Permitir controlar a rotina de ajuizamento eletrônico para que uma petição inicial que foi protocolada com sucesso, não possa ser enviada novamente ao Tribunal de Justiça por meio eletrônico.
- Permitir controlar a execução dos créditos inscritos em dívidas ativas, para que uma dívida ativa não seja enviada para execução fiscal sem que esteja vinculada a uma Certidão de Dívida Ativa, visando a agilidade e segurança nas informações.
- Permitir realizar o apensamento de processos no sistema, possibilitando vincular todos os processos relacionados entre si e assegurando que o usuário tenha acesso rápido aos dados dos demais processos que possam impactar no processo selecionado.
- Gerenciar as ações de cobrança dos contribuintes inadimplentes, ajuizadas ou não após a inscrição em dívida ativa.
- Permitir inserir os trâmites de um processo anexando os documentos do fórum a cada trâmite.
- Permitir a edição e alteração de documentos como petição, citação, dentre outros.
- Permitir que certidão as Certidões de Dívida possa ser assinada digitalmente.
- Permitir cadastrar e consultar as localidades existentes no município, a fim de que a descrição do imóvel seja a mais completa possível, informando uma descrição, o município e distrito que se encontra localizado.
- Permitir cadastrar e consultar condomínios de casas ou prédios, apresentando o logradouro, número, bairro, município e CEP localização, disponibilizando ainda o responsável, ano de construção, área comum e edificada (em m²), informando números de pavimento, apartamentos, blocos, garagens, elevadores e sala, quando houver.

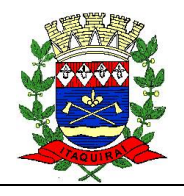

- Permitir no momento de cadastrar uma pessoa jurídica, realizar o vínculo de sócios à mesma, informando o nome, sua qualificação profissional, o responsável pela sociedade e qualificação, as datas de inclusão e desligamento do sócio e o respectivo percentual de participação. E ainda realizar verificação automática dos percentuais de participação, impedindo que os percentuais de sociedade ultrapassem 100%.
- Permitir cadastrar os tipos de custas processuais que podem ser lançadas no processo judicial, auxiliando a manter a padronização das informações que serão lançadas no sistema.
- Permitir cadastrar e consultar as informações dos referentes que compõem a dívida ativa, informando os dados do imóvel como inscrição imobiliária, quadra lote e endereços do imóvel, informações do contribuinte pessoa física e jurídica como nome do contribuinte, informações de endereço do contribuinte e informações das atividades econômicas quando o contribuinte for pessoa jurídica.
- Permitir no momento de cadastrar uma pessoa jurídica que seja optante pelo Simples Nacional, registrar as informações de movimentação de aderência ao respectivo regime, indicando se é optante ou não, a data de início e data de efeito da opção, o motivo, órgão responsável e comentário.
- Permitir vincular as dívidas ativas ao cadastro de processo judicial de execução fiscal, objetivando a cobrança judicial dos débitos informados.
- Permitir a emissão de segunda via das Certidões de Dívida Ativa, Petições Iniciais e Petições Intermediária geradas no sistema, possibilitando visualizar os documentos que já foram emitidos no sistema a qualquer momento.
- Permitir a criação de modelos de certidões de dívida ativa, petições iniciais e petições intermediárias através de editor de modelos de documentos.
- Propiciar o envio de certidão de dívida ativa para cobrança em cartórios de maneira automática através de WebService padrão.
- Permitir a criação, consulta e emissão de relatórios de Ações Judiciais, Execuções Fiscais, Execução de Sentença, Recursos, Etiquetas e Movimentos entre outros através de editor de modelos de relatório.
- Permitir o cadastro de locais de tramitação informando o código do Tribunal de Justiça, a descrição do Tribunal, o grau de jurisdição do Tribunal, o município do Tribunal, a UF do Tribunal, o código da comarca, a descrição da comarca, o município da comarca, a UF da comarca, o código da vara, a descrição da vara, o e-mail da vara, o telefone da vara e a competência eletrônica da vara, e posteriormente utilizar essas informações em filtros no sistema, no cadastro de processos judiciais e no peticionamento eletrônico.
- Permitir que o sistema informe ao usuário os processos de execução fiscal que ainda estão ativos mesmo com dívidas quitadas e/ou canceladas, a fim de evitar a tramitação de processos de dívidas pagas e\ou canceladas.
- Permitir a emissão de notificação de inscrição em dívida ativa e relatório para conferência destes inscritos.
- Permitir ao funcionário do setor de cadastro, anexar arquivos ao cadastro de contribuintes, com tamanho máximo de 10mb e extensões PDF, DOC, DOCX, TXT, HTML, XLS, XLSX, JPG, PNG, possibilitando consultar todos os arquivos anexados ao cadastro, bem como remover arquivos eventualmente incluídos indevidamente ao registro do contribuinte.

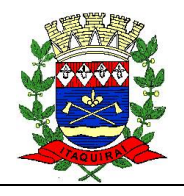

- Permitir realizar a comunicação com o Web Service do Tribunal de Justiça para realização do ajuizamento eletrônico, possibilitando informar a URL, o local de tramitação para onde será enviada a petição, a área, o assunto e classe da petição que será enviada ao Tribunal via Web Service.
- Permitir o cadastramento de pessoas físicas as quais serão consideradas como contribuintes, informando seus dados pessoais como endereço, telefones, e-mails, site, data de nascimento, estado civil, sexo, filiação e data de óbito e dados de documentação como naturalidade, nacionalidade, RG, RIC e inscrição municipal.
- Permitir o cadastro dos tipos de partes processuais que podem ser lançadas no processo judicial, informando a descrição do tipo de participação e o código utilizado pelo Tribunal de Justiça, auxiliando a manter a padronização das informações que serão lançadas no sistema.
- Permitir ao funcionário do setor de cadastros, no momento de cadastrar uma pessoa física ou jurídica, vincular mais de um endereço ao mesmo, informando CEP, município, logradouro, número, descrição de endereço, complemento, condomínio, bloco, apartamento, loteamento, bairro, distrito e caso julgar necessário, incluir observações ao endereço. E ainda, em casos onde o contribuinte possuir mais de um endereço, permitir sinalizar qual destes será o endereço principal.
- Permitir consultar e selecionar as Certidões de Dívida Ativa do município organizadas por anos, possibilitando o agrupamento por tipos de créditos tributários, mês de inscrição ou faixas de valor e possibilitando ainda filtrar por contribuinte, CPF ou CNPJ do contribuinte, número de inscrição da dívida ativa, número da certidão de dívida ativa e data da inscrição das certidões de dívida ativa que serão encaminhadas para emissão da petição inicial.
- Permitir o cadastramento de pessoas jurídicas as quais serão consideradas como contribuintes, informando seus dados pessoais como inscrições municipal e estadual, indicação se o contribuinte é isento de inscrição estadual, informar sua natureza jurídica, endereço, telefones, e-mails, site, porte da empresa, órgão responsável pelo registro, número e data de inscrição.
- Permitir a emissão de petições iniciais e petições intermediárias nos processos que tramitam no Poder Judiciário, nas esferas Federal e Estadual, inclusive com filtros de informações cadastrais dos contribuintes, dos créditos e das demais pessoas, jurídicas ou física, que estabeleçam vínculo com o Município.
- Permitir o envio de petições ao Poder Judiciário.
- Permitir a criação de modelos de petição através de editor de modelos, independentes e desvinculadas na Certidão de Dívida Ativa.
- Permitir a interação do sistema da Procuradoria-Geral com os sistemas do Poder Judiciário para protocolo de petições.
- Permitir a interação entre o diário de publicações (intimações no processo eletrônico) e o sistema de informações da Procuradoria-Geral.
- Permitir a anotação em agenda corporativa das atividades realizadas por usuário, nas quais constem as distribuições dos prazos judiciais, administrativos e demais demandas.
- Permitir consultar e emitir relatório das atividades recebidas e desenvolvidas, individualizando por usuário.
- Acusar o vencimento das atividades com prazo lançado no sistema.

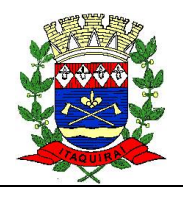

Permitir a assinatura digital dos documentos emitidos.

## **p) SISTEMA DE ACOMPANHAMENTO DE OBRAS PÚBLICAS**

- Permitir integrar contratos de obras conforme parametrização e identificar a entidade origem.
- Permitir visualizar o resumo da execução da obra, visualizando os valores dos orçamentos, valor executado, período das medições e percentual executado da obra.
- Permitir a um profissional autorizado pela entidade manter os dados cadastrais da entidade como endereço, telefone, e-mail, site, horário de funcionamento e a indicação se a entidade possui um regime próprio de previdência privada.
- Permitir configurar os órgãos, unidades orçamentárias e centros de custo da entidade.
- Permitir cadastrar responsáveis técnicos, informando além do seu nome, o CPF, qual o tipo de responsabilidade, o número do registro no CREA, RG, Endereço, Telefone e Email.
- Permitir registrar os dados das movimentações das operações, dentre elas as paralisações, reinício, medições, cancelamento e conclusão das obras.
- Permitir registrar as obras do município, possibilitando informar os dados principais, dentre eles a descrição da obra, o objeto, data do cadastro, local da obra, prazo de conclusão, centro de custo para o qual ela pertence, classificação, categoria, tipo de execução, tipo da obra e posição geográfica.
- Permitir registrar medições da obra, informando o período da medição, responsável técnico, percentual físico, número do contrato, ato administrativo e valor correspondentes.
- Permitir registrar a conclusão da obra, informando a data, o responsável técnico e o ato administrativo que oficializou a conclusão.
- Possibilita concluir uma obra mesmo que o executado não esteja com 100% por contrato, aditivo e sem contrato.
- Permitir ao usuário o registro de exercícios.
- Permitir cadastrar os atos administrativos da administração pública, possibilitando informar caso se trate de uma lei, decreto ou portaria, indicar o número, sua natureza jurídica, ementa, data da criação, data da publicação, data a vigorar, data da revogação, bem como os dados da publicação como o número do diário oficial e o fornecedor responsável.
- Permitir cadastrar os possíveis motivos que originam a paralisação de uma obra, para posterior vínculo no registro da mesma.
- Possibilitar criar relatórios personalizados para a entidade.
- Possibilita controlar as medições da obra por contrato, aditivo e sem contrato.
- Permitir reiniciar a obra após estar paralisada, informando a data do reinício.
- Possibilitar cadastrar os tipos de obras, indicando nela a sua classificação, para melhor identificação das obras do município.
- Permitir cadastrar unidade de medida dos bens da entidade, no singular ou plural e informar sua abreviatura, grandeza.
- Permitir filtrar todas as situações das obras como não iniciadas, em andamento, paralisadas, canceladas e concluídas em um único lugar.

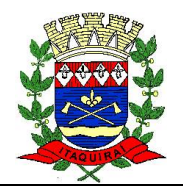

- Permitir ao usuário configurar da estrutura organizacional a ser utilizada no exercício, onde ainda podem ser criadas novas configurações caso exista necessidade.
- Permitir desativar o registro de um responsável técnico informando a data que o mesmo foi desativado.
- Disponibilizar recursos para geração de arquivos para sistemas/órgãos externos.
- Permitir visualizar e acompanhar as obras cadastradas, demonstrando as informações da sua descrição, tipo, data do cadastro, percentual já executado, situação atual.
- Permitir cadastrar as categorias da obra, informando sua descrição.
- Disponibilizar os dados dos registros efetuados para a criação de relatórios, scripts e validações.
- Permitir registrar os orçamentos das obras, informando o responsável técnico, tipo de planilha, data da inclusão e base, contrato firmado para a realização da obra, ato administrativo e valor.
- Permitir visualizar o histórico das movimentações da obra, visualizando a data, situação e usuário que registrou a movimentação.
- Possibilitar a utilização de filtros e realização de pesquisas, apresentando apenas os dados desejados pelo usuário.
- Disponibilizar infraestrutura para execução da aplicação web e seu banco de dados.
- Permitir registrar os contratos firmados para a realização da obra, informando a data deste vínculo.
- Permitir registrar a licitação executada para a realização da obra, informando a data deste vínculo.
- Permitir registrar as ART Anotação de Responsabilidade Técnica dos profissionais que assumem essa posição, informando a data, número do registro, tipo de responsabilidade e responsável técnico.
- Permitir registrar as possíveis paralisações da obra, informando a data, responsável técnico, ato administrativo e motivo.
- Disponibilizar recursos para geração de validações específicas nas funcionalidades do sistema.
- Permitir configurar o código da obra, podendo ser manual ou automático.
- Permitir cadastrar os dados correspondentes aos endereços, possibilitando informar os logradouros, condomínios, loteamentos, bairros, distritos, estados e municípios.
- Possibilitar o cadastro das matrículas que identificam as obras registradas no CEI Cadastro Específico do INSS, informando além de sua data de registro, as informações de uma ou mais certidões negativas de débitos vinculadas ao seu registro.
- Permitir registrar o cancelamento da obra, informando a data, o responsável técnico, o tipo de cancelamento e o ato administrativo que determinou o cancelamento.

## **q) SISTEMA DE TESOURARIA**

- Propiciar integração com sistema tributário para consultar a situação do credor no momento do pagamento.
- Possuir banco de dados multi-exercício e multi-entidades (não necessitando integração via exportação/importação de arquivos).
- Possuir checagem por parâmetros, que possibilita ou não determinadas informações nos cadastros e outras configurações no sistema.

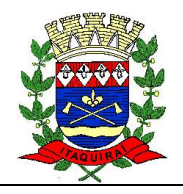

- Propiciar a baixa automática dos pagamentos de documentos na emissão de cheques e ordens bancárias.
- Permitir o cadastro e gestão de saldo das contas bancárias e de caixa.
- Deve ser possível pagar valores totais ou parciais de empenhos liquidados.
- Permitir pagamento de empenho, restos a pagar e despesas extras, sendo que a cada nota de pagamento deve permitir informar mais de uma conta pagadora, inclusive de bancos diferentes.
- Permitir descontos extraorçamentários e orçamentários no pagamento, restos a pagar e despesas extraorçamentárias, efetuando automaticamente os lançamentos nas contas de naturezas de informação patrimonial, orçamentária e de controle.
- Permitir descontos extras e orçamentários na liquidação de empenho e liquidação de restos a pagar não processados, efetuando automaticamente os lançamentos nas contas de naturezas de informação patrimonial, orçamentária e controle.
- Permitir gerar cadastro para pagamento de despesas extraorçamentárias, automaticamente, quando forem inseridos descontos extraorçamentários na liquidação ou pagamento do empenho.
- Permitir registrar a conciliação bancária, sendo possível inserir os dados das movimentações do banco manualmente ou importando o arquivo gerado pelo banco em layout FEBRABAN com as movimentações da conta, e assim, realizar as comparações necessárias do saldo contábil dos lançamentos de pagamentos e de recebimentos do período selecionado com o saldo do extrato bancário, além de emitir o demonstrativo de conciliação do saldo bancário.
- Permitir pagamento de diversos documentos simultaneamente;
- Registrar os lançamentos de débito/crédito e de transferências bancárias. Deve obrigar a informação do recurso e propiciar inserir lançamentos concomitantes por fonte de recurso.
- Permitir controlar os talonários de cheques em poder da Tesouraria e não permitir que pagamento (com cheque) seja efetuado sem o respectivo registro.
- Permitir registrar automaticamente os lançamentos dos pagamentos em sistema de contabilidade.
- Propiciar a emissão de borderôs (ordens bancárias) para agrupamento de pagamentos a diversos fornecedores de uma mesma instituição bancária, efetuando o mesmo tratamento caso o pagamento seja realizado individualmente.
- Permitir gerar os arquivos relativos às ordens bancárias para pagamento dos fornecedores com crédito em conta bancária. Os arquivos deverão ser configuráveis e já possuir modelos das principais instituições bancárias.
- Permitir a emissão de boletim de caixa demonstrando a movimentação diária e respectivos saldos.
- Propiciar a demonstração diária de receitas arrecadadas (orçamentárias e extra orçamentárias).
- Propiciar a demonstração diária de despesas realizadas (orçamentárias e extra orçamentárias).
- Propiciar a demonstração de saldos bancários, possuindo boletim diário de bancos, livro do movimento do caixa, boletim diário da tesouraria e demonstrativos financeiros de caixa.

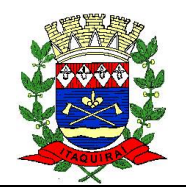

 Permitir que sejam emitidas notas de: Recebimento; Liquidação; Ordem de pagamento; Restos a pagar; Despesa extra; e respectivas anulações.

## **r) SISTEMA DE PLANEJAMENTO ORÇAMENTÁRIO**

- Permitir executar alterações orçamentárias da despesa, sempre via ato legal (ex.: Lei e/ou Decreto), com reflexo naexecução orçamentária em andamento.
- Permitir atualizar o PPA/ LDO a partir das alterações orçamentárias da despesa.
- Propiciar a interação dos cadastros de alterações orçamentárias das despesas realizadas por meio de listagem interativa, ou seja, o usuário realiza navegação entre as etapas da alteração orçamentárias, ou seja, proposta em elaboração, proposta concluída, se está no legislativo, ou mesmo, sancionada. Tal interação, possibilita avançar etapas do respectivo registro, bem como, regressar a mesma.
- Propiciar ao usuário realizar o cadastro de alterações orçamentárias da receita e interagir com os cadastros a partir de listagem dinâmica.
- Propiciar ao usuário cadastrar e pesquisar as alterações orçamentárias da receita através de listagem dinâmica.
- Propiciar ao usuário a emissão e utilização de relatórios da Lei 4.320/64.
- Propiciar ao usuário a emissão e utilização de relatórios legais da Lei de Responsabilidade Fiscal - LRF.
- Permitir o registro das audiências realizadas para elaboração do orçamento e/ou sugestões da sociedade, ao informar o tema, o Ato autorizativo, a data e hora, a equipe de planejamento, a situação, o endereço, o tipo de audiência, o(s) endereço(s) da(s) audiência(s), o assunto, bem como, anexar documentos da audiência registrada.
- Permitir o cadastro e pesquisa das ações de governo.
- Possuir integração entre os módulos PPA, LDO e LOA, com cadastro único das peças de planejamento como organograma, programa, ação, função, subfunção, naturezas da receita e despesa e recursos.
- Permitir registrar cenários macroeconômicos na LDO para aplicação nas receitas e despesas, informando: Variável Método de cálculo (percentual ou valor) Percentual ou valor para o ano Atual e para os próximos anos, além disso possibilita informar texto, para detalhar as premissas utilizadas.
- Propiciar ao usuário a criação de uma configuração de organogramas personalizada para que o registro seja realizado conforme a organização estrutural da entidade pública.
- Permitir o registro da configuração de função e subfunção conforme a necessidade do município, indicando que está em uso uma determinada configuração e validando as funções e subfunções para utilizá-las no exercício, bem como, informar alguma descrição.
- Permitir o cadastro e a pesquisa de dedução da receita em listagem dinâmica, podendo ordená-las ao serem demonstradas
- Permitir a criação/alteração das despesas do PPA, LDO e LOA de forma incremental durante a elaboração ou alteração do orçamento, solicitando somente informações obrigatórias, mas possibilitando que as demais sejam informadas em momento posterior. Permanece assim com a situação em elaboração, notificando ao usuário de

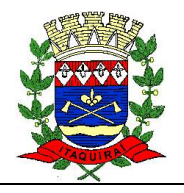

que estão pendentes algumas informações, e logo preenchidas, deve ser possível o envio ao legislativo e sanção da referida peça orçamentária.

- Permite a visualização de diferenças, inclusão, atualização ou exclusão de receitas da LOA em comparação a LDO.
- Permitir o registro das despesas da Lei de Diretrizes Orçamentárias (LDO).
- Permitir a identificação nos registros de receitas e despesas a ausência de informação ou informação indevida, onde o usuário receberá a orientação devida referente a qual informação deverá ser complementada ou ajustada.
- Permitir o registro das despesas da Lei Orçamentária Anual (LOA).
- Permitir o registro das despesas do Plano Plurianual (PPA).
- Permite o registro de envio ao legislativo quando o orçamento estiver elaborado, possibilitando informar: Data de envio ao legislativo Observações Após o envio permite retorno ao executivo para alterações ou sancionar. Além disso quando estiver como enviado ao legislativo não deve permitir que a peça orçamentária seja alterada garantindo a integridade dos registros.
- Permitir o envio dos registros de receitas e despesas da LDO para escrituração contábil após a peça orçamentária ser sancionada, possibilitando a visualização de quais documentos já foram enviados para escrituração, e se efetuada alguma alteração no orçamento elaborado, reenviá-los novamente.
- Permitir o envio dos registros de receitas e despesas da LOA para escrituração contábil após a peça orçamentária ser sancionada, possibilitando a visualização de quais documentos já foram enviados para escrituração, e se efetuada alguma alteração no orçamento elaborado, reenviá-los novamente.
- O usuário deve ter a possibilidade de reenviar a LOA para escrituração e caso seja efetuada alguma alteração no orçamento elaborado, permitindo reenviar os documentos alterados para escrituração.
- Permitir o envio dos registros de receitas e despesas do PPA para escrituração após a peça orçamentária ser sancionada, visualizando quando os documentos já foram enviados para escrituração, e caso se efetue alguma alteração no orçamento elaborado, permite-se reenviar os documentos alterados para escrituração.
- Permitir o cadastro e a pesquisa das equipes de planejamento previamente cadastrados ao informar a descrição e/ou seus os membros pertencentes, visualizando-as e ordenando-as por meio de listagem.
- Cadastrar a execução de metas físicas e realizar a avaliação, informando: Ação Programa Entidade Produto Unidade de medida Localizador Meta física estimada Meta física executada Observações Situação (A executar, Em execução, Executada) Além disso, na listagem, permitir realizar uma pesquisa pelas registros do ambiente, permitindo filtrar por: Ação: número e descrição Programa: número e descrição Situação Produto Unidade de medida; Localizador.
- Permitir, na LDO, o registro de expansão das despesas e as suas respectivas compensações, uma descrição, o Ato regulamentar, o valor para o ano atual e para as projeções dos dois anos subsequentes.
- Permitir realizar as alterações legais no PPA.
- Permitir nos parâmetros da LDO escolher o grau do plano de contas de receita e despesa a ser utilizado.

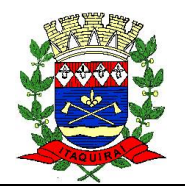

- Permitir o cadastro e a pesquisa de naturezas das receitas cadastradas, ao informar total ou parcial a máscara ou o texto da descrição da natureza, visualizando-as por meio de listagem.
- Permitir a visualização de todas as despesas elaboradas no PPA, conforme quadriênio selecionado, possibilitando de uma forma rápida inserir de forma individual ou em lote, registros de despesas na LDO, para atendimento do Art. 165 da Constituição Federal 1988. O recurso do saldo à priorizar disponível é da meta financeira conforme saldo orçamentário da despesa (previsto no PPA menos o priorizado na despesa da LDO do referido quadriênio.
- O usuário deve ter a possibilidade de replicar os marcadores de receitas e despesa do PPA para LDO por meio da priorização da LDO.
- Permitir a definição de quais colunas serão exibidas na listagem para visualização e ordenação das informações referentes ao cadastro de programas de governo, como o público-alvo e objetivos, indicando quais dados o usuário deseja visualizar.
- Permitir o cadastro de programas válido para o quadriênio, não permitindo que sejam incluídos novos programas no PPA quando a peça orçamentária que esteja com o status diferente de \_x005F,,Em elaboração? ou \_x005F,,Em alteração' e não podem existir dois programas com o mesmo número.
- Permitir a pesquisa dos programas de governos cadastros ao informar o número, a descrição, o público alvo e os objetivos por meio de listagem, ensejando maior visibilidade das informações que o usuário necessitar, bem como, ordená-las ao serem demonstradas.
- Permitir o registro das projeções atuariais no qual projeta-se o fluxo anual de receitas, despesas e saldo do regime próprio de previdência social dos servidores públicos para um período de 75 anos. Este registro deve ser realizado para atendimento do Art. 4º da Lei de Responsabilidade Fiscal (LRF).
- Permitir a identificação quando o valor da meta financeira da receita não está totalmente alocado nos recursos, confrontando valor da meta em comparação com o valor aplicado nos recursos, demonstrando a diferença a maior ou a menor.
- Propiciar ao usuário informar apenas os recursos na dedução que estejam vinculados a receita, demonstrando nas deduções somente os recursos da receita para seleção e uso.
- Propiciar ao usuário o registro dos recursos que representam as fontes financeiras, que sustentarão e assegurarão o desenvolvimento do plano de ação e atingimento do objetivo do governo. O registro deve ser possível por meio de informações como o número, conforme a formatação configurada dos recursos, o tipo ordinário ou vinculado, uma descrição, bem como, se é um recurso de superávit financeiro, também conforme a configuração.
- Permitir o registro das fontes de recursos, tipos ordinário e vinculado, conforme a configuração dos mesmos previamente cadastrada e necessidade do município, informando o número (este respeita a formatação previamente na configuração de recursos), a descrição, ou até mesmo, se é um recurso de superávit financeiro, informação habilitada quando a configuração designar uma enumeração de forma distinta para aqueles que são caracterizados como tal.
- Permitir o registro das renúncias fiscais, ao informar a receita da LDO renunciada, o tipo, ou seja, se é uma redução, isenção etc., a localização, o Ato regulamentador, uma descrição e os valores para o exercício atual e os dois subsequentes. Permite ainda

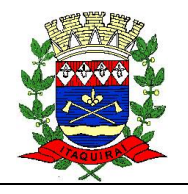

registrar a(s) compensação(ões) informando as mesmas informações citadas, bem como, o setor beneficiário. Este registro deve ser realizado para propiciar a elaboração do relatório solicitado pela Lei de Responsabilidade Fiscal, Art .4º, § 2º inciso V.

- Permitir a visualização mediante pesquisa das renúncias fiscais previamente cadastradas ao informar a natureza da receita, a descrição da natureza da receita e a respectiva descrição, visualizando-as e ordenando-as por meio de listagem.
- Permitir registrar os resultados nominais mensais de forma automática (dividir por 12). Além disso, caso o valor do rateio não fechar com valor total do ano logado, o sistema avisa e indica a diferença a ser ajustada.
- Permitir o registro dos riscos fiscais ao informar o tipo de risco, a entidade pública, o organograma, o detalhamento e a providência, bem como, o exercício atual e os próximos dois. Este registro deve ser realizado para possibilitar a elaboração do relatório solicitado pela Lei de Responsabilidade Fiscal, Art .4º, § 3º.
- Permite o registro da sanção da peça orçamentária após seu envio ao legislativo, ao informar a respectiva data de envio ao legislativo, o Ato autorizativo, possíveis observações, bem como, não permitir que a peça orçamentária seja alterada quando a mesma estiver sancionada, garantindo a integridade dos registros.
- Permitir após a sanção da LOA disponibilizar as receitas e despesas para execução orçamentária.
- Permitir o controle de alteração dos dados do plano plurianual para que, depois de aprovado, os dados não possam ser alterados.
- Permitir a pesquisa das sugestões realizadas para a elaboração do orçamento previamente cadastradas ao informar o seu assunto, a sugestão apresentada, a categoria, tipo, período e origem, visualizando-as por meio de listagem, ensejando maior visibilidade.
- Permitir o registro dos tipos de alterações da receita, conforme a necessidade do município e utilizá-los na elaboração da Lei Orçamentária Anual (LOA) nos registros de alterações orçamentárias da receita.
- Permitir a realização de filtros rápidos das entidades por meio de painéis interativos, selecionando os saldos positivos ou negativos conforme a necessidade do usuário, listando-as somente os relacionados a esses.
- Permitir a visualização do saldo do orçamento por entidade (receitas (+) transferências recebidas (-) despesas (-) transferências concedidas) durante a elaboração da peça orçamentária, dispensando por exemplo, realizar emissões de relatórios para conhecer o saldo planejado.
- Permitir a realização de filtros rápidos dos recursos das peças orçamentárias, por meio de painéis interativos, selecionando os saldos positivos ou negativos conforme a necessidade do usuário, listando-as somente os relacionados a esses.
- Permitir a realização de filtros rápidos com único clique no recurso apresentado na listagem da LOA somente registros vinculados a receita ou despesa.
- Propiciar ao usuário a realização da prestação de contas para o Tribunal de Contas.

## **s) SISTEMA DE INFORMAÇÕES GRENCIAIS - BI (BUSINESS INTELLIGENCE)**

 Permitir ao gestor público municipal realizar a consulta de contribuintes por meio do CPF, CNPJ ou Nome. Devendo observar as seguintes regras:

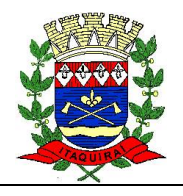

- A busca pelos números do documento de CPF ou CNPJ deve retornar apenas um contribuinte, seja pessoa física ou jurídica.
- A busca pelo nome deve retornar uma lista com todas as ocorrências encontradas, para permitir que o gestor selecione o contribuinte desejado em caso de homônimos.
- O aplicativo deve possuir design gráfico e totalmente responsivo permitindo dessa forma ser utilizado em desktops, notebooks, tablets e smartphones sem perda da qualidade e de informações.
- Possibilitar ao gestor público, imediatamente após o acesso ao sistema, a visualização numérica correspondente ao número de habitantes do Município conforme informações divulgadas pelo IBGE.
- Possibilitar que o usuário gestor visualize as informações dos indicadores referente ao exercício anterior.
- Permitir ao gestor público a visualização de um ranking que possibilite a análise referente as 10 maiores pessoas jurídicas arrecadadoras de outros tributos no município.
- Permitir o gestor personalize o modo apresentação selecionando os indicadores a serem exibidos e também o tempo de exibição.
- Exibir mensagem de bloqueio na funcionalidade de consulta individual, caso o usuário não tenha permissão de acesso.
- Permitir ao gestor público a visualização de um ranking que possibilite a análise referente aos 10 maiores valores de gastos com funções gratificadas por órgão do Município.
- Permitir ao gestor público a visualização de um ranking que possibilite a análise referente aos 10 maiores custos unitários médios da merenda escolar gerados por unidades escolares no município.
- Permitir ao gestor público a visualização de indicador gráfico que possibilite a análise referente a situação atual da dívida ativa demonstrando os valores que foram encaminhados a protesto comparando com os que ainda não foram enviados para protesto.
- Permitir ao gestor público a visualização de indicador gráfico que possibilite a análise comparativa entre tempo médio de atendimento na saúde prevista com o tempo médio efetivamente gerado pelo Município.
- Disponibilizar listagem de acessos de usuários indicando nome do acesso, data de inclusão, data final e quem incluiu o acesso.
- Possibilitar ao gestor público, imediatamente após o acesso ao sistema, a visualização numérica correspondente ao valor dos investimentos em obras públicas realizado pelo Município no exercício corrente.
- Permitir ao gestor público a visualização de um ranking que possibilite a análise referente as 10 menores notas médias geradas por alunos do 1º ao 5º ano por estabelecimento de ensino do Município.
- Exibir mensagem de bloqueio nos indicadores que o usuário não possui permissão.
- Permitir ao gestor público a visualização de indicador gráfico que possibilite a análise referente a situação mensal da dívida ativa demonstrando o saldo do valor ao final de cada mês.

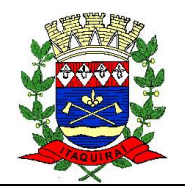

- Permitir ao gestor público a visualização de indicador gráfico que possibilite a análise comparativa entre a nota média prevista com as notas médias dos últimos 3 anos obtidas pelos alunos do 6º ao 9º ano da rede pública Municipal.
- Permitir ao gestor público a visualização dos protocolos abertos bem como os encerrados nos últimos 12 meses por uma pessoa física para o município. A visualização conterá uma listagem de processos abertos, exibindo detalhes sobre o número do processo, nome do requerente, tipo de solicitação e situação do processo.
- Permitir ao gestor público a visualização de um ranking que possibilite a análise referente as 10 menores dotações orçamentárias bloqueadas no município considerando os valores envolvido.
- Possibilitar ao gestor público a visualização de indicador gráfico que possibilite a análise dos 10 maiores valores investidos em patrimônio municipal detalhados com base na classificação de tipo de patrimônio.
- Permitir ao gestor público a visualização de indicador gráfico que possibilite a análise referente ao valor histórico mensal acumulado da receita realizada em comparação ao valor previsto.
- Permitir ao gestor público a visualização de um ranking que possibilite a análise referente as 10 maiores notas médias por disciplina de ensino gerados por alunos do 1º ao 5º ano do Município.
- Permitir ao gestor público a visualização de um ranking que possibilite a análise referente as 10 maiores notas médias geradas por alunos do 6º ao 9º ano por estabelecimento de ensino do Município.
- Possibilitar ao gestor público, imediatamente após o acesso ao sistema, a visualização numérica correspondente ao saldo atual referente ao valor do saldo das contas, ao valor comprometido do orçamento e o valor disponível para empenhos do município para o exercício corrente.
- Permitir ao gestor público a visualização do quadro societário referente a uma pessoa Jurídica contribuinte do município. A visualização conterá uma listagem de sócios da Pessoa Jurídica exibindo detalhes sobre o nome, CPF/CNPJ e percentual de participação e situação do sócio.
- Permitir ao gestor público a visualização de indicador numérico que possibilite a análise de quantidade de alunos matriculados no 1º ao 5º ano e a quantidade de alunos matriculados no 6º ao 9º ano.
- Possibilitar ao gestor público, imediatamente após o acesso ao sistema, a visualização numérica referente ao valor do orçamento total do município para o exercício corrente.
- Possibilitar definir perfis de usuários (grupos), permitindo relacionar um usuário a um ou mais perfis.
- Permitir ao gestor público a visualização de indicador gráfico que possibilite a análise comparativa da proporção de gastos com pessoal em cargo comissionado em relação aos demais gastos com pessoal.
- Permitir ao gestor público a visualização de indicador gráfico que possibilite a análise comparativa da proporção de gastos com horas extras em relação aos demais gastos com pessoal.
- Exibir mensagens quando um indicador ainda não possua dados no exercício atual, mas tenha informações em outros exercícios.

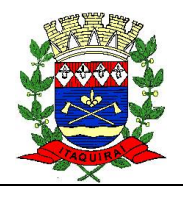

- Permitir ao gestor público a visualização de um ranking que possibilite a análise referente as 10 maiores pessoas jurídicas devedoras cadastradas em dívida ativa no município.
- Permitir ao gestor público a visualização de um ranking que possibilite a análise referente as 10 maiores pessoas jurídicas pagadoras de IPTU no município.
- Permitir ao gestor público a visualização de um ranking que possibilite a análise referente as 10 maiores pessoas jurídicas pagadoras de ISS no município.
- Permitir ao usuário adicionar, editar e remover um indicador personalizado através de um modelo pré-estabelecido, no formato de Power Number, Lista ordenada, Pizza ou Barra horizontal.
- Permitir ao gestor público a visualização de um ranking que possibilite a análise referente as 10 maiores pessoas jurídicas arrecadadoras de alvará no município.
- Possibilitar ao gestor público, imediatamente após o acesso ao sistema, a visualização numérica correspondente a avaliação média da nota de avaliação do IDEB obtida pela rede municipal de Educação do Município.
- Permitir ao gestor público a visualização de indicador gráfico que possibilite a análise referente ao valor histórico mensal acumulado da despesa realizada apresentando o detalhamento conforme a fonte de recursos livres ou vinculados.
- Permitir ao gestor público a visualização de um ranking que possibilite a análise referente as 10 creches da rede municipal que mais possuem crianças aguardando em fila de espera.
- Possibilitar ao gestor público, imediatamente após o acesso ao sistema, a visualização numérica correspondente a quantidade de veículos da frota gerida pelo Município.
- Permitir ao gestor público a visualização de um ranking que possibilite a análise referente as 10 maiores licitações em andamento no município considerando os valores envolvidos.
- Permitir ao gestor público a visualização de indicador numérico que demonstra a quantidade de crianças aguardando na fila de espera das creches da rede municipal.
- Permitir ao gestor público a visualização de indicador gráfico que possibilite a análise comparativa entre a evolução mensal acumulada da arrecadação com outros tributos realizado com o valor previsto.
- Possibilitar ao gestor público, imediatamente após o acesso ao sistema, a visualização numérica correspondente ao valor do patrimônio público gerido pelo Município.
- Permitir ao gestor público a visualização de indicador gráfico que possibilite a análise comparativa entre a receita prevista para IPTU com o valor efetivamente arrecadado.
- Permitir ao gestor público a visualização de indicador gráfico que possibilite a análise comparativa entre a evolução mensal acumulada da arrecadação com alvará realizado com o valor previsto.
- Permitir ao gestor público a visualização de indicador gráfico que possibilite a análise das despesas com educação já efetivamente comprometidas pelo Município, dividindo em valores já vencidos e não quitados e valores com vencimento para as competências futuras.
- Permitir ao gestor público a visualização de indicador gráfico que possibilite a análise comparativa mensal entre a despesa com pessoal realizada com o percentual da meta

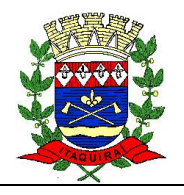

de gastos de pessoal estipulada pela Lei de Responsabilidade Fiscal referente ao exercício atual.

- Permitir ao gestor público a visualização de indicador numérico que demonstra a quantidade de vagas livres nas creches da rede municipal.
- Integração entre as funções da solução garantindo que uma única transação executada pelo usuário desencadeie todas as ações a ela pertinentes, tornando os processos da solução totalmente integrados entre si.
- Permitir ao gestor público a visualização de indicador gráfico que possibilite a análise comparativa entre a evolução mensal acumulada do IPTU realizado com o valor previsto.
- Aplicações de Natureza Obrigatória onde demonstra a situação dos índices de aplicação na Educação e na Saúde.
- Possibilitar ao gestor público a visualização de um ranking que possibilite a análise referente as 10 maiores notas médias por disciplina de ensino do Município.
- Possibilitar ao gestor público, imediatamente após o acesso ao sistema, a visualização numérica correspondente a quantidade de Imóveis cadastrados pela arrecadação do Município.
- Permitir ao gestor público a visualização de um ranking que possibilite a análise referente as 10 menores licitações em andamento no município considerando os valores envolvidos.
- Permitir ao gestor público a visualização de indicador gráfico que possibilite a análise comparativa entre a despesa com saúde prevista com o valor efetivamente gasto pelo Município no exercício financeiro atual.
- Permitir ao gestor público a visualização de um ranking que possibilite a análise referente as 10 maiores notas médias geradas por alunos do 1º ao 5º ano por estabelecimento de ensino do Município.
- Permitir ao gestor público a visualização de um ranking que possibilite a análise referente as 10 maiores notas médias por disciplina de ensino gerados por alunos do 6º ao 9º ano do Município.
- Permitir ao gestor público a visualização de indicador gráfico que possibilite a análise do custo médio unitário da iluminação pública por habitante no exercício atual.
- Permitir ao gestor público a visualização de indicador gráfico que possibilite a análise do custo médio unitário da coleta de lixo por imóvel realizada no exercício atual.
- Permitir ao gestor público a visualização de indicador gráfico que possibilite a análise comparativa mensal entre a despesa com saúde realizada com o percentual da meta constitucional de gastos de saúde referente ao exercício atual.
- Permitir ao gestor público a visualização de indicador gráfico que possibilite a análise comparativa entre a receita prevista para ISS com o valor efetivamente arrecadado.
- Possibilitar ao gestor público, imediatamente após o acesso ao sistema, a visualização numérica correspondente a quantidade de alunos abrangidos pela rede municipal de ensino cadastrados no sistema de educação do município.
- Permitir ao gestor público a visualização de indicador gráfico que possibilite a análise comparativa entre a nota média prevista com as notas médias dos últimos 3 anos obtidas pelos alunos do 1º ao 5º ano da rede pública Municipal.

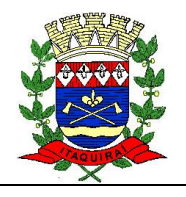

- Possibilitar ao gestor público a visualização de indicador gráfico que possibilite a análise do custo médio unitário da merenda escolar por aluno realizada no exercício atual.
- Permitir ao gestor público a visualização de um ranking que possibilite a análise referente as 10 maiores dotações orçamentárias bloqueadas no município considerando os valores envolvidos.
- Permitir ao gestor público a visualização de um ranking que possibilite a análise referente as 10 menores notas médias por estabelecimento de ensino do Município.
- Permitir ao gestor público a visualização de um ranking que possibilite a análise referente aos 10 maiores valores de gastos com cargos comissionados por órgão do município.
- Permitir ao gestor público a visualização de indicador gráfico que possibilite a análise comparativa entre a receita prevista para arrecadação de Alvarás com o valor efetivamente arrecadado.
- Permitir ao gestor público a visualização de indicador gráfico que possibilite a análise comparativa entre a evolução mensal acumulada do ISS realizado com o valor previsto.
- Visualização da fonte de informação em cada indicador, para que o gestor municipal saiba qual é origem dos dados, garantindo assim a confiabilidade necessária para a tomada de decisão.
- Possibilitar a gestão de permissões de acessos, funcionalidades e ações por usuários e grupos de usuários, a partir de uma ferramenta de acessos.
- Permitir ao gestor público a visualização de um ranking que possibilite a análise referente aos 10 maiores valores de gastos com horas extras por órgão do município.
- Permitir ao gestor público a visualização de um ranking que possibilite a análise referente aos 10 menores tempos médios de agendamento nas unidades de saúde do Município.
- Permitir a recepção de dados de sistemas de gestão contábil e orçamentária via web service, de acordo com layout definido.
- Possibilitar consultar a base dados da folha de pagamentos para informar ao destinatário a quantidade de afastamentos ou faltas, ocorridos no período prédeterminado.
- Permitir ao gestor público a visualização de indicador gráfico possibilite a análise referente ao valor histórico mensal acumulado da despesa realizada em comparação ao valor previsto.
- Permitir ao gestor público a visualização de indicador gráfico que possibilite a análise comparativa entre a despesa com pessoal prevista com o valor efetivamente gasto pelo Município no exercício financeiro atual.
- Permitir ao gestor público a visualização de indicador numérico que possibilite a análise referente ao saldo atual das contas apresentando também a divisão do saldo em recursos livres e vinculados.
- Permitir ao gestor público a visualização de indicador gráfico que possibilite a análise comparativa entre a nota média prevista com as notas médias dos últimos 3 anos obtidas pelos alunos da rede pública municipal.

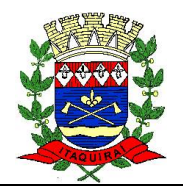

- Permitir ao gestor público a visualização de um ranking que possibilite a análise referente aos 10 grupos de materiais que possuem os maiores valores em estoque no município.
- Permitir ao gestor público a visualização de indicador gráfico que possibilite a análise referente a situação atual da despesa em comparação ao valor previsto.
- Permitir ao gestor público a visualização de indicador gráfico que possibilite a análise comparativa entre tempo médio de agendamento dos atendimentos na saúde previsto com o tempo médio efetivamente agendado para atendimento pelo Município.
- Permitir ao gestor público a visualização de indicador gráfico que possibilite a análise comparativa entre as vagas de creches ocupadas com as vagas de creches livres disponibilizadas pela rede pública municipal.
- Permitir ao gestor público a visualização de um ranking que possibilite a análise referente aos 10 menores tempos médios de atendimento nas unidades de saúde do Município.
- Permitir ao gestor público a visualização de indicador gráfico que possibilite a análise comparativa entre a receita prevista para arrecadação dos outros tributos com o valor efetivamente arrecadado.
- Permitir ao gestor público a visualização de indicador gráfico que possibilite a análise da quantidade de veículos pertencentes a frota municipal classificados conforme o tipo de veículo.
- Permitir ao gestor público a visualização de indicador gráfico que possibilite a análise do custo médio unitário da iluminação pública por Imóvel no exercício atual.
- Permitir criação de gráficos de barra conforme critérios de consulta definidos pelo operador, a partir de visões disponíveis no sistema.
- Permitir ao gestor público a visualização de indicador gráfico que possibilite a análise das despesas com saúde já efetivamente comprometidas pelo Município, dividindo em valores já vencidos e valores com vencimento para as competências futuras.
- Possibilitar ao gestor público a visualização de indicador numérico que demonstra o valor total das licitações em andamento do município.
- Permitir ao gestor público a visualização de indicador numérico que demonstra a valor da posição atual dos estoques armazenados pelo município.
- A criação dos gráficos deve dispensar a necessidade de linguagem de programação.
- Permitir ao gestor público a visualização de indicador gráfico que possibilite a análise comparativa entre a despesa com educação prevista com o valor efetivamente gasto pelo Município no exercício financeiro atual.
- Possibilitar ao gestor público, imediatamente após o acesso ao sistema, a visualização numérica correspondente a quantidade de servidores do município.
- Permitir ao gestor público a visualização de indicador gráfico possibilite a análise referente a situação atual da receita em comparação ao valor previsto.
- Possibilitar ao gestor público, imediatamente após o acesso ao sistema, a visualização numérica correspondente a quantidade de Empresas cadastradas pela arrecadação do Município.
- Permitir ao gestor público a visualização de um ranking que possibilite a análise referente as 10 creches da rede municipal que mais possuem vagas livres.

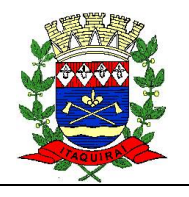

- Permitir ao gestor público a visualização de indicador gráfico que possibilite a análise comparativa da proporção de gastos com funções gratificadas em relação aos demais gastos com pessoal.
- Permitir ao gestor público a visualização de um ranking que possibilite a análise referente as 10 menores notas médias geradas por alunos do 6º ao 9º ano por estabelecimento de ensino do Município.
- Permitir ao gestor público a seleção de indicadores de sua preferência possibilitando que os mesmos sejam visualizados de forma conjunta formando um painel especial para compor os indicadores de sua preferência.
- Permitir ao gestor público a visualização de indicador numérico que demonstra o saldo atual do valor total das dotações orçamentárias bloqueadas.
- Permitir ao gestor público a visualização de indicador gráfico que possibilite a análise comparativa mensal entre a despesa com educação realizada com o percentual da meta constitucional de gastos com educação referente ao exercício atual.
- Disponibilizar acesso com perfil técnico para às necessidades desta entidade.
- Permitir que o usuário realize a ordenação de disposição visual de sua preferência nos indicadores de uma aba temática.
- Possibilitar ao gestor público a visualização de um ranking que possibilite a análise referente as 10 maiores notas médias por estabelecimento de ensino do Município.
- Permitir ao gestor público a visualização de indicador gráfico que possibilite a análise da série histórica mensal, no exercício corrente, referente a quantidade de afastamento dos servidores em números de dias afastados.

## **2.3. Requisitos de implantação**

Trata-se do processo de implementação das licenças de software e divide-se em cinco **etapas**:

- a) etapa I: Conversão dos dados, corresponde ao processo de transferência dos dados corporativos dos sistemas em atividade, para a nova solução de gestão integrada. O CONTRATADO será responsável pela definição da metodologia e coordenação das atividades relacionadas à conversão dos dados, bem como pelo fornecimento de uma solução ou ferramenta para execução da extração. É de responsabilidade exclusiva do CONTRATADO a integridade dos dados transferidos, bem como a emissão de relatório apontando possíveis inconsistências.
- b) etapa II: Validação dos dados, corresponde ao processo de conferência e aprovação da consistência dos dados convertidos.
- c) etapa III: Disponibilização das licenças, corresponde ao processo de entrega das licenças com as senhas para os usuários, permitindo a configuração e o treinamento inicial para operacionalização da ferramenta.
- d) etapa IV: Configuração das licenças, corresponde ao processo de adequação de relatórios, telas, layouts e logotipos, parametrização inicial de tabelas, cadastros e legislação vigente, estruturação de acesso para usuários e grupos de usuários, ajustando os sistemas para a realidade municipal.

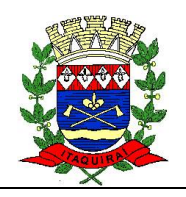

e) etapa V: Treinamento inicial, corresponde ao processo de capacitação dos usuários acerca das funcionalidades e recursos disponíveis para uso no sistema. O treinamento deverá ser realizado a todos os usuários com licença disponível, devendo perfazer uma carga horária de no mínimo 30 horas por sistema (módulo).

#### **2.4. Requisitos temporais**

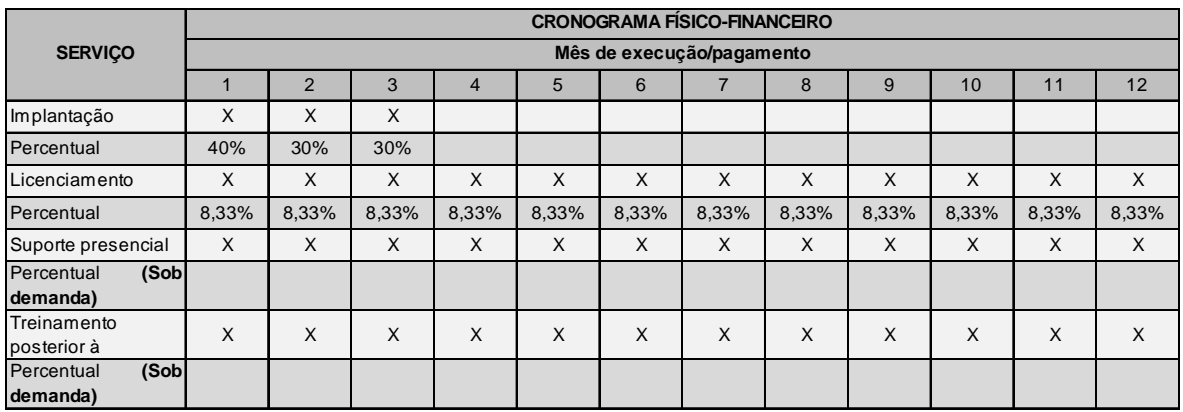

#### **2.5. Requisitos de garantia, manutenção e suporte**

Os requisitos de garantia e a manutenção, atividade inerente à atualização e preservação das licenças para a perfeita utilização, deverão ser por todo o período de contratação das versões dos softwares contratados. Estas atividades devem compreender todas as correções de softwares disponibilizadas pelo fabricante.

Em relação ao Suporte, atividade relativa ao esclarecimento de dúvidas dos usuários que possam surgir durante a operação e utilização dos softwares, este poderá ser realizado a distância ou presencialmente. O suporte deverá ser realizado no período de funcionamento da contratante por técnicos habilitados. O suporte a distância faz parte do licenciamento e não poderá ser cobrado. O suporte presencial será realizado sob demanda e será pago por hora técnica de trabalho.

#### **2.6. Vigência contratual**

A futura Ata de Registro de Preços terá a vigência de 12 meses, contados a partir da assinatura.

#### **2.7. Necessidade de transição contratual**

Haverá a necessidade de realizar a transição ao final do prazo contratual.

#### **2.8. Necessidade de treinamento de pessoal**

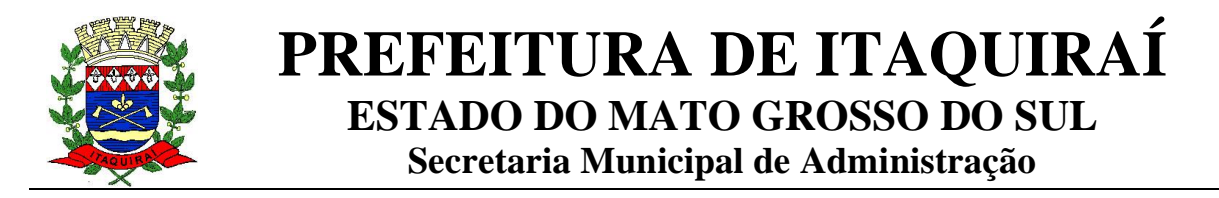

A capacitação que trata do processo de treinamento dos usuários acerca das funcionalidades e recursos disponíveis para uso no sistema será realizada de duas formas: treinamento inicial (durante o período de implantação) e treinamentos posteriores à implantação, estes serão realizados sob demanda visando à capacitação de servidores novos ou a reciclagem de servidores que passaram pelo treinamento inicial.

## **3. LEVANTAMENTO DE MERCADO**

As soluções disponíveis no mercado para licença de software são três 3 (três), senão vejamos.

Software Livre: O termo software livre significa código aberto, mas nem todo código aberto é software livre. É importante destacar que software livre não equivale a software gratuito, já que o termo "livre" remete a noções mais do que simplesmente monetárias.

Destaca-se que no Brasil dispõem 2 tipos de seguimentos de Software Livre, tanto na esfera pública quanto na privada, conforme abaixo:

a) Software Livre Brasil: é uma Associação de Software Livre que reúne universidades, empresários, poder público, grupos de usuários, ONG's e ativistas pela liberdade do conhecimento, com objetivo a promoção do uso e do desenvolvimento do software livre como uma alternativa de liberdade econômica, tecnológica e de expressão. ([http://softwarelivre.org/\).](http://softwarelivre.org/).)

Neste portal não foram encontradas ferramentas para gestão pública municipal, em especial que pudessem dar vida ao SIAFIC:

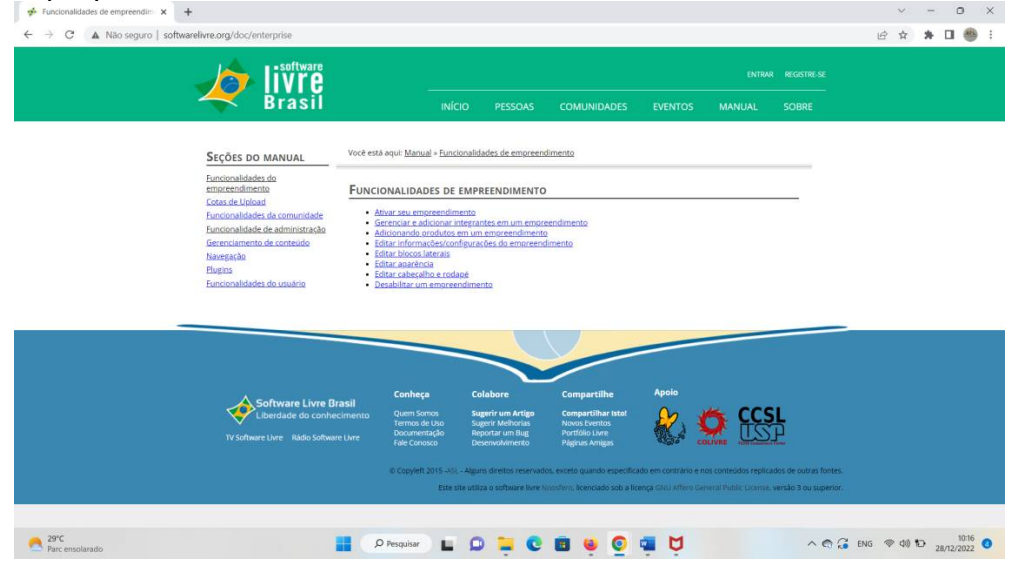

b) Portal Software livre Público: Instituto Nacional de Tecnologia da Informação (ITI) disponibiliza ferramenta para compartilhamento de licenças de software sem custo a Administração Pública ([http://www.softwarelivre.gov.br/\).](http://www.softwarelivre.gov.br/).)

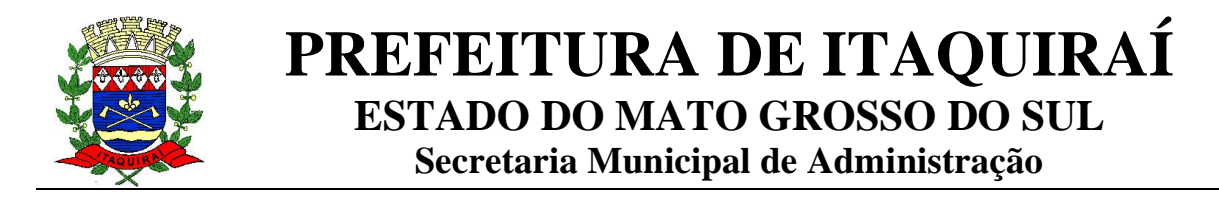

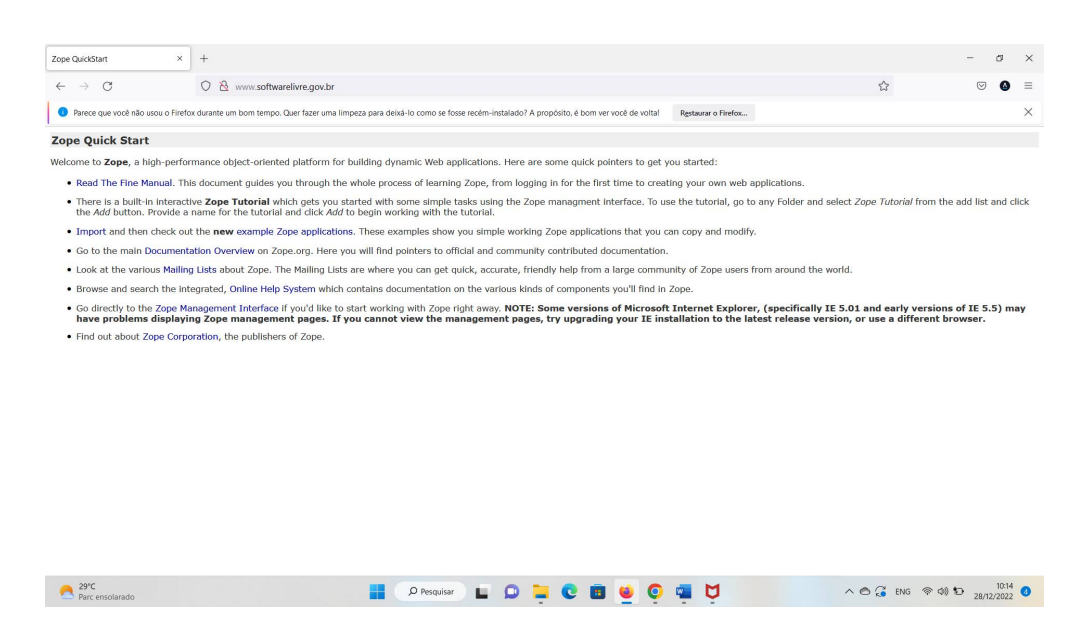

Software Público: São softwares livres disponíveis aos poderes da Administração Pública (União, Estados, Distrito Federal e dos Municípios), compartilhados sem ônus no portal Software Público Brasileiro ([https://softwarepublico.gov.br/social/\)](https://softwarepublico.gov.br/social/)) visando a economia de recursos públicos. Contudo, esses softwares não atendem tecnicamente as necessidades atuais e deste projeto do Município de Itaquiraí, bem como não dispõem de garantia, suporte técnico e atualização/upgrade, pois essas funcionalidades dependem de contratação de empresa privada que forneça o serviço.

Neste portal não foram encontradas ferramentas para gestão pública municipal, em especial que pudessem dar vida ao SIAFIC:

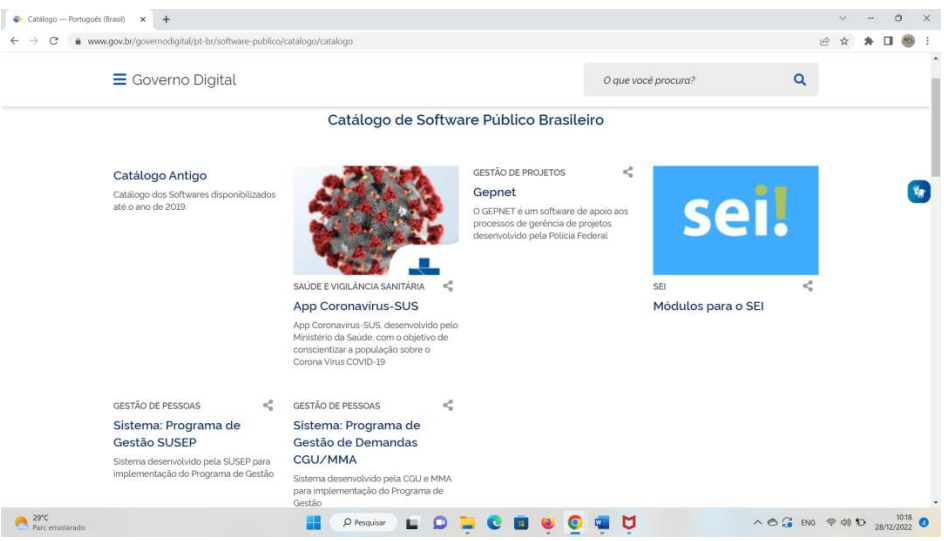

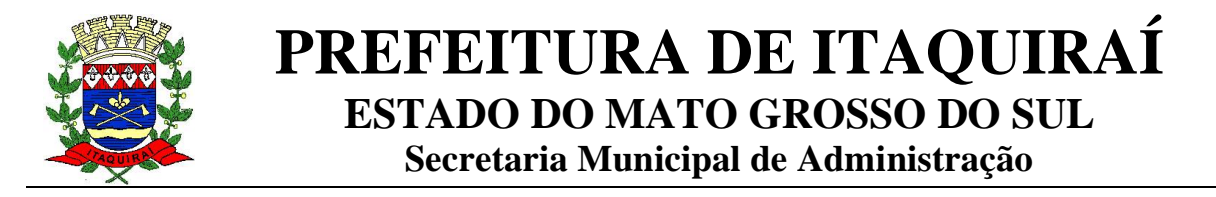

Software com ônus: Este método de utilização ocorre mediante retribuição financeira, já que dispõe de recursos tecnológicos avançados e personalizados aos clientes. A partir do momento da disponibilização da licença, é gerado ao usuário o direito de garantia técnica, suporte e atualização de novas versões dos softwares, pelo período contratado.

Em consulta as normas legais, fora encontrado no item 1 -1.1 a 1.2 do ANEXO da Instrução Normativa nº. 01/2019 – Ministério da Economia – Secretária de Governo Digital, o conceito sobre o licenciamento de software, senão vejamos:

- a) O licenciamento de software consiste em qualquer forma de aquisição de direitos de uso de software, quer seja por tempo indeterminado (licença perpétua), quer seja por meio de cessão temporária de direito de uso (locação ou subscrição).
- b) Serviços agregados são aqueles relacionados ao licenciamento de software, tais como os serviços de atualização de versão, manutenção e suporte técnico.

Por outro lado, o mercado tem disponibilizado 3 formas de solução:

- I. Licenciamento Perpétuo: são ativos permanentes, intangíveis, com direito a upgrades, porém sem serviço de garantia e suporte técnico, e sem a possibilidade de alteração da versão. O que não se mostra viável a esta administração, uma vez que tal ferramenta se torna obsoleta rapidamente.
- II. Licenciamento Perpétuo + serviço de manutenção, atualização de versões e suporte: são ativos permanentes, intangíveis, com direito a upgrades, manutenção, atualização de versões e suporte das licenças de software perpétuas durante a vigência contratual do serviço. Além do risco da obsolescência da solução, esta deixa em regra a Administração refém de um único fornecedor, o fabricante da licença. Por fim, não encontramos contratação semelhante para melhor avaliação, o que, a princípio demonstra que não é uma solução viável para administração municipal.
- III.Subscrição: É o direito de uso temporário do software, ou aluguel da ferramenta durante a vigência contratual. A subscrição é caracterizada como "serviço", pois a empresa se incumbe pela execução dos serviços agregados, tais como serviços de manutenção, atualização de versões e suporte, bem como, pelo fornecimento da cessão de uso do software. Esta é a solução que foi encontrada em todos os municípios pesquisados, possuindo uma gama de fornecedores e produtos disponíveis no mercado, havendo, portanto, soluções padronizadas que podem atender com rapidez e economicidade este município.

Nesses termos, considerando os apontamentos acima realizados a única solução que se mostra viável tecnicamente é a subscrição (licenciamento temporário do direito de uso).

É sabido que o Sistema de Registro de Preços tem algumas incompatibilidades com a prestação de serviços continuados. Entretanto, nessa contratação especificamente, com

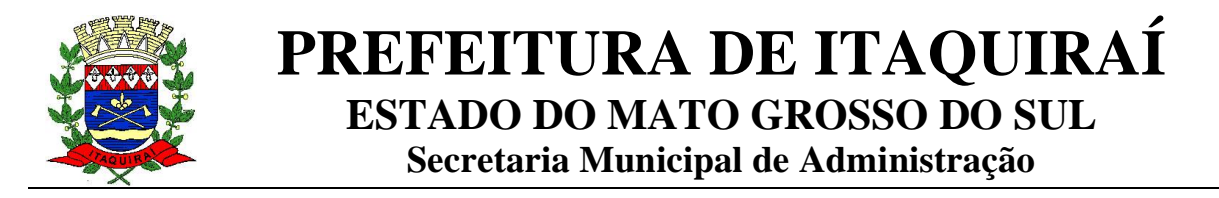

um olhar especialmente voltado ao atendimento do Decreto nº. 10.540, de 2020 que "Dispõe sobre o padrão mínimo de qualidade do Sistema Único e Integrado de Execução Orçamentária, Administração Financeira e Controle", que instituiu a transparência da gestão fiscal de todos os entes federativos em relação à adoção de Sistema Único e Integrado de Execução Orçamentária, Administração Financeira e Controle – SIAFIC por se tratar de entes distintos, com dotações orçamentárias e autonomia administrativa próprias, a única opção possível no ordenamento jurídico de licitações e contratações pública é a realização de uma contratação compartilha "compra compartilhada", levada a efeito através do Sistema de Registro de Preços.

Neste sentido, a Prefeitura de Itaquiraí será o Órgão Gerenciador, e a Câmara Municipal e o Instituto de Previdência serão participes deste processo.

Logo após a formalização da Ata de Registro de Preços, tanto o órgão gerenciador, quanto os participantes farão a contratação dos serviços de maneira separada, e cada qual, com sua dotação orçamentaria específica, com sua vigência e prorrogação com fulcro no inciso IV, do artigo 57, da lei nº. 8.666/93.

Esse modelo traz algumas vantagens, já que privilegia o planejamento, permite ganho de escala e estimula o mercado a se adaptar para atender às necessidades de órgãos públicos. Além disso, reduz o custo processual, uma vez que haverá apenas uma licitação em vez de várias.

## **4. DESCRIÇÃO DA SOLUÇÃO COMO UM TODO**

A descrição da solução como um todo comtempla a contratação de pessoa jurídica especializada no fornecimento de licença temporária de uso de software para gestão pública, incluindo serviços agregados.

#### **5. ESTIMATIVA DE QUANTIDADE**

As quantidades estão devidamente estimadas na tabela abaixo. Estas foram estabelecidas com base no número de usuários/servidores que utilizarão os sistemas. A quantidade de serviços estabelecidos em dias foi mensurada com base nas atividades exercidas de cada Setor e/ou Departamento.

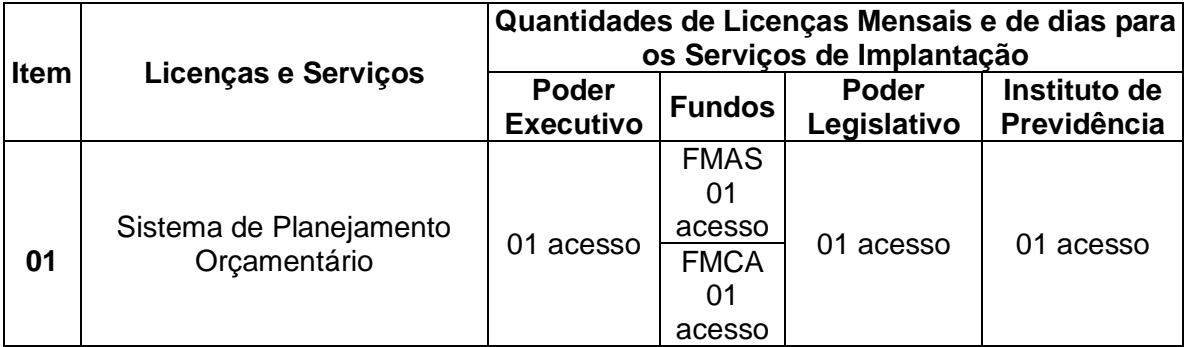

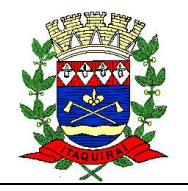

# **PREFEITURA DE ITAQUIRAÍ ESTADO DO MATO GROSSO DO SUL**

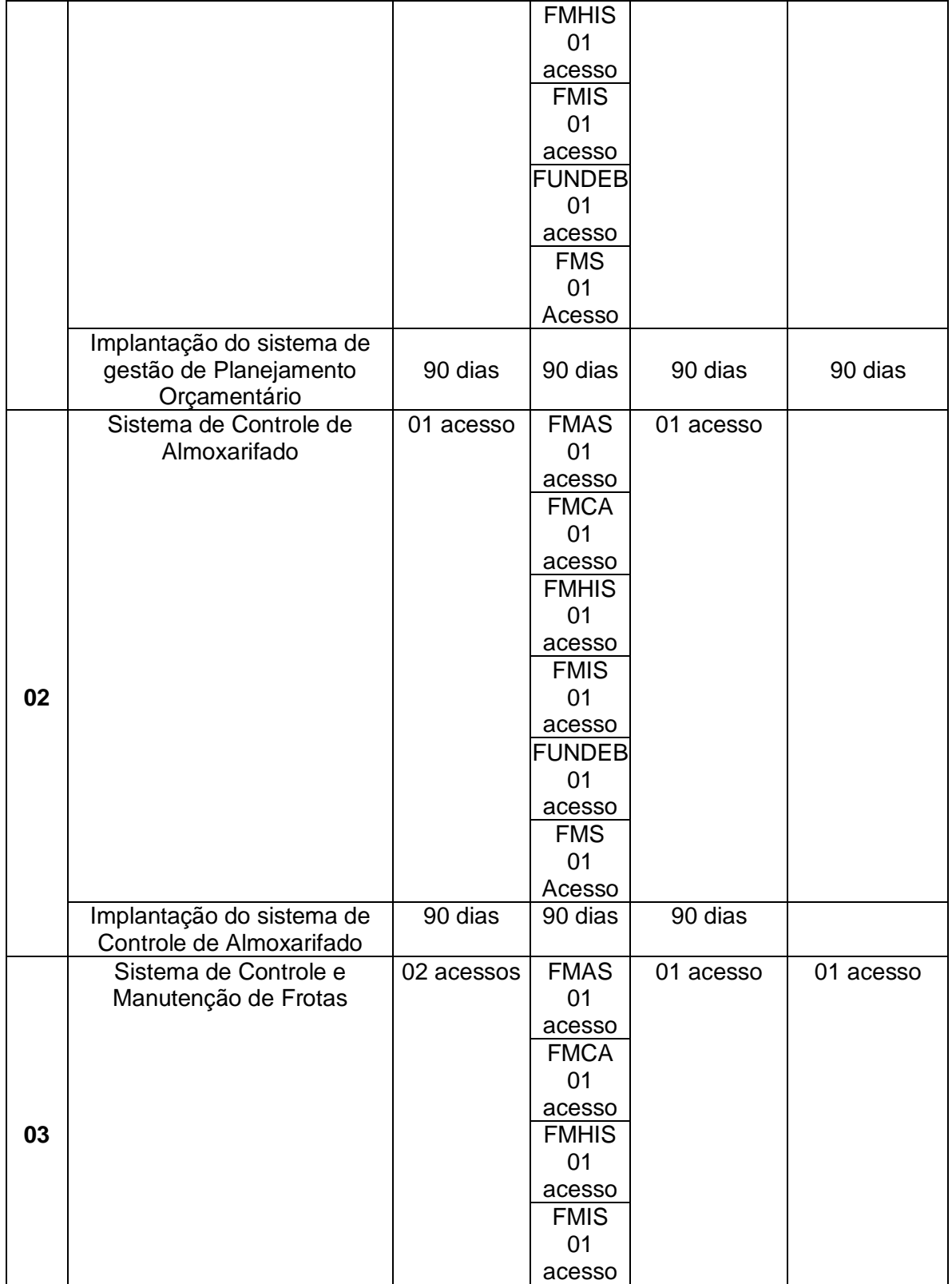

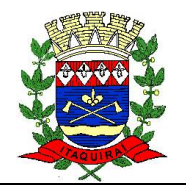

# **PREFEITURA DE ITAQUIRAÍ**

**ESTADO DO MATO GROSSO DO SUL**

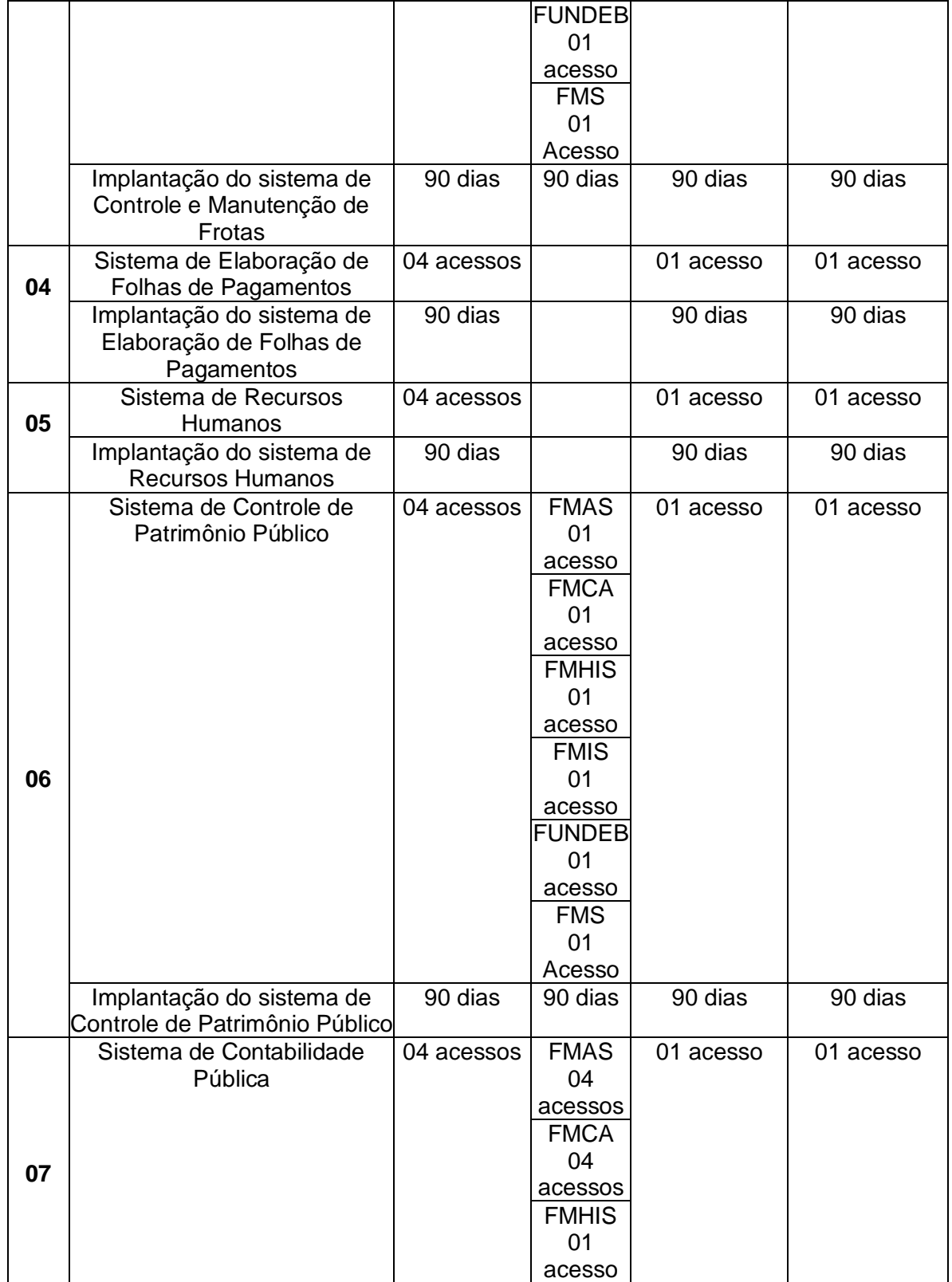

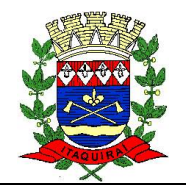

# **PREFEITURA DE ITAQUIRAÍ**

**ESTADO DO MATO GROSSO DO SUL**

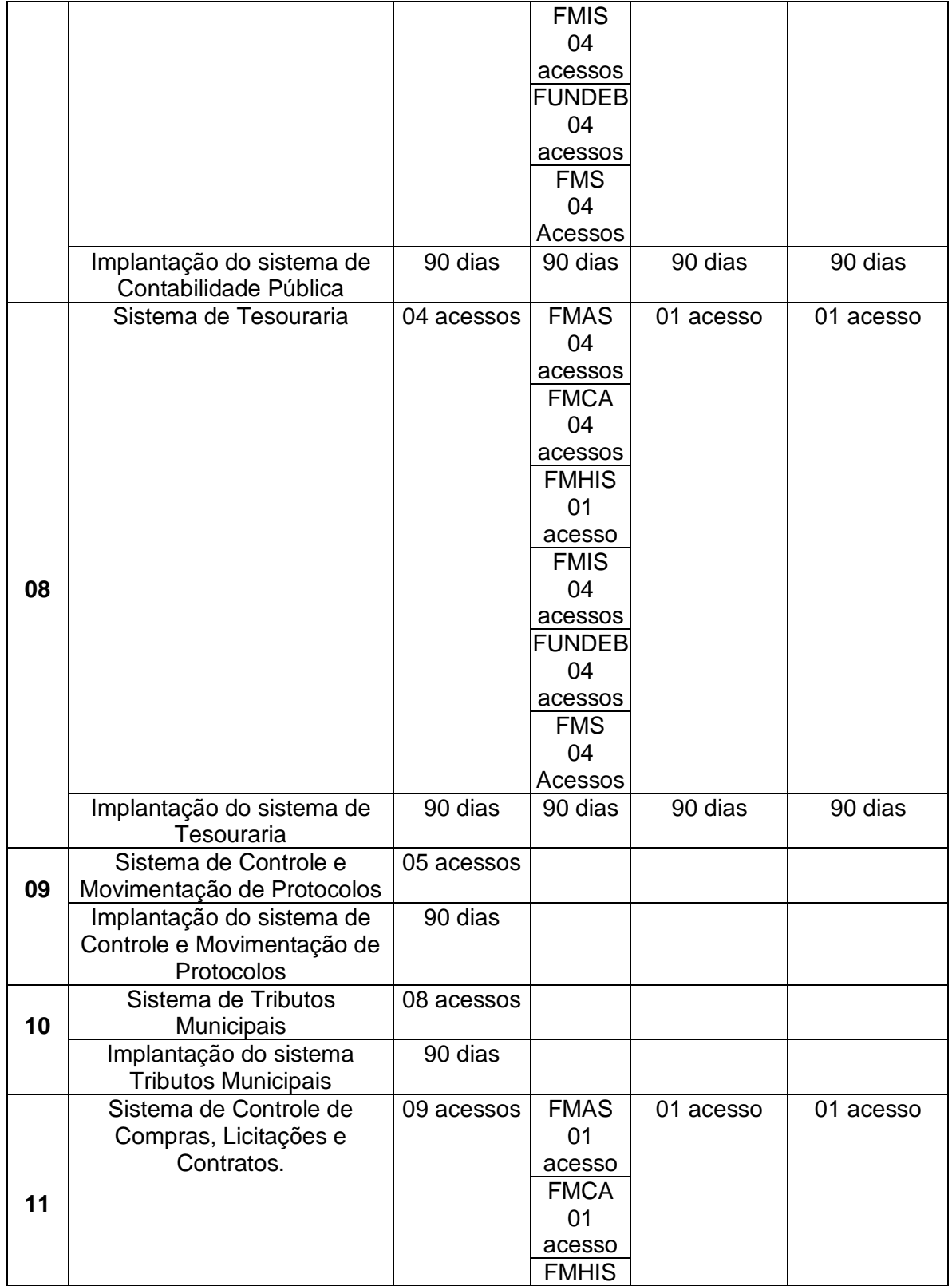

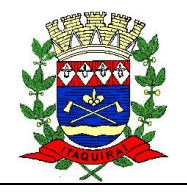

# **PREFEITURA DE ITAQUIRAÍ**

**ESTADO DO MATO GROSSO DO SUL**

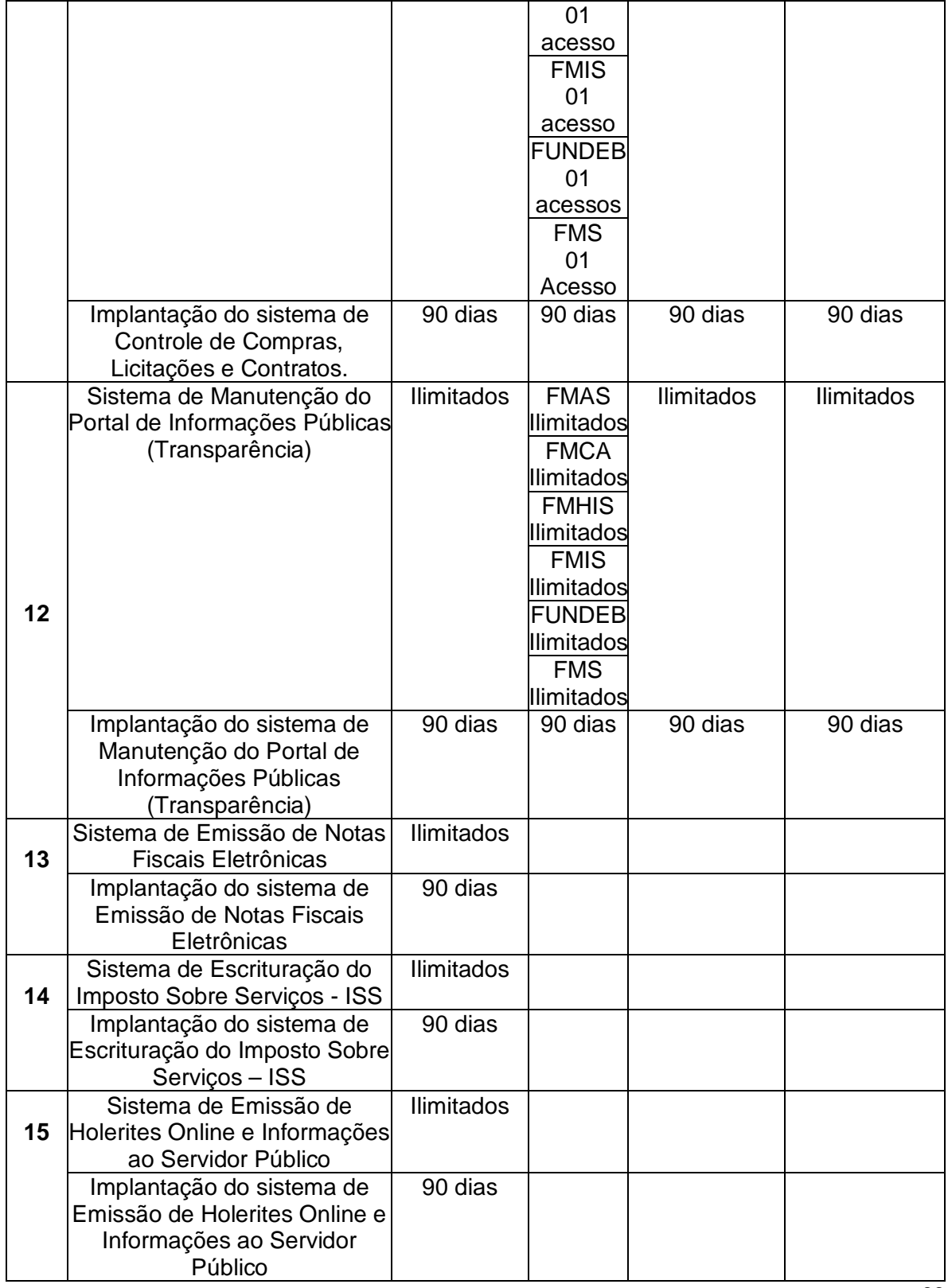

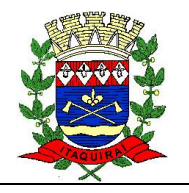

# **PREFEITURA DE ITAQUIRAÍ ESTADO DO MATO GROSSO DO SUL**

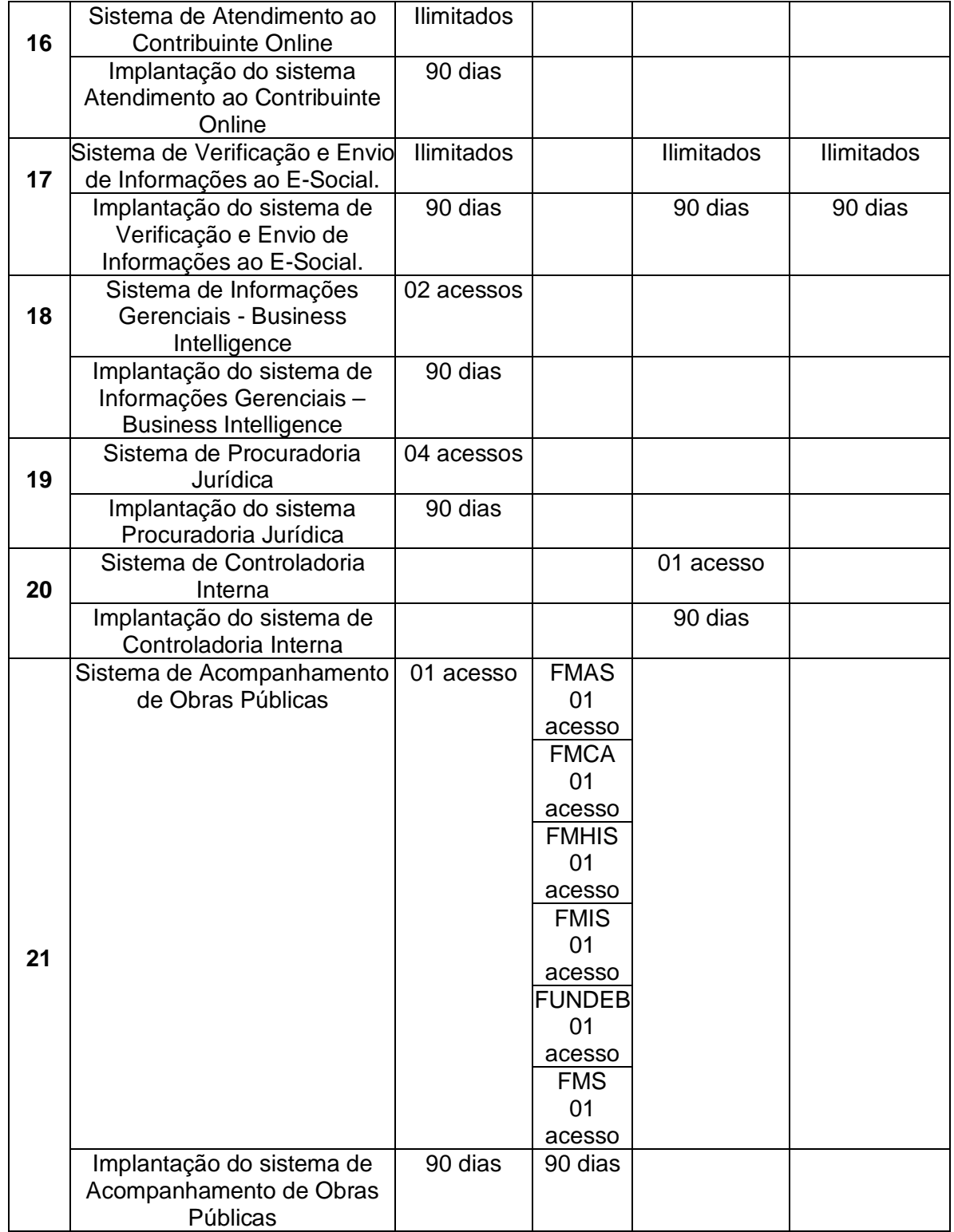

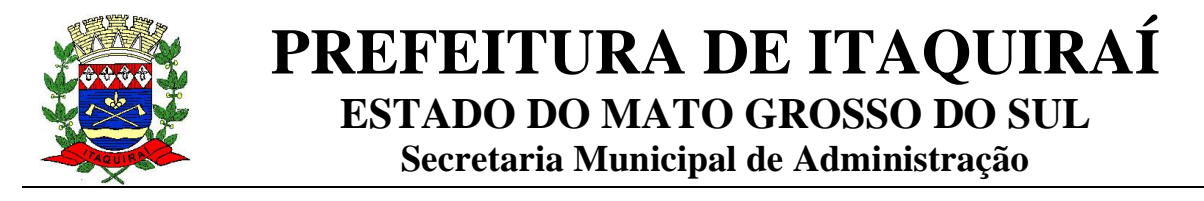

#### **6. ESTIMATIVA DE VALOR DA CONTRATAÇÃO**

O valor estimado da contratação é de **R\$ 1.085.737,92** (Um milhão, oitenta e cinco mil, setecentos e trinta e sete reais e noventa e dois centavos). Para fins de estimativa de valor foi considerada a solução tecnicamente viável (licenciamento temporário de uso), a pesquisa de mercado será realizada em momento futuro.

#### **7. JUSTIFICATIVA PARA O PARCELAMENTO OU NÃO DA SOLUÇÃO**

Analisando a descrição do objeto, identifica-se que a demanda é composta por uma Solução Integrada de Gestão Pública, com fornecimento de licenças de uso, incluindo os serviços de implantação, garantia de atualização e suporte técnico aos sistemas, composta por itens correlatos e intrinsecamente interligados.

No contexto desta contratação e de acordo com os requisitos levantados, verifica-se que o objeto é composto por licenças de um único fabricante.

A simples entrega de licenças de uso, apartada de sua efetiva implantação, suporte e garantia deve ser evitada pois não garante que a Solução será disponibilizada conforme as necessidades do Município, principalmente, considerando a necessidade de implantação do SIAFIC.

A entrega parcial da solução não atende integralmente o objetivo da demanda, visto que a solução contempla uma série de funcionalidades que englobam soluções e serviços integrados e interdependentes.

A contratação de múltiplas empresas para fornecimento de licenças e demais serviços gerará conflitos de responsabilidades decorrentes dos vários contratos que seriam firmados. Sendo assim, diante de incertezas ou problemas, poderá haver dúvidas sobre a quem compete à resolução de problemas. Além do mais, qualquer assincronismo na execução contratual implicaria em atrasos na implementação da solução.

Por outro lado, a centralização da responsabilização em uma única empresa contratada, se mostra mais adequada não apenas sob o prisma do acompanhamento de problemas e soluções, mas sobremaneira para facilitar a verificação das causas e atribuição de responsabilidade, de modo a aumentar o controle sobre a execução contratual do objeto licitado.

Após avaliação técnica dos itens que compõem a Solução, conclui-se pela contratação de uma única empresa para a execução dos itens a serem licitados em um único lote. Uma vez que o objeto não pode ser parcelado, a adjudicação deve ser realizada a uma única empresa pelo menor valor global.

Por fim, a definição do objeto da licitação pública e as suas especificidades são eminentemente discricionárias, a qual compete ao agente administrativo avaliar o que o interesse público demanda obter mediante a aquisição.

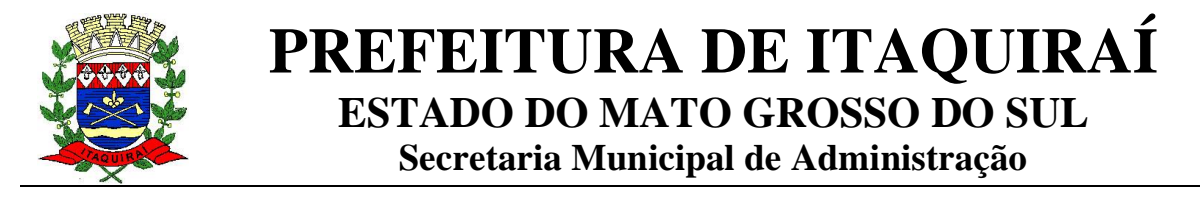

#### **8. CONTRATAÇÕES CORRELATAS E/OU INTERDEPENDENTES**

Não se verificou a necessidade de realizar novas contratações para atender ao presente contrato. No entanto, é importante que a qualidade da internet fornecida ao município se mantenha, haja vista que a solução demandada será totalmente utilizada por meio da web.

#### **9. ALINHAMENTO ENTRE A CONTRATAÇÃO E O PLANEJAMENTO**

A necessidade da presente contratação encontra-se alinhada com o Plano de Contratações Anual de 2023 - retificado, publicado no diário oficial do município de Itaquiraí nº. 2306, no dia 23 de novembro de 2023, página 01 a 11, código da classe 3.3.90.39 – Outros Serviços de Terceiros – Pessoa Jurídica.

#### **10. RESULTADOS PRETENDIDOS**

- a) Melhoria das ações e atividades realizadas pelo Município, Câmara Municipal, e Instituto de Previdência Própria Municipal;
- b) Melhoria no atendimento do público-alvo (servidores e população);
- c) Disponibilidade de novos recursos de software para relacionamento com os públicos;
- d) Aumento na qualidade dos serviços oferecidos ao público-alvo;
- e) Prover à Administração de serviços de TI necessários ao atendimento institucional, mantendo as ferramentas de software de acordo as exigências atuais do mercado e em nível adequado de recursos;
- f) Garantir o funcionamento, licenciamento, padronização e atualização dos sistemas computacionais da Administração Pública Municipal, permitindo a continuidade dos serviços públicos digitais finalísticos e institucionais;
- g) Disponibilização de novas versões dos produtos.

#### **11. PROVIDÊNCIAS A SEREM ADOTADAS PELA ADMINISTRAÇÃO**

Não aplicável a esta contratação. Não serão criados ou desenvolvidos produtos ou soluções. A contratação envolve o fornecimento de uma solução completa e funcional, pronta para ser utilizada, dependendo apenas da disponibilização e configuração para uso da CONTRATANTE.

#### **12. POSSIVEIS IMPACTOS AMBIENTAIS**

Primeiramente vale salientar que o termo "impacto ambiental" consiste no resultado da variação da qualidade e/ou quantidade de energia transacionada nas estruturas aleatórias dos ecossistemas diante da ocorrência de um evento ambiental capaz de afetálas. Tal evento deriva-se em comportamentos e/ou funcionalidades de pelo menos um dos conjuntos de fatores que venham a beneficiar-se ou prejudicar-se nas relações que mantêm entre si e com outros fatores a eles vinculados.

Portanto, impacto ambiental constitui-se em qualquer modificação dos ciclos ecológicos em um dado ecossistema. Assim posto, cabe salientar que no caso em tela

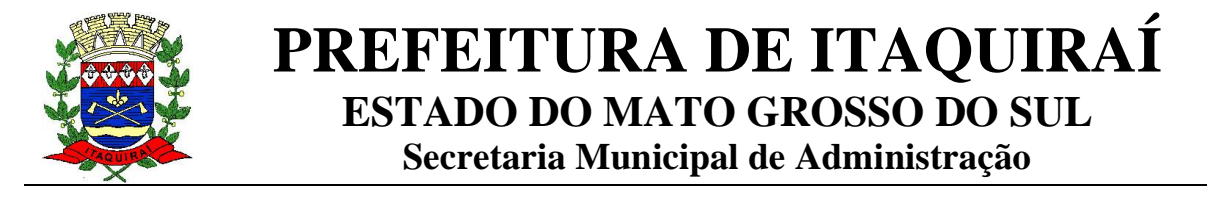

não haverá impacto ambiental negativo na implantação da solução objeto, por se tratar de licença de software.

#### **13. GERENCIAMENTO DE RISCO**

Encontra-se em documento anexo a este Estudo Técnico Preliminar.

#### **14. POSICIONAMENTO CONCLUSIVO**

A Equipe de Planejamento da Contratação declara o presente Estudo Técnico Preliminar da contratação viável do ponto de vista técnico, por atender os requisitos tecnológicos descritos acima; negocial, por atender os requisitos referentes às necessidades do negócio, bem como, conforme descritos acima; econômico, por ser possível a prestação de serviços por diversos fornecedores promovendo concorrência, não sendo possível observar óbices para o prosseguimento da presente contratação, desde que sejam adotadas as premissas e conclusões descritas neste documento..

PRISCILLA DOS SANTOS

REMOR:04912644960 Dados: 2023.11.24 15:31:01 Assinado de forma digital por PRISCILLA DOS SANTOS REMOR:04912644960 -03'00'

RAFAELA CAROLINA SUTIL MONTEIRO:04134203104 Dados: 2023.11.24 11:03:26

Assinado de forma digital por RAFAELA CAROLINA SUTIL MONTEIRO:04134203104 -03'00'

 $\overline{\phantom{a}}$ Priscilla dos Santos Remor Assessora de Departamento

> Documento assinado digitalmente FFRNANDO DE MARI Data: 24/11/2023 15:53:50-0300 .<br>Verifique em https://validar.iti.gov.br

\_\_\_\_\_\_\_\_\_\_\_\_\_\_\_\_\_\_\_\_\_\_\_\_\_\_\_\_\_\_\_\_\_\_ Fernando De Mari DE MARI CONSULTORIA EM TECNOLOGIA DA INFORMAÇÃO LTDA Assistente

Estudo Técnico Preliminar aprovado por:

\_\_\_\_\_\_\_\_\_\_\_\_\_\_\_\_\_\_\_\_\_\_\_\_\_\_\_\_\_\_\_\_\_\_\_ SILVA:36592838191 Dados: 2023.11.24 15:35:43 VILMA ANGELINA DOS SANTOS Assinado de forma digital por VILMA ANGELINA DOS SANTOS SILVA:36592838191 -03'00'

Vilma Angelina dos Santos Silva Secretária Municipal de Administração  $\overline{\phantom{a}1}$   $\overline{\phantom{a}2}$   $\overline{\phantom{a}3}$   $\overline{\phantom{a}0}$   $\overline{\phantom{a}0}$   $\overline{\phantom{a}0}$   $\overline{\phantom{a}0}$   $\overline{\phantom{a}0}$   $\overline{\phantom{a}0}$   $\overline{\phantom{a}0}$   $\overline{\phantom{a}0}$   $\overline{\phantom{a}0}$   $\overline{\phantom{a}0}$   $\overline{\phantom{a}0}$   $\overline{\phantom{a}0}$   $\overline{\phantom{a}0$ Rafaela Carolina Sutil Monteiro Departamento de Compras

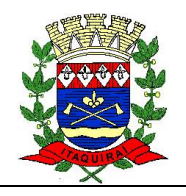

## **ETAPA 2: GERENCIAMENTO DE RISCOS**

Assim como toda contratação, vislumbram-se alguns riscos em curso na presente contratação. Não se incluem, neste mapa de riscos, aqueles voltados à gestão e execução do contrato, mas apenas os que tangiam o processo que permeia até a formalização da contratação.

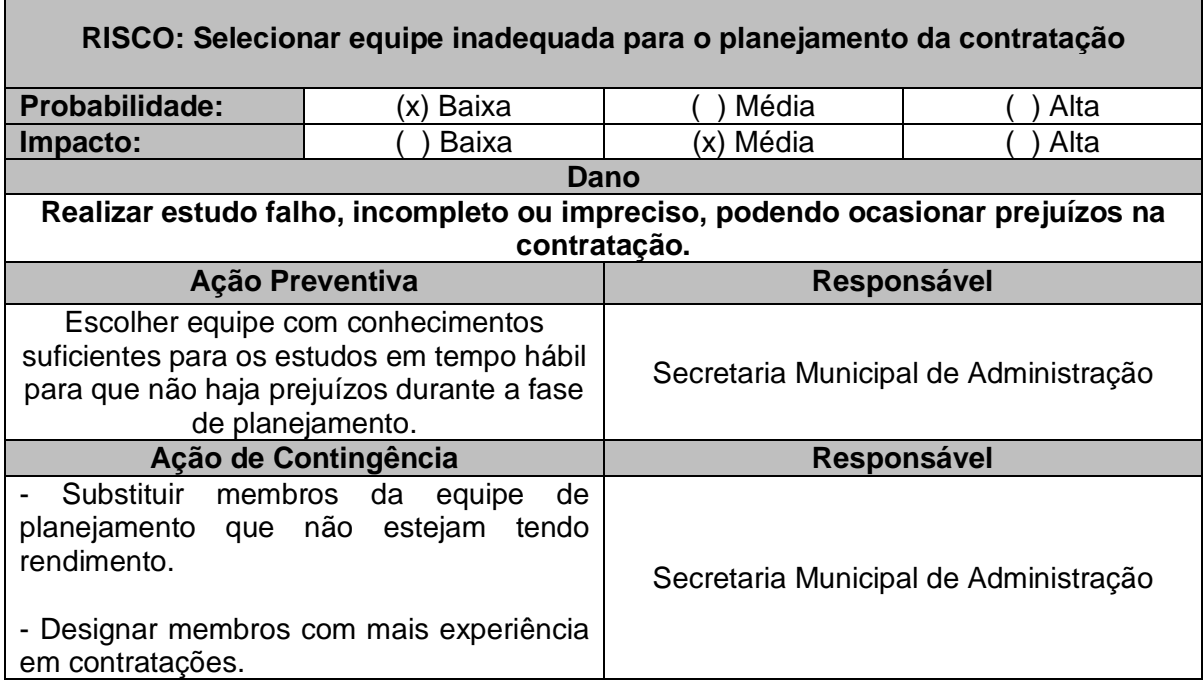

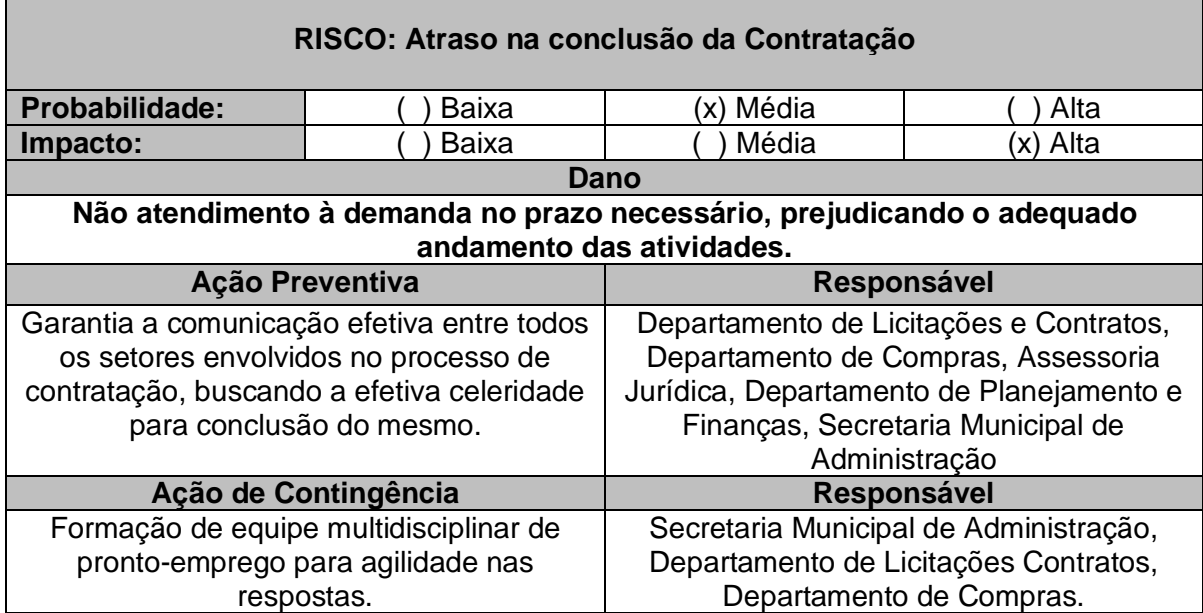

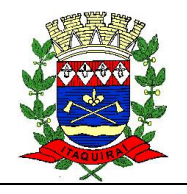

# **PREFEITURA DE ITAQUIRAÍ ESTADO DO MATO GROSSO DO SUL**

**Secretaria Municipal de Administração**

## **ANEXO I**

## **Relação do item**

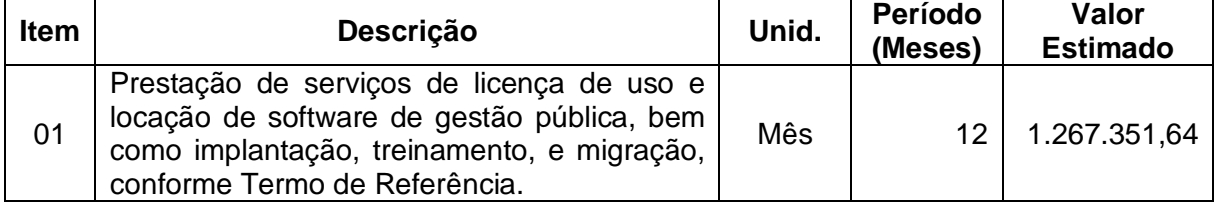
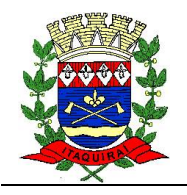

### **PREFEITURA DE ITAQUIRAÍ ESTADO DO MATO GROSSO DO SUL Secretaria Municipal de Administração**

### **ANEXO II**

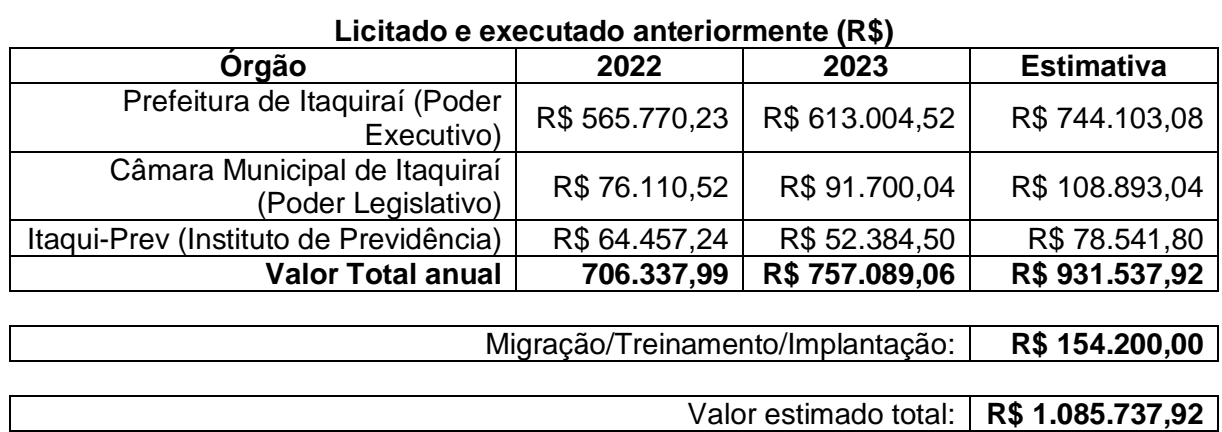

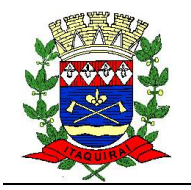

### **PREFEITURA DE ITAQUIRAÍ ESTADO DO MATO GROSSO DO SUL Secretaria Municipal de Administração**

### **ANEXO III**

**Memorial de cálculo**

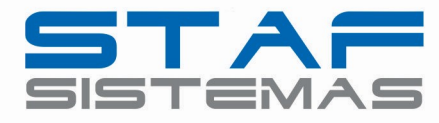

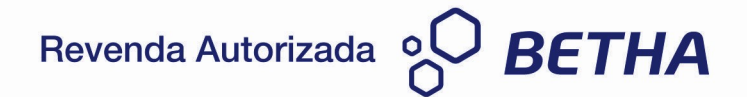

Nova Andradina, MS, 28 de Setembro de 2023.

Ao ilustríssimo senhor

#### Thalles Henrique Tomazelli

Prefeito

Prefeitura Municipal de Itaquirai - MS

Assunto: Apresentação de proposta comercial.

Vimos por meio deste, encaminhar proposta comercial para prestação de serviços de tecnologia da informação, envolvendo o licenciamento de uso de software e serviços correlatos, em ambiente web (Saas), para gestão pública.

Respeitosamente,

### STAF SISTEMAS LTDA

Marcelo Vale Consultor Comercial

**Unidade Nova Andradina** Av. Antônio J. M. Andrade, 1042 Centro - Nova Andradina - MS CEP: 79750-000 Fone: (67) 3027 - 9689

**Unidade Campo Grande** Av. Afonso Pena, 2386, 13° andar Centro - Campo Grande - MS CEP: 79002-074 Fone: (67) 3027 - 9689

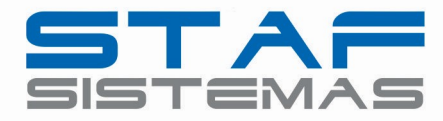

#### PROPOSTA COMERCIAL

### 1. APRESENTAÇÃO

A Staf Sistemas LTDA é uma empresa especializada em softwares para gestão pública, sendo revenda e parceira da Betha Sistemas LTDA, uma das maiores empresas do ramo em atividade no país, com 35 anos de existência, atendendo mais de 914 municípios com mais de 400.000 usuários.

#### 2. OBJETIVO DO CONTATO

O presente documento tem por objetivo apresentar a esta Instituição proposta comercial para serviços de tecnologia da informação e serviços correlatos para, envolvendo o licenciamento de uso de software, em ambiente web com armazenamento em nuvem, mantendo toda a estrutura de segurança de dados, conectividade e servidores necessários para o serviço, conforme condições adiante estabelecidas, incluindo:

- a) Fornecimento de licenças do software;
- b) Serviços de implantação (disponibilização da ferramenta, configuração, adaptação e parametrização);
- c) Treinamento;
- d) Suporte técnico durante a vigência do contrato;
- e) Serviços de manutenção legal e corretiva dos softwares implantados;

Vale enfatizar que o serviço oferecido está plenamente em compatibilidade com os requisitos (legais e funcionais) necessários para atender todo o processo de gestão de uma entidade pública deste porte.

Além disso, o sistema está preparado para geração relatórios, bem como permitirá o fornecimento de indicadores exigidos pelo cliente.

Por fim, importante destacar que nossa solução tecnológica está alinhada as mais modernas e avançadas práticas de TI, utilizando-se de computação em nuvem, modelo que permite acesso

**Unidade Campo Grande** Av. Afonso Pena, 2386, 13° andar Centro - Campo Grande - MS CEP: 79002-074 Fone: (67) 3027 - 9689

Unidade Cuiabá Av. Historiador Rubens de Mendonça, 1731, Sala 903 Bosque da Saúde - Cuiabá - MT CEP: 78050-000 Fone: (65) 4052 - 9887

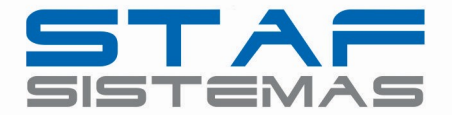

universal e sob demanda, por intermédio da rede, a um conjunto compartilhado de recursos computacionais configuráveis (por exemplo: redes, servidores, armazenamento, aplicações e serviços), que podem ser rapidamente provisionados e disponibilizados com o mínimo de esforço de gerenciamento ou de interação com o provedor de serviços de TI, sendo parceira para fornecimento desta solução a Amazon Web Services (AWS).

Sobre o assunto, já se posicionou o Tribunal de Contas da União $^1$ , vejamos:

Trata-se de representação formulada pela empresa Globalweb Outsourcing do Brasil Ltda., com pedido de medida cautelar, noticiando possíveis irregularidades ocorridas no âmbito do Pregão Eletrônico 29/2018. Representação indeferida pelo TCU.

(...)

Sem embargo, as licitações da área de TI são, em geral, problemáticas, envolvendo objetos de preços expressivos e com especificações complexas. Então, a mera redução do número de contratações já representa um excelente benefício para o modelo de cloud computing, que deve ser associado aos ganhos com racionalização da área de informática do órgão contratante.

Diante do exposto, considero acertado o modelo de contratação entabulado pelo Ministério da Economia, pois a computação em nuvem tende a ser mais eficiente em virtude do ganho de escala e da maior especialização das provedoras de serviços.

Acrescenta ainda as vantagens e benefícios na adoção desses Serviços:

Tal modelo pode conferir grande incremento da racionalidade administrativa e também elevada redução de gastos para os cofres públicos, pois possibilita eliminar despesas com construção de salas-cofres, suprimento de energia elétrica e refrigeração, compras de no-breaks e de outros equipamentos e softwares, bem como diminuição de dispêndios com equipe qualificada e manutenção das instalações e equipamentos. Também permite que a equipe de TI do órgão fique focada em outras áreas estratégicas da organização, tendo atuação mais finalística.

**Unidade Nova Andradina** Av. Antônio J. M. Andrade, 1042 Centro - Nova Andradina - MS CEP: 79750-000 Fone: (67) 3027 - 9689

-

**Unidade Campo Grande** Av. Afonso Pena, 2386, 13° andar Centro - Campo Grande - MS CEP: 79002-074 Fone: (67) 3027 - 9689

 $1$  Acordão TCU 1.686/2019. Ministro Bejanmin Zymler. Julgado em 24/07/2019.

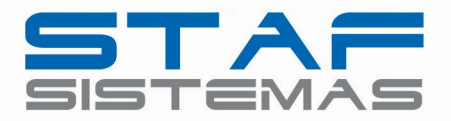

Ainda há uma notável flexibilidade do novo modelo em relação à infraestrutura convencional, pois permite que o contratante aumente ou diminua a capacidade ambiente de computação em nuvem de acordo com suas necessidades. Recursos como processamento, armazenamento, memória e rede (utilização de banda) devem estar disponíveis de acordo com a necessidade do negócio, podendo aumentar ou diminuir junto com seu ambiente, de acordo com a demanda necessária.

Portanto, este modelo traz benefícios como: maior disponibilidade, flexibilidade da oferta do serviço em função de variações na demanda, menor dependência de pessoal qualificado, possível redução de vários riscos de segurança. Esse modelo permite, assim, que o foco das organizações usuárias seja em suas funções essenciais.

### 4. METODOLOGIA DE TRABALHO

### $\triangleright$  Fornecimento de licenças do software

Corresponde à cessão de direito de uso do software durante a vigência do contrato, as quais devem ser fornecidas em nome da contratante, com as limitações específicas quanto ao número de usuários ou de forma ilimitada.

### $\triangleright$  Serviços de Implantação e adaptação

Na implantação do software ofertado, serão cumpridas, quando couber, as seguintes etapas:

- Disponibilização e configuração do software;
- Adequação de relatórios, telas, layouts e logotipos, conforme solicitação do cliente;
- Parametrização inicial de tabelas e cadastros;
- Estruturação de acesso e habilitações dos usuários;
- Acompanhamento dos usuários em tempo integral na fase de implantação do objeto.
- A contratante deverá designar responsável pela validação do software implantado após a sua conclusão.

- Todas as decisões e entendimentos havidos entre as partes durante o andamento dos trabalhos e que impliquem em modificações ou implementações nos planos, cronogramas ou atividades

**Unidade Campo Grande** Av. Afonso Pena, 2386, 13° andar Centro - Campo Grande - MS CEP: 79002-074 Fone: (67) 3027 - 9689

Unidade Cuiabá Av. Historiador Rubens de Mendonca, 1731, Sala 903 Bosque da Saúde - Cuiabá - MT CEP: 78050-000 Fone: (65) 4052 - 9887

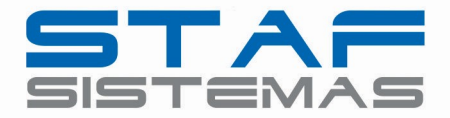

pactuadas, deverão ser previa e formalmente acordados e documentados entre as partes.

#### $\triangleright$  Treinamento e capacitação

Promovemos treinamento referente aos processos, metodologias e utilização para os usuários envolvidos no processo e pessoas indicadas pela contratante.

O treinamento ocorrerá simultaneamente à implantação do programa, para os usuários do sistema, demonstrando a funcionalidade do programa, seus recursos, e limitações, observando as peculiaridades e adequações que deverão ser promovidas conforme as necessidades identificadas em cada setor.

Apresentamos plano de treinamento à contratante, que deverá ser realizado conforme cronograma apresentado adiante, compreendendo o uso das funções do aplicativo, conhecimento sobre as parametrizações a serem usadas e uso das rotinas de backup.

O Plano de Treinamento contemplará os seguintes requisitos mínimos:

- Nome e objetivo de cada módulo de treinamento;
- Público alvo;
- Conteúdo programático;
- Carga horária do treinamento;
- Processo de avaliação de aprendizado;

- Recursos utilizados no processo de treinamento (equipamentos, softwares, filmes, slides, etc.).

- As turmas devem ser dimensionadas por módulo.

#### $\triangleright$  Suporte técnico durante a vigência do contrato;

Disponibilizaremos suporte técnico via telefone ou por outro meio digital por técnico habilitado, apto a promover o devido suporte ao sistema.

Disponibilizamos possui um Help Desk com atendimento direto na aplicação, sendo este atendimento realizado via telefone e registro de atendimento através de CRM próprio, de forma a poder verificar as

**Unidade Nova Andradina** Av. Antônio J. M. Andrade, 1042 Centro - Nova Andradina - MS CEP: 79750-000 Fone: (67) 3027 - 9689

**Unidade Campo Grande** Av. Afonso Pena, 2386, 13° andar Centro - Campo Grande - MS CEP: 79002-074 Fone: (67) 3027 - 9689

Unidade Cuiabá Av. Historiador Rubens de Mendonça, 1731, Sala 903 Bosque da Saúde - Cuiabá - MT CEP: 78050-000 Fone: (65) 4052 - 9887

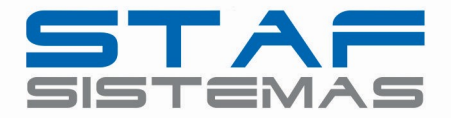

eventuais condições de erros ocorridas no Sistema de Gestão implantado, cujas peculiaridades não podem ser reproduzidas fora do seu ambiente, e, inclusive, utilizá-los como instrumento para viabilizar a solução dos problemas identificados.

Todos os chamados de suporte são registrados em nossa ferramenta, de forma a manter histórico dos chamados para posterior acompanhamento e estatística e envio automático de informação ao solicitante, via e-mail.

A central de suporte da nossa empresa utiliza das melhores práticas existentes no mercado para os atendimentos realizados, realizando ações de feedback para todos os chamados. Esta central de suporte funciona em período integral no horário das 7h30 às 17h30min, de segunda a sexta-feira, podendo estes períodos serem adequados conforme a necessidade do cliente.

Após a conclusão e encerramento da solicitação de suporte, a ferramenta de registro de suporte notifica via e-mail e possibilita ao usuário do sistema avaliar o resultado da operação, indicando, no mínimo, o nível de satisfação no atendimento.

O início do serviço de suporte técnico se dá já na implantação, estendendo-se até o final do contrato.

Fornecemos atendimento local quando for atestada a impossibilidade de atendimento via telefone ou help desk, com profissionais qualificados a operar e prestar total suporte ao sistema e com conhecimento da área do negócio, bem como com conhecimento em leis e orientações tanto das esferas Federal, Estadual e Municipal para atender permanentemente a execução dos serviços contratados, visando:

- a) Esclarecer dúvidas que possam surgir durante a operação e utilização dos softwares;
- b) Elaboração de quaisquer atividades técnicas relacionadas à utilização do software após a implantação e utilização dos mesmos, como: gerar/validar arquivos para Órgãos Governamentais, Tribunal de Contas, entre outros afetos ao objeto desta proposta.
- c) Dar assistência técnica e manutenção ao software contratado.

**Unidade Nova Andradina** Av. Antônio J. M. Andrade, 1042 Centro - Nova Andradina - MS CEP: 79750-000 Fone: (67) 3027 - 9689

**Unidade Campo Grande** Av. Afonso Pena, 2386, 13° andar Centro - Campo Grande - MS CEP: 79002-074 Fone: (67) 3027 - 9689

Unidade Cuiabá Av. Historiador Rubens de Mendonça, 1731, Sala 903 Bosque da Saúde - Cuiabá - MT CEP: 78050-000 Fone: (65) 4052 - 9887

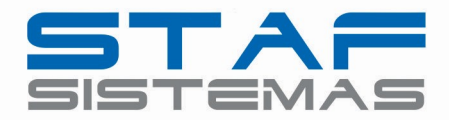

#### $\triangleright$  Serviços de atualização e customização dos softwares implantados

Proporcionamos a atualização permanente da versão do software, durante a vigência do contrato com relação às variáveis normalmente alteradas por legislação, desde que, em tempo hábil, a contratante comunique, por escrito, à nossa equipe, da necessidade de tais atualizações, assim como envie à mesma a legislação que servirá de base às atualizações eventualmente solicitadas.

### 5. EQUIPE PROFISSIONAL MÍNIMA

A equipe técnica que atuará na prestação dos serviços contratados será integrada por profissionais com extensa formação e larga experiência nas áreas de conhecimento relacionadas aos serviços a serem desenvolvidos, todos habilitados profissionalmente para os processos de trabalho que serão desenvolvidos e implantados.

A equipe de trabalho será composta de, pelo menos, 1 (um) Gerente Técnico, 01 (um) Coordenador, 01 (um) desenvolvedor e 3 (três) técnicos/consultores com experiência na área.

### 6. DETALHAMENTO DO PREÇO

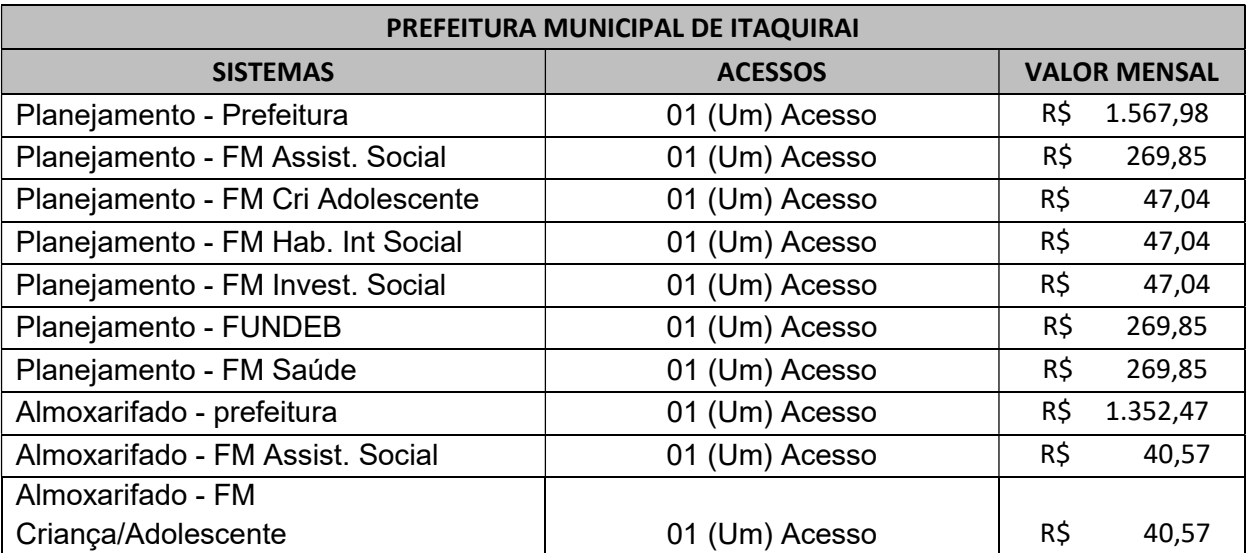

Abaixo segue valor estimado para o período de licenciamento Mensal.

**Unidade Nova Andradina** Av. Antônio J. M. Andrade, 1042 Centro - Nova Andradina - MS CEP: 79750-000 Fone: (67) 3027 - 9689

**Unidade Campo Grande** Av. Afonso Pena, 2386, 13° andar Centro - Campo Grande - MS CEP: 79002-074 Fone: (67) 3027 - 9689

Unidade Cuiabá Av. Historiador Rubens de Mendonça, 1731, Sala 903 Bosque da Saúde - Cuiabá - MT CEP: 78050-000 Fone: (65) 4052 - 9887

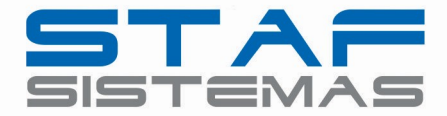

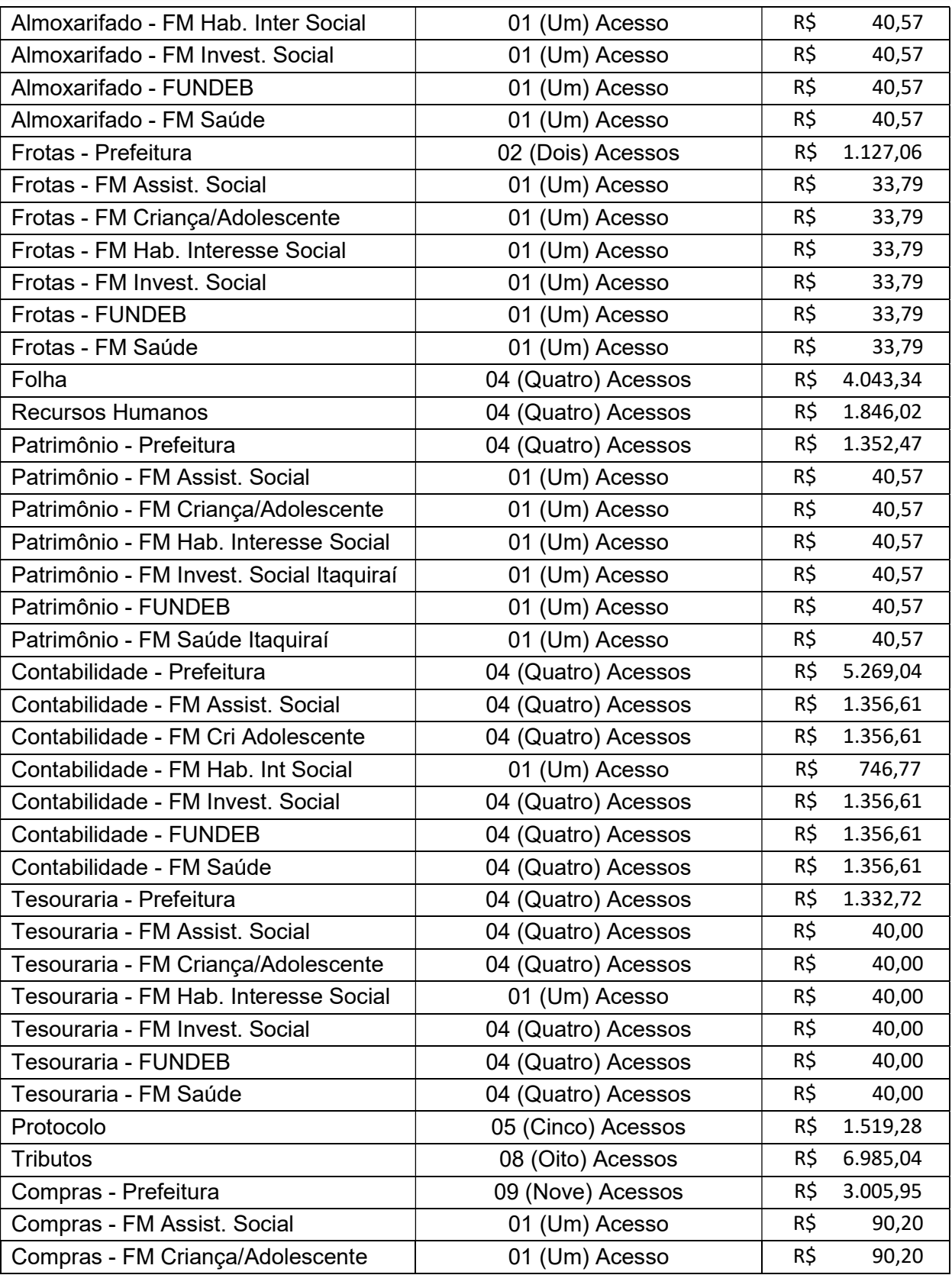

Unidade Nova Andradina Av. Antônio J. M. Andrade, 1042 Centro - Nova Andradina - MS CEP: 79750-000 Fone: (67) 3027 - 9689

**Unidade Campo Grande** Av. Afonso Pena, 2386, 13° andar<br>Centro - Campo Grande - MS CEP: 79002-074 Fone: (67) 3027 - 9689

Unidade Cuiabá Av. Historiador Rubens de Mendonça, 1731, Sala 903 Bosque da Saúde - Cuiabá - MT CEP: 78050-000<br>Fone: (65) 4052 - 9887

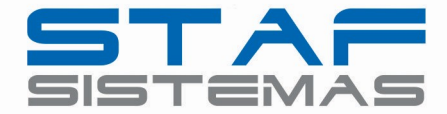

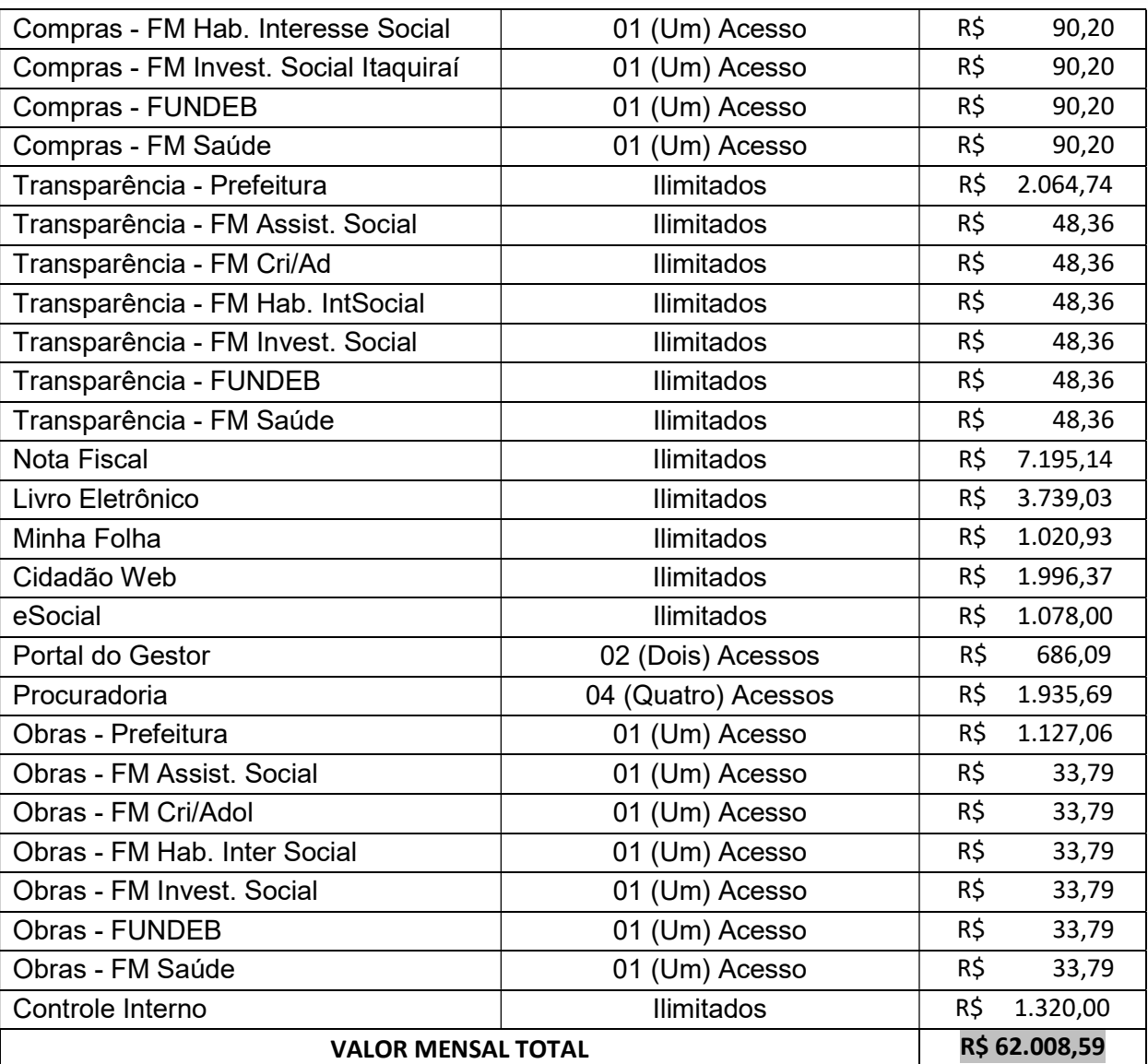

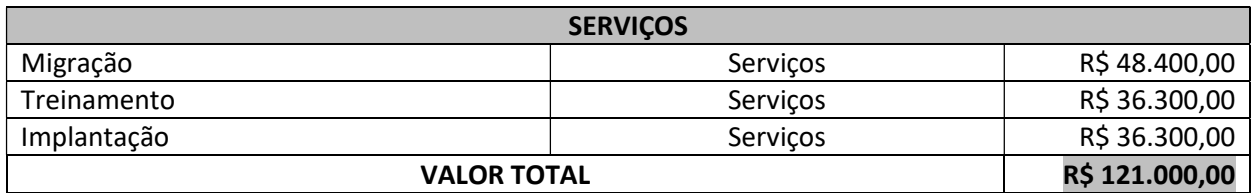

Estão incluídas no valor dos serviços todas as despesas de nossa responsabilidade, indispensáveis a sua execução, tais como: mão de obra, tributos, salários, encargos sociais e contribuições de qualquer natureza.

**Unidade Nova Andradina** Av. Antônio J. M. Andrade, 1042 Centro - Nova Andradina - MS CEP: 79750-000 Fone: (67) 3027 - 9689

**Unidade Campo Grande** Av. Afonso Pena, 2386, 13° andar Centro - Campo Grande - MS CEP: 79002-074 Fone: (67) 3027 - 9689

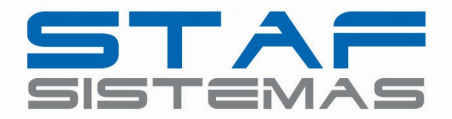

O pagamento relativo ao treinamento será pago de acordo com o cronograma físico-financeiro e as horas efetivamente utilizadas.

O pagamento relativo à implantação será pago conforme cronograma físico-financeiro colocado por esta Entidade Pública.

### 7. CONDIÇÕES GERAIS DA PROPOSTA

A Staf Sistemas Ltda arcará, de forma integral, com todas as despesas de remuneração dos seus colaboradores e profissionais necessários à realização dos trabalhos, respondendo pelos encargos sociais, trabalhistas, previdenciários e tributários que incidirem sobre os serviços prestados, bem como pelos recursos materiais e tecnológicos utilizados na execução dos serviços, exceto os equipamentos nos quais os softwares serão instalados/utilizados, bem como a conexão e materiais que são próprios do contratante para perfectibilização dos serviços.

Haverá sempre um membro da equipe responsável pelos trabalhos à disposição da contratante, nos dias úteis e no seu horário de expediente, para atender através de telefones e Help Desk, questionamentos relacionados às áreas destacadas nesta proposta, com vistas à orientação e esclarecimentos sobre trabalhos desenvolvidos e situações que requerem resposta mais rápida.

O prazo de validade da proposta é de 30 dias corridos.

Nova Andradina, MS, 28 de Setembro de 2023.

07.941.056/0001-90 **STAF SISTEMAS LTDA - EPP** AV. ANTONIO J. M. ANDRADE Nº 1042

NOVA ANDRADINA - MS  $\mathbf{I}$ 

### STAF SISTEMAS LTDA

Marcelo Vale Consultor Comercial

**Unidade Nova Andradina** Av. Antônio J. M. Andrade, 1042 Centro - Nova Andradina - MS CEP: 79750-000 Fone: (67) 3027 - 9689

**Unidade Campo Grande** Av. Afonso Pena, 2386, 13° andar Centro - Campo Grande - MS CEP: 79002-074 Fone: (67) 3027 - 9689

Unidade Cuiabá Av. Historiador Rubens de Mendonça, 1731, Sala 903 Bosque da Saúde - Cuiabá - MT CEP: 78050-000 Fone: (65) 4052 - 9887

stafsistemas com br

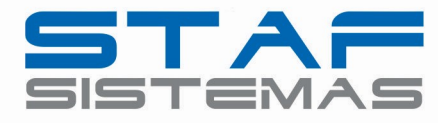

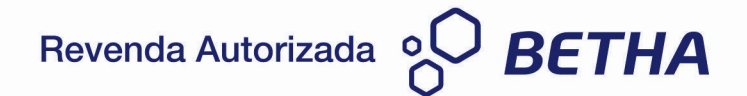

Nova Andradina, MS, 28 de Setembro de 2023.

Ao ilustríssimo senhor

#### Jefferson Rodrigo Lopes

Presidente

Câmara Municipal de Itaquirai - MS

Assunto: Apresentação de proposta comercial.

Vimos por meio deste, encaminhar proposta comercial para prestação de serviços de tecnologia da informação, envolvendo o licenciamento de uso de software e serviços correlatos, em ambiente web (Saas), para gestão pública.

Respeitosamente,

### STAF SISTEMAS LTDA

Marcelo Vale Consultor Comercial

**Unidade Nova Andradina** Av. Antônio J. M. Andrade, 1042 Centro - Nova Andradina - MS CEP: 79750-000 Fone: (67) 3027 - 9689

**Unidade Campo Grande** Av. Afonso Pena, 2386, 13° andar Centro - Campo Grande - MS CEP: 79002-074 Fone: (67) 3027 - 9689

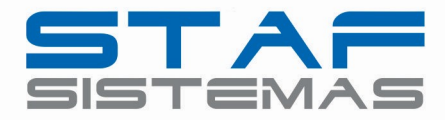

#### PROPOSTA COMERCIAL

### 1. APRESENTAÇÃO

A Staf Sistemas LTDA é uma empresa especializada em softwares para gestão pública, sendo revenda e parceira da Betha Sistemas LTDA, uma das maiores empresas do ramo em atividade no país, com 35 anos de existência, atendendo mais de 914 municípios com mais de 400.000 usuários.

### 2. OBJETIVO DO CONTATO

O presente documento tem por objetivo apresentar a esta Instituição proposta comercial para serviços de tecnologia da informação e serviços correlatos, envolvendo o licenciamento de uso de software, em ambiente web com armazenamento em nuvem, mantendo toda a estrutura de segurança de dados, conectividade e servidores necessários para o serviço, conforme condições adiante estabelecidas, incluindo:

- a) Fornecimento de licenças do software;
- b) Serviços de implantação (disponibilização da ferramenta, configuração, adaptação e parametrização);
- c) Treinamento;
- d) Suporte técnico durante a vigência do contrato;
- e) Serviços de manutenção legal e corretiva dos softwares implantados;

Vale enfatizar que o serviço oferecido está plenamente em compatibilidade com os requisitos (legais e funcionais) necessários para atender todo o processo de gestão de uma entidade pública deste porte.

Além disso, o sistema está preparado para geração relatórios, bem como permitirá o fornecimento de indicadores exigidos pelo cliente.

Por fim, importante destacar que nossa solução tecnológica está alinhada as mais modernas e avançadas práticas de TI, utilizando-se de computação em nuvem, modelo que permite acesso universal e sob demanda, por intermédio da rede, a um conjunto compartilhado de recursos

**Unidade Campo Grande** Av. Afonso Pena, 2386, 13° andar Centro - Campo Grande - MS CEP: 79002-074 Fone: (67) 3027 - 9689

Unidade Cuiabá Av. Historiador Rubens de Mendonça, 1731, Sala 903 Bosque da Saúde - Cuiabá - MT CEP: 78050-000 Fone: (65) 4052 - 9887

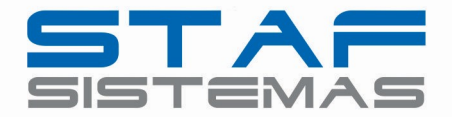

computacionais configuráveis (por exemplo: redes, servidores, armazenamento, aplicações e serviços), que podem ser rapidamente provisionados e disponibilizados com o mínimo de esforço de gerenciamento ou de interação com o provedor de serviços de TI, sendo parceira para fornecimento desta solução a Amazon Web Services (AWS).

Sobre o assunto, já se posicionou o Tribunal de Contas da União $^1$ , vejamos:

Trata-se de representação formulada pela empresa Globalweb Outsourcing do Brasil Ltda., com pedido de medida cautelar, noticiando possíveis irregularidades ocorridas no âmbito do Pregão Eletrônico 29/2018. Representação indeferida pelo TCU.

(...)

Sem embargo, as licitações da área de TI são, em geral, problemáticas, envolvendo objetos de preços expressivos e com especificações complexas. Então, a mera redução do número de contratações já representa um excelente benefício para o modelo de cloud computing, que deve ser associado aos ganhos com racionalização da área de informática do órgão contratante.

Diante do exposto, considero acertado o modelo de contratação entabulado pelo Ministério da Economia, pois a computação em nuvem tende a ser mais eficiente em virtude do ganho de escala e da maior especialização das provedoras de serviços.

Acrescenta ainda as vantagens e benefícios na adoção desses Serviços:

Tal modelo pode conferir grande incremento da racionalidade administrativa e também elevada redução de gastos para os cofres públicos, pois possibilita eliminar despesas com construção de salas-cofres, suprimento de energia elétrica e refrigeração, compras de no-breaks e de outros equipamentos e softwares, bem como diminuição de dispêndios com equipe qualificada e manutenção das instalações e equipamentos. Também permite que a equipe de TI do órgão fique focada em outras áreas estratégicas da organização, tendo atuação mais finalística.

**Unidade Nova Andradina** Av. Antônio J. M. Andrade, 1042 Centro - Nova Andradina - MS CEP: 79750-000 Fone: (67) 3027 - 9689

-1

> **Unidade Campo Grande** Av. Afonso Pena, 2386, 13° andar Centro - Campo Grande - MS CEP: 79002-074 Fone: (67) 3027 - 9689

Acordão TCU 1.686/2019. Ministro Bejanmin Zymler. Julgado em 24/07/2019.

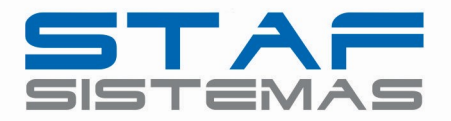

Ainda há uma notável flexibilidade do novo modelo em relação à infraestrutura convencional, pois permite que o contratante aumente ou diminua a capacidade ambiente de computação em nuvem de acordo com suas necessidades. Recursos como processamento, armazenamento, memória e rede (utilização de banda) devem estar disponíveis de acordo com a necessidade do negócio, podendo aumentar ou diminuir junto com seu ambiente, de acordo com a demanda necessária.

Portanto, este modelo traz benefícios como: maior disponibilidade, flexibilidade da oferta do serviço em função de variações na demanda, menor dependência de pessoal qualificado, possível redução de vários riscos de segurança. Esse modelo permite, assim, que o foco das organizações usuárias seja em suas funções essenciais.

### 4. METODOLOGIA DE TRABALHO

### $\triangleright$  Fornecimento de licenças do software

Corresponde à cessão de direito de uso do software durante a vigência do contrato, as quais devem ser fornecidas em nome da contratante, com as limitações específicas quanto ao número de usuários ou de forma ilimitada.

### $\triangleright$  Serviços de Implantação e adaptação

Na implantação do software ofertado, serão cumpridas, quando couber, as seguintes etapas:

- Disponibilização e configuração do software;
- Adequação de relatórios, telas, layouts e logotipos, conforme solicitação do cliente;
- Parametrização inicial de tabelas e cadastros;
- Estruturação de acesso e habilitações dos usuários;
- Acompanhamento dos usuários em tempo integral na fase de implantação do objeto.
- A contratante deverá designar responsável pela validação do software implantado após a sua conclusão.

- Todas as decisões e entendimentos havidos entre as partes durante o andamento dos trabalhos e que impliquem em modificações ou implementações nos planos, cronogramas ou atividades

**Unidade Campo Grande** Av. Afonso Pena, 2386, 13° andar Centro - Campo Grande - MS CEP: 79002-074 Fone: (67) 3027 - 9689

Unidade Cuiabá Av. Historiador Rubens de Mendonça, 1731, Sala 903 Bosque da Saúde - Cuiabá - MT CEP: 78050-000 Fone: (65) 4052 - 9887

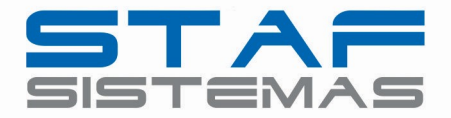

pactuadas, deverão ser previa e formalmente acordados e documentados entre as partes.

#### $\triangleright$  Treinamento e capacitação

Promovemos treinamento referente aos processos, metodologias e utilização para os usuários envolvidos no processo e pessoas indicadas pela contratante.

O treinamento ocorrerá simultaneamente à implantação do programa, para os usuários do sistema, demonstrando a funcionalidade do programa, seus recursos, e limitações, observando as peculiaridades e adequações que deverão ser promovidas conforme as necessidades identificadas em cada setor.

Apresentamos plano de treinamento à contratante, que deverá ser realizado conforme cronograma apresentado adiante, compreendendo o uso das funções do aplicativo, conhecimento sobre as parametrizações a serem usadas e uso das rotinas de backup.

O Plano de Treinamento contemplará os seguintes requisitos mínimos:

- Nome e objetivo de cada módulo de treinamento;
- Público alvo;
- Conteúdo programático;
- Carga horária do treinamento;
- Processo de avaliação de aprendizado;

- Recursos utilizados no processo de treinamento (equipamentos, softwares, filmes, slides, etc.).

- As turmas devem ser dimensionadas por módulo.

#### $\triangleright$  Suporte técnico durante a vigência do contrato;

Disponibilizaremos suporte técnico via telefone ou por outro meio digital por técnico habilitado, apto a promover o devido suporte ao sistema.

Disponibilizamos possui um Help Desk com atendimento direto na aplicação, sendo este atendimento realizado via telefone e registro de atendimento através de CRM próprio, de forma a poder verificar as eventuais condições de erros ocorridas no Sistema de Gestão implantado, cujas peculiaridades não

**Unidade Nova Andradina** Av. Antônio J. M. Andrade, 1042 Centro - Nova Andradina - MS CEP: 79750-000 Fone: (67) 3027 - 9689

**Unidade Campo Grande** Av. Afonso Pena, 2386, 13° andar Centro - Campo Grande - MS CEP: 79002-074 Fone: (67) 3027 - 9689

Unidade Cuiabá Av. Historiador Rubens de Mendonça, 1731, Sala 903 Bosque da Saúde - Cuiabá - MT CEP: 78050-000 Fone: (65) 4052 - 9887

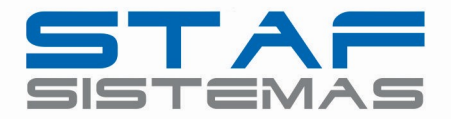

podem ser reproduzidas fora do seu ambiente, e, inclusive, utilizá-los como instrumento para viabilizar a solução dos problemas identificados.

Todos os chamados de suporte são registrados em nossa ferramenta, de forma a manter histórico dos chamados para posterior acompanhamento e estatística e envio automático de informação ao solicitante, via e-mail.

A central de suporte da nossa empresa utiliza das melhores práticas existentes no mercado para os atendimentos realizados, realizando ações de feedback para todos os chamados. Esta central de suporte funciona em período integral no horário das 7h30 às 17h30min, de segunda a sexta-feira, podendo estes períodos serem adequados conforme a necessidade do cliente.

Após a conclusão e encerramento da solicitação de suporte, a ferramenta de registro de suporte notifica via e-mail e possibilita ao usuário do sistema avaliar o resultado da operação, indicando, no mínimo, o nível de satisfação no atendimento.

O início do serviço de suporte técnico se dá já na implantação, estendendo-se até o final do contrato.

Fornecemos atendimento local quando for atestada a impossibilidade de atendimento via telefone ou help desk, com profissionais qualificados a operar e prestar total suporte ao sistema e com conhecimento da área do negócio, bem como com conhecimento em leis e orientações tanto das esferas Federal, Estadual e Municipal para atender permanentemente a execução dos serviços contratados, visando:

- a) Esclarecer dúvidas que possam surgir durante a operação e utilização dos softwares;
- b) Elaboração de quaisquer atividades técnicas relacionadas à utilização do software após a implantação e utilização dos mesmos, como: gerar/validar arquivos para Órgãos Governamentais, Tribunal de Contas, entre outros afetos ao objeto desta proposta.
- c) Dar assistência técnica e manutenção ao software contratado.

### $\triangleright$  Serviços de atualização e customização dos softwares implantados

Proporcionamos a atualização permanente da versão do software, durante a vigência do contrato com

**Unidade Nova Andradina** Av. Antônio J. M. Andrade, 1042 Centro - Nova Andradina - MS CEP: 79750-000 Fone: (67) 3027 - 9689

**Unidade Campo Grande** Av. Afonso Pena, 2386, 13° andar Centro - Campo Grande - MS CEP: 79002-074 Fone: (67) 3027 - 9689

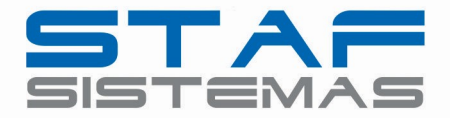

relação às variáveis normalmente alteradas por legislação, desde que, em tempo hábil, a contratante comunique, por escrito, à nossa equipe, da necessidade de tais atualizações, assim como envie à mesma a legislação que servirá de base às atualizações eventualmente solicitadas.

### 5. EQUIPE PROFISSIONAL MÍNIMA

A equipe técnica que atuará na prestação dos serviços contratados será integrada por profissionais com extensa formação e larga experiência nas áreas de conhecimento relacionadas aos serviços a serem desenvolvidos, todos habilitados profissionalmente para os processos de trabalho que serão desenvolvidos e implantados.

A equipe de trabalho será composta de, pelo menos, 1 (um) Gerente Técnico, 01 (um) Coordenador, 01 (um) desenvolvedor e 3 (três) técnicos/consultores com experiência na área.

### 6. DETALHAMENTO DO PREÇO

Abaixo segue valor estimado para o período de licenciamento Mensal.

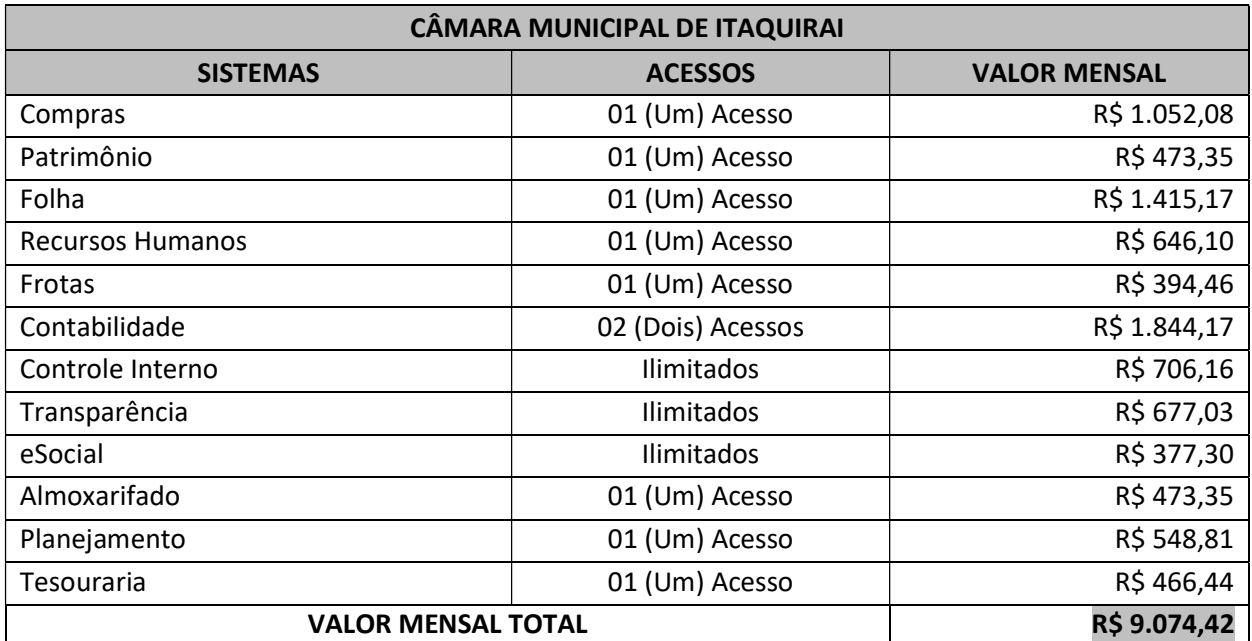

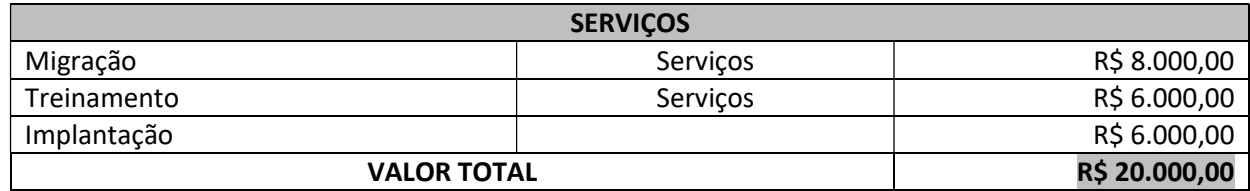

**Unidade Nova Andradina** Av. Antônio J. M. Andrade, 1042 Centro - Nova Andradina - MS CEP: 79750-000 Fone: (67) 3027 - 9689

**Unidade Campo Grande** Av. Afonso Pena, 2386, 13° andar Centro - Campo Grande - MS CEP: 79002-074 Fone: (67) 3027 - 9689

Unidade Cuiabá Av. Historiador Rubens de Mendonça, 1731, Sala 903 Bosque da Saúde - Cuiabá - MT CEP: 78050-000 Fone: (65) 4052 - 9887

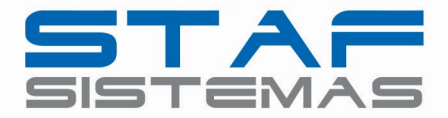

Estão incluídas no valor dos serviços todas as despesas de nossa responsabilidade, indispensáveis a sua execução, tais como: mão de obra, tributos, salários, encargos sociais e contribuições de qualquer natureza.

O pagamento relativo ao treinamento será pago de acordo com o cronograma físico-financeiro e as horas efetivamente utilizadas.

O pagamento relativo à implantação será pago conforme cronograma físico-financeiro colocado por esta Entidade Pública.

### 7. CONDIÇÕES GERAIS DA PROPOSTA

A Staf Sistemas Ltda arcará, de forma integral, com todas as despesas de remuneração dos seus colaboradores e profissionais necessários à realização dos trabalhos, respondendo pelos encargos sociais, trabalhistas, previdenciários e tributários que incidirem sobre os serviços prestados, bem como pelos recursos materiais e tecnológicos utilizados na execução dos serviços, exceto os equipamentos nos quais os softwares serão instalados/utilizados, bem como a conexão e materiais que são próprios do contratante para perfectibilização dos serviços.

Haverá sempre um membro da equipe responsável pelos trabalhos à disposição da contratante, nos dias úteis e no seu horário de expediente, para atender através de telefones e Help Desk, questionamentos relacionados às áreas destacadas nesta proposta, com vistas à orientação e esclarecimentos sobre trabalhos desenvolvidos e situações que requerem resposta mais rápida.

### O prazo de validade da proposta é de 30 dias corridos.

Nova Andradina, MS, 28 de Setembro de 2023.

07.941.056/0001-90 STAF SISTEMAS LTDA - EPP AV. ANTONIO J. M. ANDRADE Nº 1042 NOVA ANDRADINA - MS  $\Box$ 

#### STAF SISTEMAS LTDA

Marcelo Vale Consultor Comercial

**Unidade Nova Andradina** Av. Antônio J. M. Andrade, 1042 Centro - Nova Andradina - MS CEP: 79750-000 Fone: (67) 3027 - 9689

**Unidade Campo Grande** Av. Afonso Pena, 2386, 13° andar Centro - Campo Grande - MS CEP: 79002-074 Fone: (67) 3027 - 9689

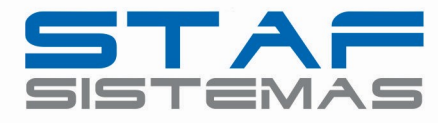

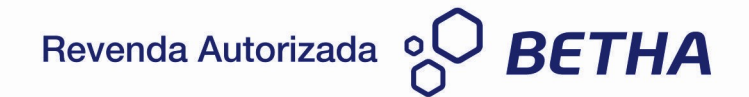

Nova Andradina, MS, 28 de Setembro de 2023.

Ao ilustríssimo senhor

#### AURIO LUIZ COSTA

Presidente

Instituto de Previdência Social dos Servidores Municipais de Itaquirai – MS

Assunto: Apresentação de proposta comercial.

Vimos por meio deste, encaminhar proposta comercial para prestação de serviços de tecnologia da informação, envolvendo o licenciamento de uso de software e serviços correlatos, em ambiente web (Saas), para gestão pública.

Respeitosamente,

#### STAF SISTEMAS LTDA

Marcelo Vale Consultor Comercial

**Unidade Nova Andradina** Av. Antônio J. M. Andrade, 1042 Centro - Nova Andradina - MS CEP: 79750-000 Fone: (67) 3027 - 9689

**Unidade Campo Grande** Av. Afonso Pena, 2386, 13° andar Centro - Campo Grande - MS CEP: 79002-074 Fone: (67) 3027 - 9689

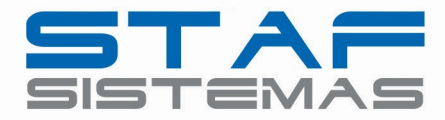

#### PROPOSTA COMERCIAL

### 1. APRESENTAÇÃO

A Staf Sistemas LTDA é uma empresa especializada em softwares para gestão pública, sendo revenda e parceira da Betha Sistemas LTDA, uma das maiores empresas do ramo em atividade no país, com 35 anos de existência, atendendo mais de 914 municípios com mais de 400.000 usuários.

### 2. OBJETIVO DO CONTATO

O presente documento tem por objetivo apresentar a esta Instituição proposta comercial para serviços de tecnologia da informação e serviços correlatos, envolvendo o licenciamento de uso de software, em ambiente web com armazenamento em nuvem, mantendo toda a estrutura de segurança de dados, conectividade e servidores necessários para o serviço, conforme condições adiante estabelecidas, incluindo:

- a) Fornecimento de licenças do software;
- b) Serviços de implantação (disponibilização da ferramenta, configuração, adaptação e parametrização);
- c) Treinamento;
- d) Suporte técnico durante a vigência do contrato;
- e) Serviços de manutenção legal e corretiva dos softwares implantados;

Vale enfatizar que o serviço oferecido está plenamente em compatibilidade com os requisitos (legais e funcionais) necessários para atender todo o processo de gestão de uma entidade pública deste porte.

Além disso, o sistema está preparado para geração relatórios, bem como permitirá o fornecimento de indicadores exigidos pelo cliente.

Por fim, importante destacar que nossa solução tecnológica está alinhada as mais modernas e avançadas práticas de TI, utilizando-se de computação em nuvem, modelo que permite acesso universal e sob demanda, por intermédio da rede, a um conjunto compartilhado de recursos

**Unidade Campo Grande** Av. Afonso Pena, 2386, 13° andar Centro - Campo Grande - MS CEP: 79002-074 Fone: (67) 3027 - 9689

Unidade Cuiabá Av. Historiador Rubens de Mendonça, 1731, Sala 903 Bosque da Saúde - Cuiabá - MT CEP: 78050-000 Fone: (65) 4052 - 9887

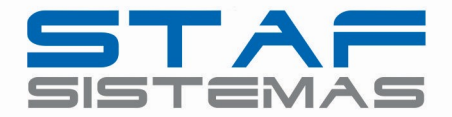

computacionais configuráveis (por exemplo: redes, servidores, armazenamento, aplicações e serviços), que podem ser rapidamente provisionados e disponibilizados com o mínimo de esforço de gerenciamento ou de interação com o provedor de serviços de TI, sendo parceira para fornecimento desta solução a Amazon Web Services (AWS).

Sobre o assunto, já se posicionou o Tribunal de Contas da União $^1$ , vejamos:

Trata-se de representação formulada pela empresa Globalweb Outsourcing do Brasil Ltda., com pedido de medida cautelar, noticiando possíveis irregularidades ocorridas no âmbito do Pregão Eletrônico 29/2018. Representação indeferida pelo TCU.

(...)

Sem embargo, as licitações da área de TI são, em geral, problemáticas, envolvendo objetos de preços expressivos e com especificações complexas. Então, a mera redução do número de contratações já representa um excelente benefício para o modelo de cloud computing, que deve ser associado aos ganhos com racionalização da área de informática do órgão contratante.

Diante do exposto, considero acertado o modelo de contratação entabulado pelo Ministério da Economia, pois a computação em nuvem tende a ser mais eficiente em virtude do ganho de escala e da maior especialização das provedoras de serviços.

Acrescenta ainda as vantagens e benefícios na adoção desses Serviços:

Tal modelo pode conferir grande incremento da racionalidade administrativa e também elevada redução de gastos para os cofres públicos, pois possibilita eliminar despesas com construção de salas-cofres, suprimento de energia elétrica e refrigeração, compras de no-breaks e de outros equipamentos e softwares, bem como diminuição de dispêndios com equipe qualificada e manutenção das instalações e equipamentos. Também permite que a equipe de TI do órgão fique focada em outras áreas estratégicas da organização, tendo atuação mais finalística.

**Unidade Nova Andradina** Av. Antônio J. M. Andrade, 1042 Centro - Nova Andradina - MS CEP: 79750-000 Fone: (67) 3027 - 9689

-1

> **Unidade Campo Grande** Av. Afonso Pena, 2386, 13° andar Centro - Campo Grande - MS CEP: 79002-074 Fone: (67) 3027 - 9689

Acordão TCU 1.686/2019. Ministro Bejanmin Zymler. Julgado em 24/07/2019.

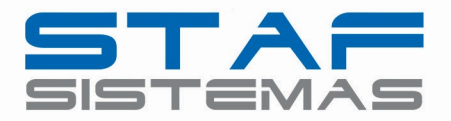

Ainda há uma notável flexibilidade do novo modelo em relação à infraestrutura convencional, pois permite que o contratante aumente ou diminua a capacidade ambiente de computação em nuvem de acordo com suas necessidades. Recursos como processamento, armazenamento, memória e rede (utilização de banda) devem estar disponíveis de acordo com a necessidade do negócio, podendo aumentar ou diminuir junto com seu ambiente, de acordo com a demanda necessária.

Portanto, este modelo traz benefícios como: maior disponibilidade, flexibilidade da oferta do serviço em função de variações na demanda, menor dependência de pessoal qualificado, possível redução de vários riscos de segurança. Esse modelo permite, assim, que o foco das organizações usuárias seja em suas funções essenciais.

### 4. METODOLOGIA DE TRABALHO

### $\triangleright$  Fornecimento de licenças do software

Corresponde à cessão de direito de uso do software durante a vigência do contrato, as quais devem ser fornecidas em nome da contratante, com as limitações específicas quanto ao número de usuários ou de forma ilimitada.

### $\triangleright$  Serviços de Implantação e adaptação

Na implantação do software ofertado, serão cumpridas, quando couber, as seguintes etapas:

- Disponibilização e configuração do software;
- Adequação de relatórios, telas, layouts e logotipos, conforme solicitação do cliente;
- Parametrização inicial de tabelas e cadastros;
- Estruturação de acesso e habilitações dos usuários;
- Acompanhamento dos usuários em tempo integral na fase de implantação do objeto.
- A contratante deverá designar responsável pela validação do software implantado após a sua conclusão.

- Todas as decisões e entendimentos havidos entre as partes durante o andamento dos trabalhos e que impliquem em modificações ou implementações nos planos, cronogramas ou atividades

**Unidade Campo Grande** Av. Afonso Pena, 2386, 13° andar Centro - Campo Grande - MS CEP: 79002-074 Fone: (67) 3027 - 9689

Unidade Cuiabá Av. Historiador Rubens de Mendonça, 1731, Sala 903 Bosque da Saúde - Cuiabá - MT CEP: 78050-000 Fone: (65) 4052 - 9887

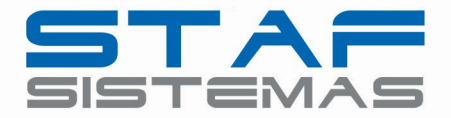

pactuadas, deverão ser previa e formalmente acordados e documentados entre as partes.

#### $\triangleright$  Treinamento e capacitação

Promovemos treinamento referente aos processos, metodologias e utilização para os usuários envolvidos no processo e pessoas indicadas pela contratante.

O treinamento ocorrerá simultaneamente à implantação do programa, para os usuários do sistema, demonstrando a funcionalidade do programa, seus recursos, e limitações, observando as peculiaridades e adequações que deverão ser promovidas conforme as necessidades identificadas em cada setor.

Apresentamos plano de treinamento à contratante, que deverá ser realizado conforme cronograma apresentado adiante, compreendendo o uso das funções do aplicativo, conhecimento sobre as parametrizações a serem usadas e uso das rotinas de backup.

O Plano de Treinamento contemplará os seguintes requisitos mínimos:

- Nome e objetivo de cada módulo de treinamento;
- Público alvo;
- Conteúdo programático;
- Carga horária do treinamento;
- Processo de avaliação de aprendizado;

- Recursos utilizados no processo de treinamento (equipamentos, softwares, filmes, slides, etc.).

- As turmas devem ser dimensionadas por módulo.

#### $\triangleright$  Suporte técnico durante a vigência do contrato;

Disponibilizaremos suporte técnico via telefone ou por outro meio digital por técnico habilitado, apto a promover o devido suporte ao sistema.

Disponibilizamos possui um Help Desk com atendimento direto na aplicação, sendo este atendimento realizado via telefone e registro de atendimento através de CRM próprio, de forma a poder verificar as eventuais condições de erros ocorridas no Sistema de Gestão implantado, cujas peculiaridades não

**Unidade Nova Andradina** Av. Antônio J. M. Andrade, 1042 Centro - Nova Andradina - MS CEP: 79750-000 Fone: (67) 3027 - 9689

**Unidade Campo Grande** Av. Afonso Pena, 2386, 13° andar Centro - Campo Grande - MS CEP: 79002-074 Fone: (67) 3027 - 9689

Unidade Cuiabá Av. Historiador Rubens de Mendonça, 1731, Sala 903 Bosque da Saúde - Cuiabá - MT CEP: 78050-000 Fone: (65) 4052 - 9887

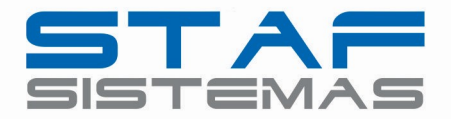

podem ser reproduzidas fora do seu ambiente, e, inclusive, utilizá-los como instrumento para viabilizar a solução dos problemas identificados.

Todos os chamados de suporte são registrados em nossa ferramenta, de forma a manter histórico dos chamados para posterior acompanhamento e estatística e envio automático de informação ao solicitante, via e-mail.

A central de suporte da nossa empresa utiliza das melhores práticas existentes no mercado para os atendimentos realizados, realizando ações de feedback para todos os chamados. Esta central de suporte funciona em período integral no horário das 7h30 às 17h30min, de segunda a sexta-feira, podendo estes períodos serem adequados conforme a necessidade do cliente.

Após a conclusão e encerramento da solicitação de suporte, a ferramenta de registro de suporte notifica via e-mail e possibilita ao usuário do sistema avaliar o resultado da operação, indicando, no mínimo, o nível de satisfação no atendimento.

O início do serviço de suporte técnico se dá já na implantação, estendendo-se até o final do contrato.

Fornecemos atendimento local quando for atestada a impossibilidade de atendimento via telefone ou help desk, com profissionais qualificados a operar e prestar total suporte ao sistema e com conhecimento da área do negócio, bem como com conhecimento em leis e orientações tanto das esferas Federal, Estadual e Municipal para atender permanentemente a execução dos serviços contratados, visando:

- a) Esclarecer dúvidas que possam surgir durante a operação e utilização dos softwares;
- b) Elaboração de quaisquer atividades técnicas relacionadas à utilização do software após a implantação e utilização dos mesmos, como: gerar/validar arquivos para Órgãos Governamentais, Tribunal de Contas, entre outros afetos ao objeto desta proposta.
- c) Dar assistência técnica e manutenção ao software contratado.

### $\triangleright$  Serviços de atualização e customização dos softwares implantados

Proporcionamos a atualização permanente da versão do software, durante a vigência do contrato com

**Unidade Nova Andradina** Av. Antônio J. M. Andrade, 1042 Centro - Nova Andradina - MS CEP: 79750-000 Fone: (67) 3027 - 9689

**Unidade Campo Grande** Av. Afonso Pena, 2386, 13° andar Centro - Campo Grande - MS CEP: 79002-074 Fone: (67) 3027 - 9689

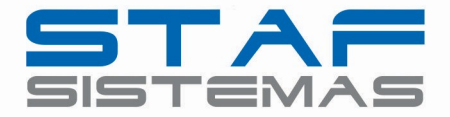

relação às variáveis normalmente alteradas por legislação, desde que, em tempo hábil, a contratante comunique, por escrito, à nossa equipe, da necessidade de tais atualizações, assim como envie à mesma a legislação que servirá de base às atualizações eventualmente solicitadas.

### 5. EQUIPE PROFISSIONAL MÍNIMA

A equipe técnica que atuará na prestação dos serviços contratados será integrada por profissionais com extensa formação e larga experiência nas áreas de conhecimento relacionadas aos serviços a serem desenvolvidos, todos habilitados profissionalmente para os processos de trabalho que serão desenvolvidos e implantados.

A equipe de trabalho será composta de, pelo menos, 1 (um) Gerente Técnico, 01 (um) Coordenador, 01 (um) desenvolvedor e 3 (três) técnicos/consultores com experiência na área.

### 6. DETALHAMENTO DO PREÇO

Abaixo segue valor estimado para o período de licenciamento Mensal.

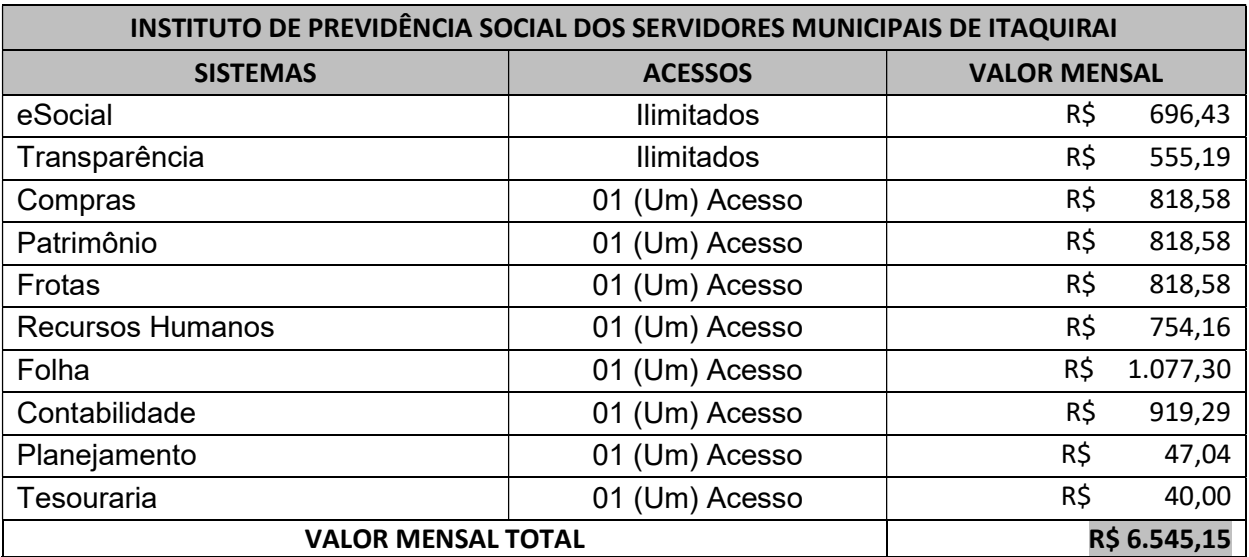

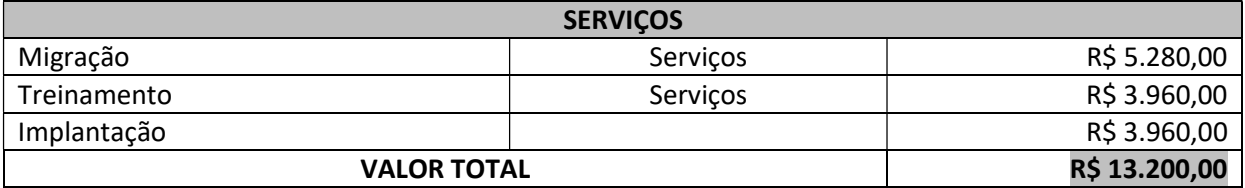

Estão incluídas no valor dos serviços todas as despesas de nossa responsabilidade, indispensáveis a

**Unidade Nova Andradina** Av. Antônio J. M. Andrade, 1042 Centro - Nova Andradina - MS CEP: 79750-000 Fone: (67) 3027 - 9689

**Unidade Campo Grande** Av. Afonso Pena, 2386, 13° andar Centro - Campo Grande - MS CEP: 79002-074 Fone: (67) 3027 - 9689

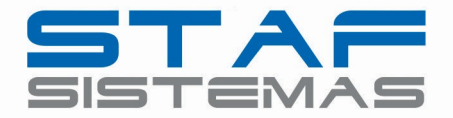

sua execução, tais como: mão de obra, tributos, salários, encargos sociais e contribuições de qualquer natureza.

O pagamento relativo ao treinamento será pago de acordo com o cronograma físico-financeiro e as horas efetivamente utilizadas.

O pagamento relativo à implantação será pago conforme cronograma físico-financeiro colocado por esta Entidade Pública.

### 7. CONDIÇÕES GERAIS DA PROPOSTA

A Staf Sistemas Ltda arcará, de forma integral, com todas as despesas de remuneração dos seus colaboradores e profissionais necessários à realização dos trabalhos, respondendo pelos encargos sociais, trabalhistas, previdenciários e tributários que incidirem sobre os serviços prestados, bem como pelos recursos materiais e tecnológicos utilizados na execução dos serviços, exceto os equipamentos nos quais os softwares serão instalados/utilizados, bem como a conexão e materiais que são próprios do contratante para perfectibilização dos serviços.

Haverá sempre um membro da equipe responsável pelos trabalhos à disposição da contratante, nos dias úteis e no seu horário de expediente, para atender através de telefones e Help Desk, questionamentos relacionados às áreas destacadas nesta proposta, com vistas à orientação e esclarecimentos sobre trabalhos desenvolvidos e situações que requerem resposta mais rápida.

O prazo de validade da proposta é de 30 dias corridos..

Nova Andradina, MS, 28 de Setembro de 2023.

07.941.056/0001-90 STAF SISTEMAS LTDA - EPP

AV. ANTONIO J. M. ANDRADE Nº 1042

NOVA ANDRADINA - MS  $\Box$ 

STAF SISTEMAS LTDA

Marcelo Vale Consultor Comercial

**Unidade Nova Andradina** Av. Antônio J. M. Andrade, 1042 Centro - Nova Andradina - MS CEP: 79750-000 Fone: (67) 3027 - 9689

**Unidade Campo Grande** Av. Afonso Pena, 2386, 13° andar Centro - Campo Grande - MS CEP: 79002-074 Fone: (67) 3027 - 9689

Unidade Cuiabá Av. Historiador Rubens de Mendonça, 1731, Sala 903 Bosque da Saúde - Cuiabá - MT CEP: 78050-000 Fone: (65) 4052 - 9887